### Oracle® Retail Merchandising

Batch Schedule Release 13.1.3.4 E38604-02

December 2012

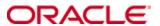

Copyright © 2012, Oracle and/or its affiliates. All rights reserved.

Primary Author: Kris Lange

The Programs (which include both the software and documentation) contain proprietary information; they are provided under a license agreement containing restrictions on use and disclosure and are also protected by copyright, patent, and other intellectual and industrial property laws. Reverse engineering, disassembly, or decompilation of the Programs, except to the extent required to obtain interoperability with other independently created software or as specified by law, is prohibited.

The information contained in this document is subject to change without notice. If you find any problems in the documentation, please report them to us in writing. This document is not warranted to be error-free. Except as may be expressly permitted in your license agreement for these Programs, no part of these Programs may be reproduced or transmitted in any form or by any means, electronic or mechanical, for any purpose.

If the Programs are delivered to the United States Government or anyone licensing or using the Programs on behalf of the United States Government, the following notice is applicable:

U.S. GOVERNMENT RIGHTS Programs, software, databases, and related documentation and technical data delivered to U.S. Government customers are "commercial computer software" or "commercial technical data" pursuant to the applicable Federal Acquisition Regulation and agency-specific supplemental regulations. As such, use, duplication, disclosure, modification, and adaptation of the Programs, including documentation and technical data, shall be subject to the licensing restrictions set forth in the applicable Oracle license agreement, and, to the extent applicable, the additional rights set forth in FAR 52.227-19, Commercial Computer Software — Restricted Rights (June 1987). Oracle Corporation, 500 Oracle Parkway, Redwood City, CA 94065

The Programs are not intended for use in any nuclear, aviation, mass transit, medical, or other inherently dangerous applications. It shall be the licensee's responsibility to take all appropriate fail-safe, backup, redundancy and other measures to ensure the safe use of such applications if the Programs are used for such purposes, and we disclaim liability for any damages caused by such use of the Programs.

Oracle, JD Edwards, PeopleSoft, and Siebel are registered trademarks of Oracle Corporation and/or its affiliates. Other names may be trademarks of their respective owners.

The Programs may provide links to Web sites and access to content, products, and services from third parties. Oracle is not responsible for the availability of, or any content provided on, third-party Web sites. You bear all risks associated with the use of such content. If you choose to purchase any products or services from a third party, the relationship is directly between you and the third party. Oracle is not responsible for: (a) the quality of third-party products or services; or (b) fulfilling any of the terms of the agreement with the third party, including delivery of products or services and warranty obligations related to purchased products or services. Oracle is not responsible for any loss or damage of any sort that you may incur from dealing with any third party.

#### Value-Added Reseller (VAR) Language

#### **Oracle Retail VAR Applications**

The following restrictions and provisions only apply to the programs referred to in this section and licensed to you. You acknowledge that the programs may contain third party software (VAR applications) licensed to Oracle. Depending upon your product and its version number, the VAR applications may include:

- (i) the software component known as <u>ACUMATE</u> developed and licensed by Lucent Technologies Inc. of Murray Hill, New Jersey, to Oracle and imbedded in the Oracle Retail Predictive Application Server Enterprise Engine, Oracle Retail Category Management, Oracle Retail Item Planning, Oracle Retail Merchandise Financial Planning, Oracle Retail Advanced Inventory Planning, Oracle Retail Demand Forecasting, Oracle Retail Regular Price Optimization, Oracle Retail Size Profile Optimization, Oracle Retail Replenishment Optimization applications.
- (ii) the <u>MicroStrategy</u> Components developed and licensed by MicroStrategy Services Corporation (MicroStrategy) of McLean, Virginia to Oracle and imbedded in the MicroStrategy for Oracle Retail Data Warehouse and MicroStrategy for Oracle Retail Planning & Optimization applications.
- (iii) the <u>SeeBeyond</u> component developed and licensed by Sun MicroSystems, Inc. (Sun) of Santa Clara, California, to Oracle and imbedded in the Oracle Retail Integration Bus application.
- (iv) the <u>Wavelink</u> component developed and licensed by Wavelink Corporation (Wavelink) of Kirkland, Washington, to Oracle and imbedded in Oracle Retail Mobile Store Inventory Management.
- (v) the software component known as <u>Crystal Enterprise Professional and/or Crystal Reports Professional</u> licensed by SAP and imbedded in Oracle Retail Store Inventory Management.
- (vi) the software component known as <u>Access Via™</u> licensed by Access Via of Seattle, Washington, and imbedded in Oracle Retail Signs and Oracle Retail Labels and Tags.
- (vii) the software component known as <u>Adobe Flex™</u> licensed by Adobe Systems Incorporated of San Jose, California, and imbedded in Oracle Retail Promotion Planning & Optimization application.
- (viii) the software component known as <u>Style Report™</u> developed and licensed by InetSoft Technology Corp. of Piscataway, New Jersey, to Oracle and imbedded in the Oracle Retail Value Chain Collaboration application.
- (ix) the software component known as  $\underline{DataBeacon^{TM}}$  developed and licensed by Cognos Incorporated of Ottawa, Ontario, Canada, to Oracle and imbedded in the Oracle Retail Value Chain Collaboration application.

You acknowledge and confirm that Oracle grants you use of only the object code of the VAR Applications. Oracle will not deliver source code to the VAR Applications to you. Notwithstanding any other term or condition of the agreement and this ordering document, you shall not cause or permit alteration of any VAR Applications. For purposes of this section, "alteration" refers to all alterations, translations, upgrades, enhancements, customizations or modifications of all or any portion of the VAR Applications including all reconfigurations, reassembly or reverse assembly, re-engineering or reverse engineering and recompilations or reverse compilations of the VAR Applications or any derivatives of the VAR Applications. You acknowledge that it shall be a breach of the agreement to utilize the relationship, and/or confidential information of the VAR Applications for purposes of competitive discovery.

The VAR Applications contain trade secrets of Oracle and Oracle's licensors and Customer shall not attempt, cause, or permit the alteration, decompilation, reverse engineering, disassembly or other reduction of the VAR Applications to a human perceivable form. Oracle reserves the right to replace, with functional equivalent software, any of the VAR Applications in future releases of the applicable program.

# **Contents**

| Se | end Us Your Comments                                         | vii |
|----|--------------------------------------------------------------|-----|
| Pr | reface                                                       | ix  |
|    | Audience                                                     | ix  |
|    | Related Documents                                            | ix  |
|    | Customer Support                                             | ix  |
|    | Review Patch Documentation                                   | x   |
|    | Oracle Retail Documentation on the Oracle Technology Network |     |
|    | Conventions                                                  | x   |
| 1  | Introduction to Merchandising Batch Processing               | 1   |
|    | Batch Processing                                             | 1   |
|    | Types of Batch Programs                                      | 1   |
|    | Batch Window                                                 | 2   |
|    | Batch Schedule and Phases                                    | 2   |
|    | Merchandising Batch Schedule                                 | 3   |
|    | Program List                                                 | 3   |
|    | Batch Schedule Diagram                                       | 5   |
|    | RMS, ReIM, RTM Section                                       | 5   |
|    | ReSA Section                                                 | 6   |
|    | RPM Section                                                  | 6   |
|    | Notations in the Batch Schedule Diagram                      | 7   |
|    | prepost Program                                              |     |
|    | Modifications to the Batch Schedule                          | 9   |
| 2  | Program List                                                 | 11  |
| 3  | Batch Schedule Diagram                                       | 17  |
| 4  | Interface Diagrams for RMS and RPAS                          | 19  |
|    | RMS Pre/Post Extract Diagrams                                | 20  |
|    | RMS Foundation Data Extract Diagrams                         | 21  |
|    | RMS Fact Data Extract Diagrams                               | 23  |
|    | RPAS-RMS Fact Load Diagram                                   | 24  |
| 5  | Interface Diagrams for RMS and MFP                           | 25  |
|    | RMS Pre/Post Extract Diagrams                                | 26  |
|    | RMS Foundation Data Extract Diagrams                         | 27  |
|    | RMS Fact Data Extract Diagrams                               | 29  |
| 6  | Interface Diagrams for RMS and RDW                           | 31  |
| 7  | Interface Diagram for RPM and RDW                            | 43  |
| 8  | Interface Diagram for ReIM and RDW                           |     |
| 9  | Interface Diagrams for RMS and AIP                           |     |
| -  | RMS Pre/Post Extract Diagrams                                |     |

| RMS Foundation Data Extract Diagrams | 49 |
|--------------------------------------|----|
|--------------------------------------|----|

### **Send Us Your Comments**

Oracle Retail Merchandising Batch Schedule, Release 13.1.3.4

Oracle welcomes customers' comments and suggestions on the quality and usefulness of this document.

Your feedback is important, and helps us to best meet your needs as a user of our products. For example:

- Are the implementation steps correct and complete?
- Did you understand the context of the procedures?
- Did you find any errors in the information?
- Does the structure of the information help you with your tasks?
- Do you need different information or graphics? If so, where, and in what format?
- Are the examples correct? Do you need more examples?

If you find any errors or have any other suggestions for improvement, then please tell us your name, the name of the company who has licensed our products, the title and part number of the documentation and the chapter, section, and page number (if available).

**Note:** Before sending us your comments, you might like to check that you have the latest version of the document and if any concerns are already addressed. To do this, access the new Applications Release Online Documentation CD available on My Oracle Support and <a href="https://www.oracle.com">www.oracle.com</a>. It contains the most current Documentation Library plus all documents revised or released recently.

Send your comments to us using the electronic mail address: retail-doc\_us@oracle.com Please give your name, address, electronic mail address, and telephone number (optional).

If you need assistance with Oracle software, then please contact your support representative or Oracle Support Services.

If you require training or instruction in using Oracle software, then please contact your Oracle local office and inquire about our Oracle University offerings. A list of Oracle offices is available on our Web site at <a href="https://www.oracle.com">www.oracle.com</a>.

### **Preface**

This batch schedule document details the integrated cyclical processing schedules for the Oracle Retail Merchandising applications:

- Oracle Retail Merchandising System (RMS)
- Oracle Retail Invoice Matching (ReIM)
- Oracle Retail Price Management (RPM)
- Oracle Retail Sales Audit (ReSA)
- Oracle Retail Trade Management (RTM)
- Oracle Retail Allocation

**Note:** Although Oracle Retail Allocation is a Merchandising application, it is not represented in this batch schedule because it does not have any batch programs to run. All Allocation processing is online processing.

This guide describes the periodic and ad hoc phases of batch processing, as well as preand post-processing dependencies.

#### **Audience**

The audiences for this guide are as follows:

- Systems analysts and system operations personnel who need information about Merchandising processes, internally or in relation to systems across the enterprise
- Integrators and implementation staff who have the overall responsibility for implementing the Merchandising applications in their enterprise

#### **Related Documents**

For more information, see the following documents for the Oracle Retail Merchandising products:

- Oracle Retail Data Warehouse Operations Guide
- Oracle Retail Invoice Matching Operations Guide
- Oracle Retail Merchandising System Operations Guide
- Oracle Retail Price Management Operations Guide

### **Customer Support**

To contact Oracle Customer Support, access My Oracle Support at the following URL:

https://support.oracle.com

When contacting Customer Support, please provide the following:

- Product version and program/module name
- Functional and technical description of the problem (include business impact)
- Detailed step-by-step instructions to re-create
- Exact error message received
- Screen shots of each step you take

#### **Review Patch Documentation**

When you install the application for the first time, you install either a base release (for example, 13.1) or a later patch release (for example, 13.1.2). If you are installing the base release and additional patch and bundled hot fix releases, read the documentation for all releases that have occurred since the base release before you begin installation. Documentation for patch and bundled hot fix releases can contain critical information related to the base release, as well as information about code changes since the base release.

### Oracle Retail Documentation on the Oracle Technology Network

Documentation is packaged with each Oracle Retail product release. Oracle Retail product documentation is also available on the following Web site: http://www.oracle.com/technology/documentation/oracle\_retail.html

(Data Model documents are not available through Oracle Technology Network. These documents are packaged with released code, or you can obtain them through My Oracle Support.)

Documentation should be available on this Web site within a month after a product release.

#### **Conventions**

**Navigate:** This is a navigate statement. It tells you how to get to the start of the procedure and ends with a screen shot of the starting point and the statement "the Window Name window opens."

This is a code sample

It is used to display examples of code

# Introduction to Merchandising Batch Processing

This chapter is a brief introduction to Oracle Retail batch processing. It defines basic terms and concepts, describes batch processing phases, and explains how to interpret the batch schedule diagram and program list.

### **Batch Processing**

Batch processing is the execution of a group of batch programs (jobs). The results are returned without user intervention. Batch programs are commonly used for the following reasons:

- To process large volumes of transaction data
- To interface with external systems
- To perform internal maintenance

Batch programs can process very large quantities of data quickly and efficiently. Batch programs can perform some updates that could be performed through online transactions, but much more quickly and with less impact on system performance. Batch processing is usually scheduled for times when systems are idle or least busy.

Batch programs can be run automatically using batch scheduler software. The batch scheduler allows batch jobs to be set up in a specific order, with restrictions attached to any program as needed. If an error occurs with a batch program, an administrator must correct the error and manually rerun the batch program that failed.

### **Types of Batch Programs**

Oracle Retail batch programs are of several types:

- Upload programs bring data from external systems into the Oracle Retail database.
   For example, the posupld program uploads daily transactions that occur at the point of sale (POS) for processing by the Oracle Retail Management System (RMS).
- Download programs extract data from RMS and format it so it can be used by external systems. For example, the posdnld program extracts new and changed information about an item/location for downloading to the point of sale.
- System maintenance programs perform tasks such as updating the system date. For example, the dtesys program increments the system date at the end of each batch cycle.
- Functional maintenance programs process data specific to a functional area. For example, the storeadd program updates a number of tables to create entries for a new store.

#### **Batch Window**

Because of the impact on production systems, it is not always possible to run batch programs during business hours; however, there is a window of opportunity during each day or night when online systems are not being used. This time frame is the *batch window*. For example, a retailer with stores throughout the continental U.S. might require its online systems to be available from 8 AM Eastern Standard Time, when its East Coast offices open, until 9 PM Pacific Standard Time, when its West Coast stores close. This allows an eight-hour batch window for processing all batch jobs.

#### **Batch Schedule and Phases**

Order is critical when running batch programs. Some tasks need to be performed before others. A batch schedule ensures that every time batch processing is performed, the correct tasks are performed in the proper order.

The batch schedule is a diagram that represents all batch programs and how they are sequenced. For each individual user, the schedule is a suggested starting point for the installation. Some programs are specific to products that may not be installed, so these programs may not be used at all.

The total batch schedule is divided into phases. Each phase must be completed before the next phase can begin. Within a phase, there may also be programs that depend on the completion of another program within that phase, so programs within each phase may need to be run in a particular order.

### **Merchandising Batch Schedule**

The integrated Merchandising batch schedule combines the batch schedules of all Merchandising applications into a single schedule diagram. The diagram (later in this document) shows the batch dependencies among the Merchandising applications.

The integrated Merchandising batch schedule combines the batch modules for the following applications:

- Oracle Retail Merchandising System (RMS)
- Oracle Retail Trade Management (RTM)
- Oracle Retail Sales Audit (ReSA)
- Oracle Retail Invoice Matching (ReIM)
- Oracle Retail Price Management (RPM)

**Note:** Although Oracle Retail Allocation is a Merchandising application, it is not represented in this batch schedule because it does not have any batch programs to run. All Allocation processing is online processing.

### **Program List**

The columns of the program list provide details about each batch program, as follows:

| Column                     | Description                                                                |
|----------------------------|----------------------------------------------------------------------------|
| Program name               | Name of the program or script                                              |
| Functional area            | Functional area of the application for which the batch program is run      |
| Threaded                   | Whether the program is threaded (Y/N)                                      |
| Driver                     | Program driver                                                             |
| Phase                      | Phase during which the program is run (see the batch schedule diagram)     |
| Pre-dependency             | Programs that must be completed before the program can be run              |
| Post-dependency            | Programs that must be run after the program completes successfully         |
| Timing                     | How often the program is run (for example, daily, weekly, monthly, ad hoc) |
| Restart/Recovery           | Whether the program uses restart/recovery (R=Yes, N=No)                    |
| Run Parameters for Program | Command syntax to run the program                                          |

For example, the following shows the information in the program list about an RMS phase 3 program named dealday:

| Program Name     | dealday                                |
|------------------|----------------------------------------|
| Functional Area  | Deals                                  |
| Threaded         | Υ                                      |
| Driver           | Location                               |
| Phase            | 3                                      |
| Pre-dependency   | dealinc, dealfinc, prepost dealday pre |
| Post-dependency  | prepost dealday post, salmnth          |
| Timing           | Monthly                                |
| Restart/Recovery | R                                      |
| Usage            | dealday userid/passwd                  |

The program list is grouped in the following order:

- RMS, RTM, and ReSA programs
- RPM programs
- ReIM programs
- RMS extracts for Retail Predictive Application Server (RPAS)
- RMS extracts for Retail Data Warehouse (RDW)

The extracts for RPAS and RDW are programs that are part of the RMS application.

### **Batch Schedule Diagram**

The batch schedule diagram illustrates the program list pre- and post-dependency details. The layout and notations of the diagram also illustrate required sequences and other processing details. Executing the Merchandising batch processing in the manner diagrammed ensures that all critical dependencies are met.

For ease of setting up a schedule at client site, and also based on logical application dependencies, the diagram is divided into three main sections:

- RMS, RTM, ReIM
- ReSA
- RPM

Later chapters of this document show data flow diagrams for other batch processes:

- Chapter 4 shows the Retail Extract, Transform, and Load (RETL) data flows for the extracts from RMS to RPAS.
- Chapter 5 shows the RETL dimension and fact data flows for the extracts from RMS to Oracle Retail Data Warehouse (RDW).
- Chapter 6 shows the RETL data flow for the Promotion dimension extract from RPM to RDW.
- Chapter 7 shows the RETL data flow for the Supplier Invoice Cost dimension extract from ReIM to RDW.
- Chapter 8 shows the RETL data flows for the extracts from RMS to Oracle Retail Advanced Inventory Planning (AIP).

#### RMS, ReIM, RTM Section

The first section diagrams the RMS, ReIM, and RTM programs and their dependencies. This section is further divided into phases 0 through 7, ad hoc, and date set batch.

Each phase must be completed before the next phase can begin. Also, a phase may contain programs that depend on other programs within the phase. Programs within each phase may need to run in a particular sequence.

The following are brief descriptions of the Merchandising batch processing phases. Depending on your implementation, some programs and phases may not apply.

| Phase   | Description                                                                                                    |
|---------|----------------------------------------------------------------------------------------------------|
| Phase 0 | The first phase performs essential table maintenance including:                                                                                                    |
|         | <ul> <li>Daily purges</li> </ul>                                                                                                    |
|         | <ul> <li>Updates to currency exchange rates</li> </ul>                                                                                                    |
|         | <ul> <li>Updates to value-added tax (VAT) data</li> </ul>                                                                                                    |
| Phase 1 | This phase prepares the tables for interfacing with external systems in Phase 2. Among other programs, the stock variance (stkvar) batch program is run to update stock counts. |
| Phase 2 | During this phase, information is uploaded from external interfaces, including point of sale (POS) data (posupld batch program).                                                |
| Phase 3 | In this phase, the main RMS processing programs are run for purchasing, ordering, stock ledger, deals, and replenishment.                                                       |

| Phase    | Description                                                                                                    |
|----------|----------------------------------------------------------------------------------------------------|
| Phase 4  | This phase pushes data to external sources. Changed system information is rebuilt. Open to buy (OTB) data is updated. Information is sent to the forecasting system. |
| Phase 5  | This phase consists of ReIM process upload programs.                                                                                                    |
| Phase 6  | This phase consists of ReIM process roll-up programs.                                                                                                    |
| Phase 7  | This phase consists of ReIM process download programs.                                                                                                    |
| Ad Hoc   | Ad hoc batch programs can be run at any time. The ad hoc programs have no phase dependencies.                                                                        |
| Date Set | The Date Set phase increments the system date and updates other calendar dates.                                                                                      |
|          | <b>Note:</b> The date set phase should be the very last phase to run. Even the ad hoc programs should be run before the date set program.                            |

Read the batch schedule diagram from left to right. In the following example, any of the programs (ediupavl, ediupack, stkvar, ditinsrt, lifstkup, Receiver Adjustment, Discrepancy Purge) can start at the same time; however, the stkupld program cannot start until the lifstkup program is successfully completed.

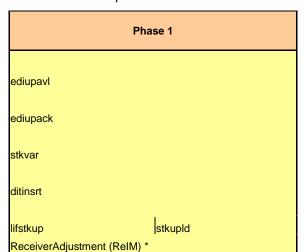

Sequence -----▶

#### **ReSA Section**

This section diagrams the ReSA programs and their dependencies.

DiscrepancyPurge(ReIM)

#### **RPM Section**

This section diagrams the RPM programs and their dependencies.

### **Notations in the Batch Schedule Diagram**

#### **Pipes**

Pipes are vertical bars ( | ) that represent the dependencies within a phase. Reading left to right, a pipe indicates that one or more programs to the right depend upon completion of one or more programs to the left.

In the following example, the stkupld module depends on the lifstkup module; that is, the stkupld module can be run only after successful completion of the lifstkup module.

| lifstkup | stukpld |
|----------|---------|
|----------|---------|

In the following example, both of the modules cntrordb and reqext are dependent on ociroq. Neither cntrordb nor reqext can be run until the ociroq module has completed successfully.

|        | cntrordb |
|--------|----------|
| ociroq | reqext   |

In the following example, the ibcalc module is dependent on both ibexpl and cntrprss. The ibcalc module cannot be run until both ibexpl and cntrprss have completed successfully.

| ibexpl   | ibcalc |
|----------|--------|
| cntrprss |        |

#### **Abbreviations**

In the diagram, abbreviations in parentheses that follow program names have the following meanings:

| Abbreviation     | Meaning                                                           |
|------------------|-------------------------------------------------------------------|
| (perl)           | The module is a Perl script.                                      |
| (FIF)            | The module is related to the Financials application.              |
| (sqlldr)         | There is a sqlloader process to load/ftp the output files.        |
| (rebuild all)    | There is a rebuild process inside the application.                |
| (IM)             | The module is related to Invoice Matching but owned by RMS.       |
| (RMS)            | The module belongs to RMS.                                        |
| (RMS)            | (Bold type) The RMS module is executed externally to that phase.  |
| (ReSA)           | The module belongs to ReSA.                                       |
| (ReSA)           | (Bold type) The ReSA module is executed externally to that phase. |
| (ReIM)           | The module belongs to ReIM.                                       |
| (RTM)            | The module belongs to RTM.                                        |
| (Weekly)         | The module is executed weekly.                                    |
| (Monthly)        | The module is executed monthly.                                   |
| (Forms Auditing) | This is an online forms auditing process related to ReSA.         |

#### **Footnotes**

Footnote symbols (\*, \*\*, †, ‡) refer to footnotes that appear below that phase or section of the diagram.

#### prepost Program

The prepost program facilitates multi-threading by allowing general system administration functions (such as table deletions or mass updates) to be completed after all threads of a particular program have been processed. The prepost program must be run before, after, or both before and after, programs that require specific processing to run or complete successfully.

In the batch schedule diagram, the prepost program is indicated by "pre" and "post" entries, as in the following examples.

In the following example, preprocessing is required before running the ociroq program.

In the following example, preprocessing is required before running the stkupd program. Also, post-processing is required after successful completion of the stkupd program.

| pre | stkupd | post |
|-----|--------|------|
|     |        |      |

In the following example, post-processing is required after successful completion of the sccext program.

| sccext | post |
|--------|------|
|--------|------|

#### Modifications to the Batch Schedule

The integrated Merchandising batch schedule shows the dependencies for all the programs that *could* be run by a retailer. Based on many factors, there will always be some programs that a retailer does not run. Determining which programs, or groups of programs, are not required is a job that should be performed at implementation time.

One major factor involves the applications that the retailer has purchased and wants to install:

- For example, a retailer may have purchased RMS, but not ReIM; in this case, the ReIM programs would not be run.
- Another example is that a retailer may not want to use some functionality within an
  application. Perhaps a retailer purchased RMS but did not purchase the RDW
  application. In this case, the retailer may not want to run the programs that extract
  RMS data to be used later by the RDW application.

These major configuration choices also affect whether some programs are used:

- Whether the Retail Integration Bus (RIB) is used
  For more information about configuring the RIB for Merchandising applications, see
  "Configuring RPM without the RIB" in the "Backend System Administration and
  Configuration" chapter of the Oracle Retail Price Management Operations Guide.
- Whether full-featured or simplified Retail Price Management (RPM) is used For more information about configuring simplified RPM, see the "Backend System Administration and Configuration" chapter in the Oracle Retail Price Management Operations Guide.
- Whether full-featured or simplified RTM is used
   For more information about configuring simplified RTM, see the "Oracle Retail Trade Management Batch" chapter in Volume 1 of the Oracle Retail Merchandising System Operations Guide.

|                                                                                                    |                                                                                                    | RMS                                     | RTM,ReSA Progra                                                             | ım Depei                                                                | ndency and Scheduling Details                                                                                                    |                                                                                      |                                                                                                    |                                 |                                                                                                    |  |
|----------------------------------------------------------------------------------------------------|----------------------------------------------------------------------------------------------------|-----------------------------------------|-----------------------------------------------------------------------------|-------------------------------------------------------------------------|----------------------------------------------------------------------------------------------------|--------------------------------------------------------------------------------------|----------------------------------------------------------------------------------------------------|---------------------------------|----------------------------------------------------------------------------------------------------|--|
| Program Name                                                                                                    | Functional Area                                                                                                    | Throade                                 | ed Driver                                                                   | Phase                                                                   | Pre-dependency                                                                                                    | Post-dependency                                                                      | Timing                                                                                                    | Uses Restart/Recovery           | Run Parameters for Programs                                                                                                    |  |
| uditprg                                                                                                    | Audit                                                                                                    | N                                       | N/A                                                                         | ad hoc                                                                  | N/A                                                                                                    | N/A                                                                                  | daily                                                                                                    | N                               | auditprg userid/passwd                                                                                                    |  |
| iditsys                                                                                                    | Audit                                                                                                    | N                                       | N/A                                                                         | ad hoc                                                                  | N/A                                                                                                    | N/A                                                                                  | daily                                                                                                    | N                               | auditsys userid/passwd<br>batch_alloctsfupd.ksh (-p <# parallel threads>] <connect></connect>                                                                                                    |  |
|                                                                                                    |                                                                                                    |                                         |                                                                             |                                                                         |                                                                                                    | If none of the Cost Component Updates batch are                                      |                                                                                                    |                                 |                                                                                                    |  |
| tch_alloctsfupd.ksh                                                                                                    | Cost Component Updates                                                                                                    | Y                                       | Allocation and Transfer                                                     | 2                                                                       | batch_compeffupd.ksh                                                                                                    | to be run then, prepost batch_costcompupd post.                                      | daily                                                                                                    | N                               | The default is the value on RESTART_CONTROL.NUM_THREADS.                                                                                                    |  |
|                                                                                                    |                                                                                                    |                                         |                                                                             |                                                                         |                                                                                                    | If none of the Cost Component Updates batch are                                      |                                                                                                    |                                 |                                                                                                    |  |
| tch_compeffupd.ksh                                                                                                    | Cost Component Updates                                                                                                    | N                                       | NA                                                                          | 2                                                                       | NA                                                                                                    | to be run then, prepost batch_costcompupd post.                                      | daily                                                                                                    | N                               | batch_compeffupd.ksh <connect></connect>                                                                                                    |  |
|                                                                                                    |                                                                                                    |                                         |                                                                             |                                                                         |                                                                                                    | If none of the Cost Component Updates batch are                                      |                                                                                                    |                                 |                                                                                                    |  |
| tch_depchrgupd.ksh                                                                                                    | Cost Component Updates                                                                                                    | N                                       | N/A                                                                         | 2                                                                       | batch_compeffupd.ksh                                                                                                    | to be run then, prepost batch_costcompupd post.                                      | daily                                                                                                    | N                               | batch_depchrgupd.ksh <connect></connect>                                                                                                    |  |
|                                                                                                    |                                                                                                    |                                         |                                                                             |                                                                         |                                                                                                    | If none of the Cost Component Updates batch are                                      |                                                                                                    |                                 |                                                                                                    |  |
| tch_expprofupd.ksh                                                                                                    | Cost Component Updates                                                                                                    | N                                       | N/A                                                                         | 2                                                                       | batch_compeffupd.ksh                                                                                                    | to be run then, prepost batch_costcompupd post.                                      | daily                                                                                                    | N                               | batch_expprofupd.ksh <connect></connect>                                                                                                    |  |
|                                                                                                    |                                                                                                    |                                         |                                                                             |                                                                         |                                                                                                    | If none of the Cost Component Updates batch are                                      |                                                                                                    |                                 | batch_itmcostcompupd.ksh [-p <# parallel threads>] <connect> &lt;# parallel threads&gt; is the number of threads to run in parallel.</connect>                                                                                                    |  |
| tch_itmcostcompupd.ksh                                                                                                    | Cost Component Updates                                                                                                    | N                                       | Location, Supplier                                                          | 2                                                                       | batch_compeffupd.ksh                                                                                                    | to be run then, prepost batch_costcompupd post.<br>prepost batch_ordcostcompupd post | daily                                                                                                    | N                               | The default is the value on RESTART_CONTROL.NUM_THREADS.                                                                                                    |  |
|                                                                                                    |                                                                                                    |                                         |                                                                             |                                                                         | batch compeffupd.ksh, prepost                                                                                                    | prepost batch_ordcostcompupd post<br>prepost batch_costcompupd post                  |                                                                                                    |                                 | ch_ordcostcompupd.ksh [-p <# parallel threads>] <connect> &lt;# parallel threads&gt; is the number of threads to run in parallel.</connect>                                                                                                    |  |
| atch ordcostcompupd.ksh                                                                                                    | Cost Component Updates                                                                                                    | Υ                                       | Order                                                                       | 2                                                                       | batch ordcostcompupd pre                                                                                                    |                                                                                      | daily                                                                                                    | N                               | The default is the value on RESTART CONTROL NUM THREADS.                                                                                                    |  |
|                                                                                                    |                                                                                                    |                                         |                                                                             |                                                                         |                                                                                                    | posdnld (only if generic POS extract is used)                                        |                                                                                                    |                                 |                                                                                                    |  |
|                                                                                                    |                                                                                                    |                                         |                                                                             |                                                                         |                                                                                                    | prepost posdnid post<br>prepost batch_orpos_extract post                             |                                                                                                    |                                 |                                                                                                    |  |
|                                                                                                    |                                                                                                    |                                         |                                                                             |                                                                         |                                                                                                    | poscdnld (only if generic POS coupon extract is                                      |                                                                                                    |                                 |                                                                                                    |  |
|                                                                                                    |                                                                                                    |                                         | Store                                                                       |                                                                         | If RPM pricing info is reqd then run after                                                                                                    | used)                                                                                |                                                                                                    |                                 |                                                                                                    |  |
| ch_orpos_extract.ksh<br>org                                                                                                    | Point of Sale Interface<br>Costing                                                                                                    | Y<br>N                                  | Store<br>N/A                                                                | 4<br>ad hoc                                                             | extraction script 'RPMtoORPOSPublishExport.sh<br>N/A                                                                                                    | ' prepost poscdnid post<br>N/A                                                       | daily<br>monthly                                                                                          | N<br>N                          | batch_orpos_extract.ksh userid/passwd [-p <no. of="" threads="">] [DIR - location where extracts are to be generated]<br/>ccprq userid/passwd</no.>                                                                                                    |  |
| inid                                                                                                    | Trade Management                                                                                                    | Ÿ                                       | Broker                                                                      | 2                                                                       | N/A                                                                                                    | N/A                                                                                  | daily                                                                                                    | R                               | cednid userid/passwd broker file_name                                                                                                    |  |
| pprg<br>pupld                                                                                                    | Pricing                                                                                                    | N                                       | N/A                                                                         | ad hoc                                                                  | N/A                                                                                                    | N/A                                                                                  | daily                                                                                                    | N                               | cmpprg userid/passwd                                                                                                    |  |
| pupld<br>trmain                                                                                                    | Pricing<br>Contracting                                                                                                    | N<br>N                                  | N/A<br>N/A                                                                  | ad hoc                                                                  | N/A<br>N/A                                                                                                    | All RPM batch modules                                                                | ad hoc<br>daily                                                                                           | K<br>P                          | cmpupId userid/passwd input_file reject_file<br>cntrmain userid/passwd                                                                                                    |  |
| trordb                                                                                                    | Contracting                                                                                                    | Ÿ                                       | Contract                                                                    | 3                                                                       | rpladj                                                                                                    | prepost cntrordb post                                                                | daily                                                                                                    | R                               | cntrordb userid/passwd                                                                                                    |  |
| trprss                                                                                                    | Contracting                                                                                                    | Y                                       | Dept                                                                        | 3                                                                       | rplext                                                                                                    | rolbid                                                                               | daily                                                                                                    | R                               | cntrorss userid/passwd                                                                                                    |  |
| osteventprg.pc<br>emhierdly                                                                                                    | Real Time Costing<br>Reclassification                                                                                                    | N                                       | Event Type<br>N/A                                                           | 0                                                                       | N/A<br>N/A                                                                                                    | N/A<br>recisdly                                                                      | daily<br>daily                                                                                            | rs<br>R                         | costeventprg userid/passwd<br>cremhierdly userid/passwd                                                                                                    |  |
|                                                                                                    |                                                                                                    |                                         |                                                                             |                                                                         | salstage                                                                                                    |                                                                                      |                                                                                                    |                                 | · · · · · · · · · · · · · · · · · · ·                                                                                                    |  |
|                                                                                                    |                                                                                                    |                                         |                                                                             |                                                                         | prepost dealact_nor pre                                                                                                    |                                                                                      |                                                                                                    |                                 |                                                                                                    |  |
| alact                                                                                                    | Deals                                                                                                    | Y                                       | Deal Id                                                                     | 3                                                                       | prepost dealact_po pre<br>prepost dealact_sales pre                                                                                                    | N/A                                                                                  | daily                                                                                                    | R                               | dealact userid/passwd                                                                                                    |  |
| alcis                                                                                                    | Deals                                                                                                    | N                                       | N/A                                                                         | 3                                                                       | N/A                                                                                                    | prepost dealcls post                                                                 | daily                                                                                                    | R                               | dealcls userid/passwd                                                                                                    |  |
|                                                                                                    |                                                                                                    |                                         |                                                                             |                                                                         | dealinc                                                                                                    | prepost dealday post                                                                 |                                                                                                    |                                 |                                                                                                    |  |
| alday                                                                                                    | Deals                                                                                                    | Y                                       | Location                                                                    | 3                                                                       | dealinc                                                                                                    | salmnth                                                                              | monthly                                                                                                   | R                               | dealday userid/passwd                                                                                                    |  |
| alfct                                                                                                    | Deals                                                                                                    | Y                                       | Deal Id                                                                     | 3                                                                       |                                                                                                    | salmth                                                                               | daily                                                                                                    | R                               | dealfct userid/passwd [Y/N - EOM processing ind]                                                                                                    |  |
|                                                                                                    |                                                                                                    |                                         |                                                                             |                                                                         |                                                                                                    | dealfct<br>dealday                                                                   |                                                                                                    |                                 |                                                                                                    |  |
| alfinc                                                                                                    | Deals                                                                                                    | Y                                       | Deal Id                                                                     | 3                                                                       | dealact                                                                                                    | salmth                                                                               | weekly/ad hoc                                                                                             | R                               | dealfinc userid/passwd                                                                                                    |  |
|                                                                                                    |                                                                                                    |                                         |                                                                             |                                                                         | dealact                                                                                                    |                                                                                      | -                                                                                                    |                                 |                                                                                                    |  |
| alinc                                                                                                    | Deals<br>Deals                                                                                                    | Y                                       | Deal Id                                                                     | 3<br>ad hoc                                                             | prepost dealinc pre                                                                                                    | salmth (if monthly)                                                                  | monthly<br>monthly                                                                                        | R                               | dealinc userid/passwd [Y/N -EOM processing ind]<br>dealprg userid/passwd                                                                                                    |  |
| ealprg<br>ealupid                                                                                                    | Deals                                                                                                    | Y                                       | File-based                                                                  | 0                                                                       | (This program is the first one in Deals batch)                                                                                                    | (All other deals programs)                                                           | daily                                                                                                    | R                               | dealupid userid/passwd input file reject file                                                                                                    |  |
|                                                                                                    |                                                                                                    |                                         |                                                                             |                                                                         | (This program will likely be run after sales                                                                                                    |                                                                                      | -                                                                                                    |                                 |                                                                                                    |  |
| rtbld<br>scotbapply                                                                                                    | Item Maintenance<br>OTB                                                                                                    | Ÿ                                       | Dept<br>Dept                                                                | 3                                                                       | information is uploaded into Oracle Retail)<br>orddscnt                                                                                                    | (SQL*Load the output file)                                                           | daily<br>daily                                                                                            | R                               | dfrtbld userid/passwd outfile<br>discotbapply userid/passwd                                                                                                    |  |
| stropopub                                                                                                    | Pricing/Transfers/Allocation Publish                                                                                                    | Ÿ                                       | Store                                                                       | 3                                                                       | PriceEventExecutionBatch(RPM)                                                                                                    | N/A                                                                                  | daily                                                                                                    | R                               | distropcoub userid/passwd                                                                                                    |  |
|                                                                                                    |                                                                                                    |                                         |                                                                             |                                                                         |                                                                                                    |                                                                                      |                                                                                                    |                                 | ditinsrt userid/passwd (P or S) (supplier/partner). P or S = program is either run for deals set up by                                                                                                    |  |
|                                                                                                    |                                                                                                    |                                         |                                                                             |                                                                         |                                                                                                    |                                                                                      |                                                                                                    |                                 | Partner or Supplier. supplier. supplier/partner is selected by appropriate calling script and passed into program. Note: (May use the batch ditinsrt.ksh for launching this program as it                                                                                                    |  |
| tinsrt                                                                                                    | Deals                                                                                                    | N                                       | N/A                                                                         | 1                                                                       | N/A                                                                                                    | orddscnt                                                                             | daily                                                                                                    | R                               | created based on performance considerations)                                                                                                    |  |
| yprg                                                                                                    | Maintenance<br>Receiving                                                                                                    | N                                       | N/A<br>N/A                                                                  | 0<br>ad hoc                                                             | N/A<br>N/A                                                                                                    | (All other batch programs)<br>N/A                                                    | daily<br>daily                                                                                            | N                               | dlyprg userid/passwd<br>docclose userid/passwd                                                                                                    |  |
| cciose                                                                                                    | Receiving                                                                                                    | N                                       | N/A                                                                         | au noc                                                                  | sastdvcr                                                                                                    | N/A                                                                                  | dally                                                                                                    | K                               | docadse dserid/passwd                                                                                                    |  |
|                                                                                                    |                                                                                                    |                                         |                                                                             |                                                                         | (This program should run at the end of                                                                                                    |                                                                                      |                                                                                                    |                                 |                                                                                                    |  |
| esys<br>ımmyctn                                                                                                    | Calendar<br>Receiving                                                                                                    | N                                       | N/A<br>N/A                                                                  | date_set<br>ad hoc                                                      | the batch cycle)<br>N/A                                                                                                    | prepost dtesys post<br>N/A                                                           | daily<br>daily                                                                                            | N<br>N                          | dtesys userid/passwd [indateYYYYMMDD format]<br>dummyctn userid/passwd                                                                                                    |  |
| lidladd                                                                                                    | Maintenance                                                                                                    | N                                       | N/A                                                                         | ad hoc                                                                  | N/A                                                                                                    | N/A                                                                                  | ad hoc                                                                                                    | N                               | edidladd userid/passwd ediadd output ediadd catalog                                                                                                    |  |
| lidlcon                                                                                                    | Contracting                                                                                                    | N                                       | N/A                                                                         | ad hoc                                                                  | N/A<br>N/A                                                                                                    | N/A                                                                                  | ad hoc                                                                                                    | N                               | edidlcon userid/passwd edidlcon_outfile                                                                                                    |  |
| lidlinv                                                                                                    | Invoice Matching                                                                                                    | Y                                       | Location                                                                    | 4                                                                       | N/A<br>ordrev                                                                                                    | N/A                                                                                  | daily                                                                                                    | R                               | edidlinv userid/passwd output_filename                                                                                                    |  |
| idlord                                                                                                    | Ordering                                                                                                    | N                                       | N/A                                                                         | 4                                                                       | (and after replenishment batch)                                                                                                    | N/A                                                                                  | ad hoc                                                                                                    | R                               | edidlord userid/passwd filename                                                                                                    |  |
| idlprd                                                                                                    | EDI Interface - Sales and Inventory                                                                                                    | N                                       | N/A                                                                         | 4                                                                       | prepost edidlprd pre                                                                                                    | prepost edidlprd post                                                                | daily                                                                                                    | R                               | edidlprd userid/passwd filename                                                                                                    |  |
| liprg<br>liupadd                                                                                                    | EDI Interface - Purge<br>Maintenance                                                                                                    | N<br>N                                  | N/A<br>File-based                                                           | ad hoc                                                                  | (Towards the end of the batch cycle)                                                                                                    | N/A<br>N/A                                                                           | monthly<br>daily                                                                                          | R<br>N                          | ediprg userid/passwd ediupadd userid/passwd input file reject file                                                                                                    |  |
| iupack                                                                                                    | EDI Interface - ordering                                                                                                    | N                                       | N/A                                                                         | 1                                                                       | N/A                                                                                                    | N/A                                                                                  | ad hoc                                                                                                    | R                               | ediupack userid/passwd data file reject file                                                                                                    |  |
| tiupavi<br>tiupcat                                                                                                    | EDI Interface - Contracts<br>EDI Interface - Suppliers                                                                                                    | N                                       | File-based<br>File-based                                                    | 1<br>ad hoc                                                             | N/A<br>N/A                                                                                                    | N/A<br>N/A                                                                           | daily<br>daily                                                                                            | R                               | ediupavl userid/passwd input_file reject_file<br>ediupcat userid/passwd edi_data_file error_file                                                                                                    |  |
| nupcat                                                                                                    | Cost Component Updates                                                                                                    | N                                       | N/A                                                                         | ad noc                                                                  | N/A<br>N/A                                                                                                    | N/A<br>N/A                                                                           | ad hoc                                                                                                    | N N                             | ediupcat userid/passwd edi_data_nie error_nie<br>elcexcprg userid/passwd                                                                                                    |  |
| · ·                                                                                                    |                                                                                                    |                                         |                                                                             | -                                                                       | fcthreadexec                                                                                                    |                                                                                      |                                                                                                    |                                 |                                                                                                    |  |
| exec<br>threadexec                                                                                                    | Real Time Costing<br>Real Time Costing                                                                                                    | Y                                       | Cost Event Process Id<br>Cost Event Process Id                              | 2                                                                       | prepost fcexec pre<br>batch itmcostcompund.ksh                                                                                                    | N/A<br>N/A                                                                           | daily/ad hoc<br>daily/ad hoc                                                                              | N<br>N                          | fcexec userid/passwd<br>fcthreadexec userid/oasswd                                                                                                    |  |
| threadexec<br>stprg                                                                                                    | Real Time Costing<br>Forecasting                                                                                                    | Y                                       | Cost Event Process Id<br>Domain Id                                          | ad hoc                                                                  | batch_itmcostcompupd.ksh<br>prepost fcstprg pre                                                                                                    | N/A<br>prepost fcstprg post                                                          | daily/ad hoc<br>daily                                                                                     | N                               | fcthreadexec userid/passwd<br>fcstprg userid/passwd domain                                                                                                    |  |
|                                                                                                    | Forecasting                                                                                                    | Υ                                       | Domain Id                                                                   | 3                                                                       | N/A                                                                                                    | prepost festrald post                                                                | weekly                                                                                                    | R                               | fcstrbid userid/passwd                                                                                                    |  |
|                                                                                                    |                                                                                                    | Y                                       | Domain Id                                                                   | 3                                                                       | prepost fcstrbid post<br>salstage                                                                                                    | N/A                                                                                  | weekly                                                                                                    | R                               | fcstrbld_sbc userid/passwd                                                                                                    |  |
|                                                                                                    | Forecasting                                                                                                    |                                         |                                                                             |                                                                         | oaistaye                                                                                                    | prepost fifgldn1 post salapnd                                                        | daily                                                                                                    | R                               | fifgldn1 userid/passwd                                                                                                    |  |
| strbid_sbc<br>gldn1                                                                                                    | Forecasting Financial Interface                                                                                                    | Y                                       | Dept                                                                        | 3                                                                       |                                                                                                    | salapnd                                                                              | daily                                                                                                    | R                               | fifgldn2 userid/passwd                                                                                                    |  |
| strbid_sbc<br>gldn1<br>gldn2                                                                                                    | Forecasting  Financial Interface Financial Interface                                                                                                    | Y                                       | Dept                                                                        | 3                                                                       | salstage                                                                                                    |                                                                                      |                                                                                                    |                                 |                                                                                                    |  |
| strbid_sbc<br>gldn1<br>gldn2<br>gldn3                                                                                                    | Forecasting  Financial Interface  Financial Interface  Financial Interface                                                                                                    | Y<br>Y<br>Y                             | Dept<br>Store/Wh                                                            | 3<br>3<br>3                                                             | salmth                                                                                                    | N/A                                                                                  | monthly<br>ad box                                                                                         | R                               | fifgldn3 userid/passwd                                                                                                    |  |
| strbid_sbc<br>gldn1<br>gldn2<br>gldn3<br>nednld                                                                                                    | Forecasting  Financial Interface  Financial Interface  Financial Interface  Planing System Interface  Misc Interface - Taxapecode                                                                                                    | Y<br>Y<br>Y<br>N                        | Dept<br>Store/Wh<br>N/A<br>N/A                                              | 3<br>3<br>3<br>ad hoc<br>ad hoc                                         | salmth<br>N/A<br>N/A                                                                                                    | N/A<br>N/A<br>N/A                                                                    | ad hoc<br>ad hoc                                                                                          | R<br>R<br>R                     | ftmednld userid/passwd<br>gcupld <username password@environment=""> <infile> <outfile></outfile></infile></username>                                                                                                    |  |
| strbld_sbc<br>gldn 1<br>gldn2<br>gldn3<br>nednld<br>uppld<br>nppreiss                                                                                                    | Forecasting  Financial Interface Financial Interface Financial Interface Planing System Interface Misc Interface - Taxgeocode Ordering                                                                                                    | Y<br>Y<br>Y<br>N<br>N                   | Dept<br>Store/Wh<br>N/A<br>N/A<br>Supplier                                  | ad hoc<br>ad hoc                                                        | salmth<br>N/A<br>N/A<br>N/A                                                                                                    | N/A<br>N/A<br>N/A<br>N/A                                                             | ad hoc<br>ad hoc<br>ad hoc                                                                                | R<br>R<br>R<br>R                | ftmednid userid/passwd<br>gcupid <username password@environment=""> <infile> <outfile><br/>genoreiss userid/passwd</outfile></infile></username>                                                                                                    |  |
| strbid_sbc<br>gldn1<br>gldn2<br>gldn3<br>nechid<br>upild<br>mpreiss                                                                                                    | Forecasting  Financial Interface  Financial Interface  Financial Interface  Planing System Interface  Misc Interface - Taxapecode                                                                                                    | Y<br>Y<br>Y<br>N<br>N                   | Dept<br>Store/Wh<br>N/A<br>N/A                                              | ad hoc                                                                  | salmth<br>N/A<br>N/A<br>N/A<br>N/A                                                                                                    | N/A<br>N/A<br>N/A                                                                    | ad hoc<br>ad hoc                                                                                          | R<br>R<br>R<br>R                | ftmednld userid/passwd<br>gcupld <username password@environment=""> <infile> <outfile></outfile></infile></username>                                                                                                    |  |
| uirbid_sbc  Jen 1  Jen 2  Jen 3  Jen 3  Jen 3  Jen 3  Jen 3  Jen 3  Jen 3  Jen 3  Jen 3  Jen 3  Jen 4  Jen 4  Jen  | Forecasting Financial Interface Financial Interface Financial Interface Financial Interface Maic Interface - Taxgeocode Ordening Forecasting Sales Sales                                                                                                    | Y<br>Y<br>Y<br>N<br>N<br>Y              | Dept<br>Store/Wh<br>N/A<br>N/A<br>Supplier                                  | ad hoc<br>ad hoc<br>ad hoc                                              | sainth NIA NIA NIA NIA NIA NIA NIA posupid prepost hstbid pre (for rebuild all)                                                                                                    | N/A<br>N/A<br>N/A<br>N/A<br>N/A                                                      | ad hoc<br>ad hoc<br>ad hoc<br>ad hoc                                                                      | R<br>R<br>R<br>R                | ftmednid userid/passwd gcupid <username @environment="" passwd=""> <infile> <outfile> qenoreisu serid/passwd</outfile></infile></username>                                                                                                    |  |
| striid_sbc  join1  join2  join3  join3  join3  join3  aduppid  aduppid  adupid  adupid  tibild  tibild                                                                                                    | Forecasting Financial Interface Financial Interface Financial Interface Financial Interface Financial System Interface Misc Interface - Taxgeocode Ordering Forecasting Sales Sales                                                                                                    | Y<br>Y<br>Y<br>N<br>N<br>Y<br>N         | Dept Store/Wh N/A N/A N/A Supplier File-based Location N/A                  | ad hoc<br>ad hoc                                                        | salmth NIA NIA NIA NIA NIA NIA POSUPIT NIA NIA POSUPIT POSUPIT | N/A N/A N/A N/A N/A N/A N/A N/A N/A N/A                                              | ad hoc<br>ad hoc<br>ad hoc<br>ad hoc<br>weekly<br>ad hoc                                                  | R<br>R<br>R<br>R<br>R<br>R<br>R | tmednd useridpasswd ogoder vermense vermense ver                                                                                                    |  |
| sirbid_sbc  gidn1 gidn1 gidn2 gidn3 medind gidn3 medind dupple adupple sibid_diff bibid_diff bibid_diff                                                                                                    | Forecasting Financial interface Financial interface Financial interface Financial interface Financial interface Mac Interface - Taxgeocode Ordering Forecasting Sales Sales Sales                                                                                                    | Y Y Y X X Y X Y X Y X Y X Y X Y X Y X Y | Dept Store/Wh N/A N/A Supplier File-based Location N/A Dept                 | ad hoc<br>ad hoc<br>ad hoc<br>3<br>ad hoc<br>3                          | salmth N/A N/A N/A N/A N/A N/A N/A posupid prepost hstbld pre (for rebuild all) hstbld posupid                                                                                                    | N/A N/A N/A N/A N/A N/A N/A N/A N/A N/A                                              | ad hoc<br>ad hoc<br>ad hoc<br>ad hoc<br>weekly<br>ad hoc<br>monthly                                       | R R R R R R N R N               | tmednd userid/passwd genvironment> <infile><outfile> genproiss userid/passwd genvironment&gt;<infile><outfile> genproiss userid/passwd gradupid userid/passwd input_file rei_file  habid userid/passwd level/weekly/rebuild) habid, diff userid/passwd elvel/morthy/rebuild)</outfile></infile></outfile></infile>                                                                                                    |  |
| stribid stribid strib strib st | Forecasting Financial Interface Financial Interface Financial Interface Financial Interface Financial System Interface Misc Interface - Taxgeocode Ordering Forecasting Sales Sales                                                                                                    | Y Y Y N N Y N Y N Y N Y N Y N Y N Y N Y | Dept Store/Wh N/A N/A N/A Supplier File-based Location N/A                  | ad hoc<br>ad hoc<br>ad hoc                                              | salmth NIA NIA NIA NIA NIA NIA POSUPIT NIA NIA POSUPIT POSUPIT | NIA NIA NIA NIA NIA NIA NIA NIA NIA NIA                                              | ad hoc<br>ad hoc<br>ad hoc<br>ad hoc<br>weekly<br>ad hoc                                                  |                                 | tmednd useridpasswd  gopid <a href="https://www.nemens.ess.ess.ess.ess.ess.ess.ess.ess.ess.&lt;/td&gt;&lt;/tr&gt;&lt;tr&gt;&lt;td&gt;sibbld_sbc  glidn1  glidn2  glidn3  glidn3  meditid  uppd  uppd  u&lt;/td&gt;&lt;td&gt;Forecasting Financial interface Financial interface Financial interface Financial interface Financial interface Mac Interface - Taxgeocode Ordering Forecasting Sales Sales Sales&lt;/td&gt;&lt;td&gt;Y Y Y N N Y N Y N Y N Y N Y N Y N Y N Y&lt;/td&gt;&lt;td&gt;Dept Store/Wh N/A N/A Supplier File-based Location N/A Dept&lt;/td&gt;&lt;td&gt;ad hoc&lt;br&gt;ad hoc&lt;br&gt;ad hoc&lt;br&gt;3&lt;br&gt;ad hoc&lt;br&gt;3&lt;/td&gt;&lt;td&gt;salmth NI/A NI/A NI/A NI/A NI/A NI/A NI/A NI/A&lt;/td&gt;&lt;td&gt;NA' NIA NIA NIA NIA NIA NIA NIA NIA NIA NIA&lt;/td&gt;&lt;td&gt;ad hoc&lt;br&gt;ad hoc&lt;br&gt;ad hoc&lt;br&gt;ad hoc&lt;br&gt;weekly&lt;br&gt;ad hoc&lt;br&gt;monthly&lt;br&gt;ad hoc&lt;/td&gt;&lt;td&gt;&lt;/td&gt;&lt;td&gt;tmednid userid jassawd ogod kontrol sund i samen jassawd genvironment - (inflie&gt; coutflie&gt; genomisis userid jassawd ogod suseman jassawd input_flie rej_flie habbid userid jassawd input_flie rej_flie habbid userid jassawd input_flie rej_flie habbid userid jassawd input_flie rej_flie habbid userid jassawd well (mothy flies) in the sund in the sund in the&lt;/td&gt;&lt;/tr&gt;&lt;tr&gt;&lt;td&gt;nithid abc Ident Ident I&lt;/td&gt;&lt;td&gt;Forecasting Financial Interface Financial Interface Financial Interface Planing System Interface Planing System Interface Misc Interface - Taxgeocode Ordering Forecasting Sales Sales Sales Sales&lt;/td&gt;&lt;td&gt;Y&lt;br&gt;Y&lt;br&gt;Y&lt;br&gt;N&lt;br&gt;N&lt;br&gt;Y&lt;br&gt;N&lt;/td&gt;&lt;td&gt;Dept StoreWh N/A N/A Supplier File-based Location N/A Dept N/A&lt;/td&gt;&lt;td&gt;ad hoc&lt;br&gt;ad hoc&lt;br&gt;ad hoc&lt;br&gt;3&lt;br&gt;ad hoc&lt;br&gt;3&lt;/td&gt;&lt;td&gt;sainth NIA NIA NIA NIA NIA NIA NIA NIA NIA NIA&lt;/td&gt;&lt;td&gt;NA NA NA NA NA NA NA NA NA NA NA NA NA N&lt;/td&gt;&lt;td&gt;ad hoc&lt;br&gt;ad hoc&lt;br&gt;ad hoc&lt;br&gt;ad hoc&lt;br&gt;weekly&lt;br&gt;ad hoc&lt;br&gt;monthly&lt;br&gt;ad hoc&lt;/td&gt;&lt;td&gt;R&lt;br&gt;N&lt;/td&gt;&lt;td&gt;tmednid userid-passwd ogodevidgenvironment&gt; &lt;infile&gt; &lt;outfle&gt; coutfle&gt; georpriss userid-passwd orgodevidgenvironment&gt; &lt;infile&gt; &lt;outfle&gt; georpriss userid-passwd orgod. file rej_file gradulpd userid-plasswd orgod. file rej_file habbid userid-passwd level(weekly/rebuild) habbid.dff userid-passwd level(monthly/rebuild) habbid-min_off userid-passwd level(monthly/rebuild) habbid-min_off userid-passwd&lt;/td&gt;&lt;/tr&gt;&lt;tr&gt;&lt;td&gt;uirbid_sbc  jidn1 jidn2 jidn2 jidn3 jidn3&lt;/td&gt;&lt;td&gt;Forecasting Financial interface Financial interface Financial interface Financial interface Mac Interface - Taxgeocode October - Taxgeocode October - Taxgeocode Sales Sales Sales Sales Sales Sales&lt;/td&gt;&lt;td&gt;Y Y Y N N N Y N Y N Y N&lt;/td&gt;&lt;td&gt;Dept Store/Wh N/A N/A N/A Supplier File-based Location N/A Dept N/A Location&lt;/td&gt;&lt;td&gt;ad hoc&lt;br&gt;ad hoc&lt;br&gt;ad hoc&lt;br&gt;3&lt;br&gt;ad hoc&lt;br&gt;3&lt;br&gt;ad hoc&lt;/td&gt;&lt;td&gt;salmth NI/A NI/A NI/A NI/A NI/A NI/A NI/A NI/A&lt;/td&gt;&lt;td&gt;NA' NIA NIA NIA NIA NIA NIA NIA NIA NIA NIA&lt;/td&gt;&lt;td&gt;ad hoc ad hoc ad hoc ad hoc ad hoc weekly ad hoc monthly ad hoc&lt;/td&gt;&lt;td&gt;&lt;/td&gt;&lt;td&gt;thmednid userid/passwd  goppid susemnipsasword@penvironment&gt; &lt;infile&gt; &lt;outfle&gt;  gerpreiss userid/passwd  gerpreiss userid/passwd prot_file rej_file  hatbid userid/passwd level(weekly/rebuild)  hatbid_fill userid/passwd  hatbid_mit_serid/passwd level(monthy/rebuild)  hatbidmit_serid/passwd level(monthy/rebuild)  hatbidmit_fill userid/passwd  hatmit_und userid/passwd  hatmit_und userid/passwd (out_file)&lt;/td&gt;&lt;/tr&gt;&lt;tr&gt;&lt;td&gt;sibbld_sbc  glidn1  glidn2  glidn3  glidn3  meditid  uppd  uppd  u&lt;/td&gt;&lt;td&gt;Forecasting Financial Interface Financial Interface Financial Interface Planing System Interface Planing System Interface Misc Interface - Taxgeocode Ordering Forecasting Sales Sales Sales Sales&lt;/td&gt;&lt;td&gt;Y Y Y N N N Y N Y N Y N N Y N N N N N N&lt;/td&gt;&lt;td&gt;Dept StoreWh N/A N/A Supplier File-based Location N/A Dept N/A&lt;/td&gt;&lt;td&gt;ad hoc&lt;br&gt;ad hoc&lt;br&gt;ad hoc&lt;br&gt;3&lt;br&gt;ad hoc&lt;br&gt;3&lt;/td&gt;&lt;td&gt;sainth NIA NIA NIA NIA NIA NIA NIA NIA NIA NIA&lt;/td&gt;&lt;td&gt;NA NIA NIA NIA NIA NIA NIA NIA NIA NIA N&lt;/td&gt;&lt;td&gt;ad hoc ad hoc ad hoc ad hoc ad hoc weekly ad hoc monthly ad hoc ds monthly monthly weekly&lt;/td&gt;&lt;td&gt;R&lt;br&gt;N&lt;/td&gt;&lt;td&gt;tmednid userid-passwd ogoder versioner version&lt;/td&gt;&lt;/tr&gt;&lt;tr&gt;&lt;td&gt;unbid_sbc  signin  signin  sig&lt;/td&gt;&lt;td&gt;Forecasting Financial Interface Financial Interface Financial Interface Financial Interface Financial Interface Financial Interface Financial Interface Financial Financial Fina&lt;/td&gt;&lt;td&gt;Y&lt;br&gt;N&lt;br&gt;Y&lt;br&gt;N&lt;/td&gt;&lt;td&gt;Dept StoreWh N/A N/A Supplier File-based Location N/A Dept N/A Location N/A&lt;/td&gt;&lt;td&gt;ad hoc&lt;br&gt;ad hoc&lt;br&gt;ad hoc&lt;br&gt;3&lt;br&gt;ad hoc&lt;br&gt;3&lt;br&gt;ad hoc&lt;/td&gt;&lt;td&gt;sainth NIA NIA NIA NIA NIA NIA NIA NIA NIA NIA&lt;/td&gt;&lt;td&gt;NA NA NA NA NA NA NA NA NA NA NA NA NA N&lt;/td&gt;&lt;td&gt;ad hoc ad hoc ad hoc ad hoc ad hoc weekly ad hoc monthly ad hoc ds monthly monthly weekly&lt;/td&gt;&lt;td&gt;R&lt;br&gt;N&lt;/td&gt;&lt;td&gt;tmednid userid-passwd gopid &lt;a href=" https:="" www.nemplessword@genvironment=""><infle><outfle>genproiss userid-passwd gorid-passwd prouf_file rej_file</outfle></infle></a> habitu userid-passwd reput_file rej_file habitu userid-passwd revelweekly/rebuild) habitid filf userid-passwd habitidmin userid-passwd elvel(monthy/rebuild) habitidmin userid-passwd habitidmin userid-passwd habitidmin us |  |
| inhid_abc  Iden  Iden  I | Forecasting Financial Interface Financial Interface Financial Interface Financial Interface Financial Interface Financial Interface Financial Interface Financial Financial Fina | Y<br>N<br>Y<br>N                        | Dept StoreWh N/A N/A Supplier File-based Location N/A Dept N/A Location N/A | ad hoc<br>ad hoc<br>ad hoc<br>3<br>ad hoc<br>3<br>ad hoc                | sainth NIA NIA NIA NIA NIA NIA NIA NIA NIA NIA                                                                                                    | NA NA NA NA NA NA NA NA NA NA NA NA NA N                                             | ad hoc ad hoc ad hoc ad hoc ad hoc weekly ad hoc monthly ad hoc ds monthly monthly weekly                 | R<br>N                          | tmednid userid-passwd gopid - useram-password@genvironment> - sinfie> - cutfie> genproiss userid-passwd genproiss userid-passwd pruf_file rej_file hathd userid-passwd revelwereblyre-build) hatbd diff userid-passwd hatbdimffu userid-passwd level(monthlyre-build) hatbdimffu userid-passwd hatbdimffu userid-passwd hatbdimffu userid-passwd hatbdimffu userid-passwd hatbdimffu userid-passwd hatbdimfu userid-passwd (out_file) hatmfupd userid-passwd (out_file)                                                                                                    |  |
| unbid_sbc  signin  signin  sig | Forecasting Financial Interface Financial Interface Financial Interface Financial Interface Financial Interface Financial Interface Financial Interface Financial Financial Fina | Y<br>N<br>Y<br>N                        | Dept StoreWh N/A N/A Supplier File-based Location N/A Dept N/A Location N/A | ad hoc<br>ad hoc<br>ad hoc<br>3<br>ad hoc<br>3<br>ad hoc                | saintin NIA NIA NIA NIA NIA NIA NIA NIA NIA NIA                                                                                                    | NA NA NA NA NA NA NA NA NA NA NA NA NA N                                             | ad hoc ad hoc ad hoc ad hoc ad hoc weekly ad hoc monthly ad hoc ds monthly monthly weekly                 | R<br>N                          | tmednid userid-passwd gopid - useram-password@genvironment> - sinfie> - cutfie> genproiss userid-passwd genproiss userid-passwd pruf_file rej_file hathd userid-passwd revelwereblyre-build) hatbd diff userid-passwd hatbdimffu userid-passwd level(monthlyre-build) hatbdimffu userid-passwd hatbdimffu userid-passwd hatbdimffu userid-passwd hatbdimffu userid-passwd hatbdimffu userid-passwd hatbdimfu userid-passwd (out_file) hatmfupd userid-passwd (out_file)                                                                                                    |  |
| intrid_abc  Iden1  Iden1  Iden2  Iden2  Iden3  Iden3  Iden | Forecasting Financial Interface Financial Interface Financial Interface Financial Interface Financial Interface Financial Interface Financial Interface Financial Interface Financial Interface Financial Interface Financia                                                                                                    | Y<br>N<br>Y<br>N                        | Dept Store-Wh NIA NIA Supplier File-based Location NIA NIA NIA NIA NIA NIA  | ad hoc<br>ad hoc<br>ad hoc<br>3<br>ad hoc<br>3<br>ad hoc<br>3<br>ad hoc | salmth NIA NIA NIA NIA NIA NIA NIA NIA DOBUGIA DOBUGIA DOBUGIA DOBUGIA DOBUGIA NIA (The program should be run on the last day of the month). NIA NIA NIA                                                                                                    | NA NA NA NA NA NA NA NA NA NA NA NA NA N                                             | ad hoc<br>ad hoc<br>ad hoc<br>weekly<br>ad hoc<br>monthly<br>ad hoc<br>ds<br>monthly<br>monthly<br>weekly | R<br>N<br>N<br>N                | thmednid userid/passwd ogopolic susemanipsasword@penvironment> <infle> <outfle> <outfle> <ol> <li> <ol> <li> <ol> <li> <ol> <ol> <li> <ol> <ol> <li> <ol> <li> <ol></ol></li></ol></li></ol></ol></li></ol></ol></li></ol></li></ol></li></ol></outfle></outfle></infle>                                                                                                    |  |

| 1                                |                                                      |        |                        |                  | ibexpl                                                  |                                               |                   |                  |        | 1                                                                                                    |
|----------------------------------|------------------------------------------------------|--------|------------------------|------------------|---------------------------------------------------------|-----------------------------------------------|-------------------|------------------|--------|----------------------------------------------------------------------------------------------------|
| ibcalc                           | Investment Buy                                       | v      | Dept                   | 3                | replext<br>prepost ibcalc pre                           | rolbid                                        |                   | daily            | R      | ibcalc useridioasswd                                                                                                    |
| ibexpl                           | Investment Buy                                       | N N    | N/A                    | 3                | rplext                                                  | ibcalc                                        |                   | daily            | N N    | ibexpl userid/passwd                                                                                                    |
| invaprg<br>involshp              | Inventory Adjustments<br>Invoice Matching            | N      | N/A<br>N/A             | ad hoc           | N/A<br>N/A                                              | N/A<br>N/A                                    |                   | monthly<br>daily | N<br>N | invaprg userid/passwd<br>invclshp userid/passwd                                                                                                    |
| invprg                           | Invoice Matching                                     | N      | N/A                    | ad hoc           | ordprg                                                  | N/A                                           |                   | monthly          | R      | invprg userid/passwd                                                                                                    |
| Icadnid<br>Icirbid               | Letter of Credit<br>Maintenance - Location           | N      | N/A<br>N/A             | 4<br>ad hoc      | N/A<br>storeadd                                         | lcmt700 (perl script)<br>N/A                  |                   | daily<br>monthly | R      | lcadnld userid/passwd output_file<br>lcirbid userid/passwd                                                                                                    |
| lcmdnld                          | Letter of Credit                                     | N      | N/A                    | 4                | N/A                                                     | lcmt707 (perl script)                         |                   | daily            | R      | lcmdnld userid/passwd output file.                                                                                                    |
| lcup798<br>lcupld                | Letter of Credit<br>Letter of Credit                 | N<br>N | N/A<br>N/A             | 2                | Icmt798 (perl script)<br>Icmt730 (perl script)          | N/A<br>N/A                                    |                   | daily<br>daily   | R<br>R | lcup798 userid/passwd input_file rej_file<br>lcupld userid/passwd input_file rej_file                                                                                                    |
| · ·                              |                                                      |        |                        | -                |                                                         |                                               |                   |                  |        |                                                                                                    |
| lifstkup<br>likestore            | Stock Ledger<br>Maintenance - Location               | N      | File-based<br>Dept     | 1<br>ad hoc      | inv_bal_upload.sh (warehouse mgmt program)<br>storeadd  | stkupld<br>prepost likestore post             |                   | daily<br>daily   | N<br>R | lifstkup userid/passwd input_file output_file<br>likestore userid/passwd                                                                                                    |
|                                  |                                                      |        |                        |                  |                                                         | mrtrtv                                        |                   |                  | **     | ·                                                                                                    |
| mrt<br>mrtprg                    | Mass Return Transfers<br>Mass Return Transfers       | Y      | Warehouse<br>Warehouse | 2<br>ad hoc      | N/A<br>N/A                                              | mrtupd<br>N/A                                 |                   | daily<br>ad hoc  | R      | mrt userid/passwd<br>mrtprg userid/passwd                                                                                                    |
| · -                              |                                                      |        |                        |                  |                                                         | mrtupd                                        |                   |                  | **     | · · · · · · · · · · · · · · · · · · ·                                                                                                    |
| mrtrtv                           | Mass Return Transfers                                | Υ      | Warehouse              | 2                | mrt                                                     |                                               |                   | daily            | R      | mrtrtv userid/passwd                                                                                                    |
| mrtupd                           | Mass Return Transfers                                | Y      | Warehouse              | 2                | mrtrtv                                                  | N/A                                           |                   | daily            | R      | mrtupd userid/passwd                                                                                                    |
| nwppurge<br>nwpyearend           | Stock Ledger<br>Stock Count                          | N<br>Y | N/A<br>Location        | ad hoc           | N/A<br>run on last day of year                          | N/A<br>N/A                                    |                   | ad hoc<br>vearly | N<br>R | nwppurge userid/passwd<br>nwovearend userid/passwd                                                                                                    |
| ociroa                           | Replenishment                                        | N      | N/A                    | 3                | prepost ociroq pre<br>repladi                           | N/A                                           |                   | daily            | p      | ociroa userid/passwd                                                                                                    |
| onictext                         | Planing System Interface                             | Y      | Transfer               | 4                | onordext                                                | onorddnid                                     |                   | weekly           | R      | onictext userid/passwd datefile                                                                                                    |
| onorddnid<br>onordext            | Planing System Interface<br>Planing System Interface | Y      | Store/Wh<br>Order      | 4                | onictext<br>prepost onordext pre                        | N/A<br>onictext                               |                   | daily<br>daily   | R      | onorddnid userid/passwd<br>onordext userid/passwd datefile                                                                                                    |
| ordautcl                         | Ordering                                             | N N    | N/A                    | ad hoc           | N/A                                                     | N/A                                           |                   | daily            | N N    | ordautci userid/passwd                                                                                                    |
|                                  |                                                      |        |                        |                  | ditinsrt<br>sccext                                      |                                               |                   |                  |        |                                                                                                    |
| orddscnt                         | Deals                                                | Y      | Supplier               | 4                | recisdly                                                | discotbapply                                  | dealds            | daily            | R      | orddscnt userid/passwd                                                                                                    |
| ordinvupld<br>ordprg             | Inventory Adjustments<br>Ordering                    | Y<br>N | File-based<br>N/A      | 2<br>ad hoc      | saordinvexp<br>N/A                                      | N/A<br>invprg                                 |                   | daily<br>monthly | R<br>N | ordinvupid userid/passwd input_file reject_file lock_file<br>ordprg userid/passwd                                                                                                    |
| ordrev                           | Ordering                                             | N      | N/A                    | 4                | orddscnt                                                | edidlord                                      |                   | daily            | R      | ordrev userid/passwd                                                                                                    |
|                                  |                                                      |        |                        |                  | sccext<br>(After RPM pricing change extraction          | otbdnld<br>otbdlsal                           |                   |                  |        |                                                                                                    |
| ordupd                           | Ordering                                             | N      | N/A                    | 4                | batch)                                                  | otbdlord                                      |                   | daily            | N      | ordupd userid/passwd                                                                                                    |
| otbdlord<br>otbdlsal             | OTB<br>OTB                                           | N<br>N | N/A<br>N/A             | 4                | ordupd<br>ordupd                                        | N/A<br>N/A                                    |                   | daily<br>daily   | R<br>R | otbdlord userid/passwd output_file<br>otbdlsal userid/passwd output_file                                                                                                    |
| otbdnld                          | OTB                                                  | N      | N/A                    | 4                | ordupd                                                  | N/A                                           |                   | daily            | R      | otbdnld userid/passwd output_file                                                                                                    |
| otbprg<br>otbupfwd               | OTB<br>OTB                                           | N<br>Y | N/A<br>File-based      | ad hoc<br>ad hoc | N/A<br>N/A                                              | N/A<br>N/A                                    |                   | monthly<br>daily | N<br>R | otbprg userid/passwd<br>userid/passwd input_file reject_file                                                                                                    |
| otbupid<br>posednid              | OTB<br>Point of Sale Interface                       | Y      | File-based<br>N/A      | ad hoc           | N/A                                                     | N/A                                           |                   | daily            | R      | otbupid userid/passwd input_file reject_file<br>poscdnid userid/passwd outputfile                                                                                                    |
| poscania<br>posdnid              | Point of Sale Interface Point of Sale Interface      | Y      | N/A<br>Store           | ad hoc           | posdnid<br>N/A                                          | prepost poscdnid post<br>prepost posdnid post |                   | daily<br>daily   | R<br>R | poscania usena/passwa outputnie<br>posdnid userid/passwd output filename                                                                                                    |
| posgpdld<br>posrefresh           | Point of Sale Interface                              | N      | N/A<br>N/A             | 4<br>ad hoc      | recisdly<br>N/A                                         | N/A<br>N/A                                    |                   | daily<br>ad hoc  | R      | posgpdld userid/passwd output_file                                                                                                    |
| posupld                          | Inventory<br>Sales                                   | Y      | File-based             | 2                | saexprms(ReSA)                                          | prepost posupld post                          | salstage          | daily            | R      | posrefresh userid/passwd output_file store<br>posupld userid/passwd infile rejfile vatfile itemfile lockfile                                                                                                    |
| prepost<br>recisdiv              | Pre/post functionality<br>Item Maintenance           | N      | N/A<br>Reclass no      | all phases<br>4  | N/A<br>cremhierdly                                      | N/A<br>prepost recisdly post                  |                   | daily<br>daily   | N<br>R | prepost userid/passwd program pre_or_post<br>recisdly userid/passwd process mode                                                                                                    |
|                                  |                                                      |        |                        |                  |                                                         | reqext                                        |                   |                  | **     | ,                                                                                                    |
| repladj                          | Replenishment                                        | Y      | Dept                   | 3                | rplatupd                                                | rplext                                        |                   | daily            | R      | repladj userid/passwd replsizeprofile userid/passwd Y/N. (Y/N inicator indicates if allocations is installed or not, if installed pre job for this program                                                                                                    |
| replsizeprofile                  | Replenishment                                        | N      | N/A                    | ad hoc           | prepost replsizeprofile pre                             | N/A                                           |                   | ad hoc           | N      | has to be run prepost replaizeprofile pre)                                                                                                    |
|                                  |                                                      |        |                        |                  | posupld<br>rplatupd                                     |                                               |                   |                  |        |                                                                                                    |
|                                  |                                                      |        |                        |                  | repladj                                                 |                                               |                   |                  |        |                                                                                                    |
|                                  |                                                      |        |                        |                  | prepost ociroq pre<br>ociroq                            |                                               |                   |                  |        | reqext userid/passwd partition_position (May use the batch_reqext.ksh for launching this program as it is created based on                                                                                                    |
| reqext                           | Replenishment                                        | Y      | Partition (Item)       | 3                | prepost reqext pre                                      | prepost reqext post                           | rplext            | daily            | R      | performance considerations)                                                                                                    |
|                                  |                                                      |        |                        |                  | sccext                                                  | prepost rilmaint post                         |                   |                  |        |                                                                                                    |
| rilmaint                         | Replenishment                                        | Y      | Location               | 3                | rplatupd<br>rplsolit                                    | repladj                                       |                   | daily            | R      | rilmaint username/password                                                                                                    |
|                                  |                                                      |        |                        |                  | supenstr                                                |                                               |                   |                  |        |                                                                                                    |
| rplapprv                         | Replenishment                                        | N      | N/A                    | 3                | prepost rplapprv pre                                    | N/A                                           |                   | daily            | R      | rplapprv userid/passwd                                                                                                    |
| rplatrhistprg                    | Replenishment                                        | N      | N/A                    | ad hoc           | N/A                                                     | N/A                                           |                   | ad hoc           | N      | rplathistprg userid/passwd (This batch may be run only if repl_attr_hist_retention_weeks in system_options table is set)                                                                                                    |
|                                  |                                                      |        |                        |                  |                                                         | prepost rplatupd post                         |                   |                  |        |                                                                                                    |
|                                  |                                                      |        |                        |                  |                                                         | repladj                                       | rple              |                  |        |                                                                                                    |
| rplatupd                         | Replenishment                                        | Υ      | Location               | 3                | prepost rplatupd pre<br>ibcalc                          |                                               | reqext            | daily            | R      | rplatupd userid/passwd                                                                                                    |
|                                  |                                                      |        |                        |                  | rplext                                                  |                                               |                   |                  |        |                                                                                                    |
|                                  |                                                      |        |                        |                  | cntrprss<br>vrolbid                                     |                                               |                   |                  |        |                                                                                                    |
|                                  |                                                      |        |                        |                  | ibexpl                                                  |                                               |                   |                  |        |                                                                                                    |
| rplbld                           | Replenishment                                        | Y      | Supplier               | 3                | supsplit<br>prepost rpl pre                             | supcnstr                                      |                   | daily            | R      | rplbld username/password                                                                                                    |
|                                  |                                                      |        |                        |                  | rplatupd                                                |                                               | supsplit cntrprss | s(if             |        |                                                                                                    |
|                                  |                                                      |        |                        |                  | rilmaint<br>repladj                                     | contracting is used,<br>otherwise run         | ibcxpl            |                  |        |                                                                                                    |
| L.                               | Destroistant :                                       | ~      | Deat                   |                  | reqext                                                  |                                               | ibcalc            | delle            | P      | rplext userid/passwd dept (May use the batch_rplext.ksh for launching this program as it is created based on performance                                                                                                    |
| rplext<br>rplprg                 | Replenishment<br>Replenishment                       | Y<br>N | Dept<br>N/A            | 3<br>ad hoc      | N/A                                                     | N/A                                           | rplbld )          | daily<br>daily   | r<br>N | considerations) rplprg userid/passwd                                                                                                    |
| rplprg_month                     | Replenishment<br>Replenishment                       | N      | N/A<br>Supplier        | ad hoc           | N/A<br>suncostr                                         | N/A<br>rolanory                               |                   | monthly          | N D    | rplpg_month userid/passwd<br>mlsplit userid/passwd                                                                                                    |
| rplsplit<br>rpmmovavg            | Pricing                                              | Ϋ́Υ    | Store                  | 3                | salstage                                                | N/A                                           |                   | daily            | R      | rpmmovavg userid/passwd business date(YYYYMMDD) store(optional)                                                                                                    |
| rtvprg                           | RTV                                                  | N      | N/A                    | ad hoc           | N/A                                                     | N/A                                           |                   | monthly          | N      | rtvprg userid/passwd sacrypt userid/passwd infile outfile key_file e/d (Encryption/Decryption indicator)                                                                                                    |
| sacrypt                          | Sales Audit                                          | Υ      | Store/Day              | SA               | sagetref                                                | N/A                                           |                   | daily            | N      | Note: outfile generated by batch is infile for saimptlog.                                                                                                    |
| saescheat                        | Sales Audit                                          | N      | N/A                    | SA               | satotals<br>sarules                                     | saexpim                                       | sapurge           | monthly          | R      | saescheat userid/passwd                                                                                                    |
| oucoul foot                      | Sales Audit                                          | 14     | · «A                   | JA               | satotals                                                | эьсхрии                                       | sapurge           | monthly          | **     | ουσουποια σουπο/μασοικυ                                                                                                    |
| saexpach                         | Sales Audit                                          | N      | N/A                    | SA               | sarules<br>sapreexp                                     | N/A                                           |                   | daily            | R      | saexpach userid/passwd                                                                                                    |
|                                  | Julius Florin                                        |        | . 875                  | - CA             | satotals                                                |                                               |                   | oury.            |        | anaryman anaran Makatta                                                                                                    |
| saexpol                          | Sales Audit                                          | N      | N/A                    | SA               | sarules<br>sapreexp                                     | N/A                                           |                   | daily            | R      | saexpol userid/passwd                                                                                                    |
|                                  |                                                      |        |                        |                  | sapreexp                                                |                                               |                   |                  | **     |                                                                                                    |
| saexpim                          | Sales Audit<br>Sales Audit                           | N<br>Y | N/A<br>Store           | SA<br>SA         | saescheat<br>sapreexp                                   | N/A<br>resa2rdw(perl script)                  |                   | daily<br>daily   | R<br>R | saexpim userid/passwd<br>saexprdw userid/passwd; perl resa2rdw inputfile outputfile                                                                                                    |
|                                  |                                                      |        |                        |                  | satotals                                                |                                               |                   | uuny             |        | and the second second s |
| saexprdw                         |                                                      |        |                        |                  |                                                         |                                               |                   |                  |        |                                                                                                    |
| saexprdw                         | Sales Audit                                          | Y      | Store                  | SA               | sarules<br>sapreexp                                     | saprepost saexnrms noot                       |                   | daily            | R      | saexorms userid/oasswd                                                                                                    |
|                                  |                                                      | Υ      | Store                  | SA               | sapreexp<br>satotals                                    | saprepost saexprms post                       |                   | daily            | R      | saexprms userid/passwd                                                                                                    |
| saexprdw<br>saexprms             |                                                      | Y<br>N | Store<br>N/A           | SA<br>SA         | sapreexp                                                | saprepost saexprms post                       |                   | daily            | R      | saexpuar userid/basswd                                                                                                    |
| saexprdw                         | Sales Audit                                          |        |                        |                  | sapreexp<br>satotals<br>sarules                         |                                               |                   | ,                |        | saexpuar userid/passwd sagetref userid/passwd termfile wastefile ref_itermfile prim_variantfile varupcfile storedayfile codesfile errorfile covalifile                                                                                                    |
| saexprdw<br>saexprms<br>saexpuar | Sales Audit Sales Audit                              |        | N/A                    | SA<br>SA         | sapreexp<br>satotals<br>sarules<br>sapreexp<br>sastdycr |                                               |                   | daily            |        | saexpuar useridipasswd sageterf useridipasswd iternfile wasteffie ref_lternfile prim_variantfile varupcfile storedayfile codesfile errorfile covaffile storeposfile tenderhypefile merchoodesfile partnerfile supplierfile employeefile bannerfile currencyfile (To prevent a file from beiny wirther, place a 3 'n its place. Note: Item files must all be written borether).                                                                                                    |
| saexprdw<br>saexprms             | Sales Audit                                          |        | N/A                    | SA               | sapreexp<br>satotals<br>sarules<br>sapreexp             | N/A                                           |                   | daily            |        | saexpuar userid/passwd sagetref userid/passwd termfile wastefile ref_itermfile prim_variantfile varupcfile storedayfile codesfile errorfile covalifile                                                                                                    |

| Î                                                                                                    |                                                                                                    |                                                     |                                                                                                    |                                                                                                    | sagetref                                                                                                    | saprepost saimptlog post                                                                                                    |                                                                                                    |                                                                                             | saimptlog user/pw infile badfile itemfile wastefile refitemfile primvariantfile varupcfile storedayfile promfile codesfile errorfile                                                                                                    |
|----------------------------------------------------------------------------------------------------|----------------------------------------------------------------------------------------------------|-----------------------------------------------------|----------------------------------------------------------------------------------------------------|----------------------------------------------------------------------------------------------------|----------------------------------------------------------------------------------------------------|----------------------------------------------------------------------------------------------------|----------------------------------------------------------------------------------------------------|---------------------------------------------------------------------------------------------|----------------------------------------------------------------------------------------------------|
| saimptlog                                                                                                    | Sales Audit                                                                                                    | Υ                                                   | Store/Day                                                                                                    | SA                                                                                                    | saprepost saimptlog pre                                                                                                    | (Use sql Loader to load data into ReSA tables)                                                                                                    | daily                                                                                                    | N                                                                                           | sampling user pwinner badnie nermie wastenie rentermie printvariantine variopolie storedayine promine codesine errornie<br>covalfile storeposfile tendertypefile merchcodefile partnerfile supplierfile employeefile bannerfile                                                                                                    |
| saimptlogfin                                                                                                    | Sales Audit                                                                                                    | N                                                   | N/A                                                                                                    | SA                                                                                                    | saimptiog<br>savouch                                                                                                    | satotals                                                                                                    | daily                                                                                                    | R                                                                                           | saimptlogfin userid/passwd store_day_file                                                                                                    |
|                                                                                                    |                                                                                                    |                                                     |                                                                                                    |                                                                                                    | salstage<br>fifgldn1                                                                                                    |                                                                                                    |                                                                                                    |                                                                                             |                                                                                                    |
| salapnd<br>saldly                                                                                                    | Stock Ledger<br>Stock Ledger                                                                                                    | N<br>Y                                              | N/A<br>Store/Wh                                                                                                    | 3                                                                                                    | fifgldn2<br>salstage                                                                                                    | N/A<br>salweek                                                                                                    | daily<br>daily                                                                                                    | R<br>R                                                                                      | salapnd userid/passwd<br>saldly userid/passwd                                                                                                    |
| saleoh<br>salins                                                                                                    | Stock Ledger<br>Sales                                                                                                    | Y<br>N                                              | Dept<br>N/A                                                                                                    | 3                                                                                                    | salmth<br>N/A                                                                                                    | N/A                                                                                                    | half yearly<br>daily                                                                                                    | N<br>D                                                                                      | saleoh userid/passwd                                                                                                    |
| salmaint                                                                                                    | Stock Ledger                                                                                                    | N<br>N                                              | N/A<br>N/A                                                                                                    | ad hoc                                                                                                    | N/A                                                                                                    | N/A<br>N/A                                                                                                    | half yearly                                                                                                    | N N                                                                                         | salms userid/passwd salmaint userid/passwd pre_or_post                                                                                                    |
|                                                                                                    |                                                                                                    |                                                     |                                                                                                    |                                                                                                    | salweek                                                                                                    |                                                                                                    |                                                                                                    |                                                                                             |                                                                                                    |
| salmth<br>salprg                                                                                                    | Stock Ledger<br>Stock Ledger                                                                                                    | Y<br>N                                              | Dept<br>N/A                                                                                                    | 3<br>ad hoc                                                                                                    | pre_dwi_extract.ksh(RMS<br>N/A                                                                                                    | prepost salmth post<br>N/A                                                                                                    | monthly<br>daily                                                                                                    | R<br>N                                                                                      | salmth userid/passwd<br>saloro userid/passwd                                                                                                    |
| bulkg                                                                                                    | Olour Louger                                                                                                    |                                                     | 1471                                                                                                    | uu noo                                                                                                    |                                                                                                    |                                                                                                    | duny                                                                                                    | .,                                                                                          | supply astronopasters                                                                                                    |
|                                                                                                    |                                                                                                    |                                                     |                                                                                                    |                                                                                                    |                                                                                                    | saldly                                                                                                    |                                                                                                    |                                                                                             |                                                                                                    |
|                                                                                                    |                                                                                                    |                                                     |                                                                                                    |                                                                                                    |                                                                                                    | salapnd salweek<br>dealfct                                                                                                    |                                                                                                    |                                                                                             |                                                                                                    |
|                                                                                                    |                                                                                                    |                                                     |                                                                                                    |                                                                                                    |                                                                                                    | rpmmovavg fifgldn1<br>fifgldn2                                                                                                    |                                                                                                    |                                                                                             |                                                                                                    |
| salstage                                                                                                    | Stock Ledger                                                                                                    | N                                                   | N/A                                                                                                    | 3                                                                                                    | posupld                                                                                                    | ingianz                                                                                                    | daily                                                                                                    | N                                                                                           | salstage userid/passwd                                                                                                    |
|                                                                                                    |                                                                                                    |                                                     |                                                                                                    |                                                                                                    | saldly                                                                                                    |                                                                                                    |                                                                                                    |                                                                                             |                                                                                                    |
|                                                                                                    |                                                                                                    |                                                     |                                                                                                    |                                                                                                    | stkdly<br>salapnd                                                                                                    |                                                                                                    |                                                                                                    |                                                                                             |                                                                                                    |
|                                                                                                    |                                                                                                    |                                                     |                                                                                                    |                                                                                                    | prepost salweek pre<br>dealfct                                                                                                    |                                                                                                    |                                                                                                    |                                                                                             |                                                                                                    |
|                                                                                                    |                                                                                                    |                                                     |                                                                                                    |                                                                                                    | dealinc                                                                                                    |                                                                                                    |                                                                                                    |                                                                                             |                                                                                                    |
| salweek                                                                                                    | Stock Ledger                                                                                                    | Υ                                                   | Dept                                                                                                    | 3                                                                                                    | vendinvc<br>vendinvf                                                                                                    | salmth<br>prepost salweek post                                                                                                    | weekly                                                                                                    | R                                                                                           | salweek userid/passwd                                                                                                    |
| saordinvexp<br>sapreexp                                                                                                    | Sales Audit<br>Sales Audit                                                                                                    | Y                                                   | Store<br>N/A                                                                                                    | 2<br>SA                                                                                                    | N/A                                                                                                    | N/A                                                                                                    | daily<br>daily                                                                                                    | R                                                                                           | saordinvexp userid/passwd<br>sapreexp userid/passwd                                                                                                    |
| sapreexp                                                                                                    | Sales Audit<br>Sales Audit                                                                                                    | N<br>N                                              | N/A<br>N/A                                                                                                    | SA                                                                                                    | SA audit process<br>N/A                                                                                                    | (Before any SA export process)<br>N/A                                                                                                    | daily                                                                                                    | R<br>N                                                                                      | sapreexp usend/passwd<br>saprepost userid/passwd program pre_or_post                                                                                                    |
|                                                                                                    |                                                                                                    |                                                     |                                                                                                    |                                                                                                    | saprepost sapurge pre<br>(This program should be run as the last                                                                                                    |                                                                                                    |                                                                                                    |                                                                                             |                                                                                                    |
| sapurge                                                                                                    | Sales Audit                                                                                                    | Υ                                                   | Store                                                                                                    | SA                                                                                                    | program in the ReSA batch schedule)                                                                                                    | saprepost sapurge post                                                                                                    | daily                                                                                                    | R                                                                                           | sapurge userid/passwd deleted_items_file [optional list of store days to be deleted]                                                                                                    |
| sarules                                                                                                    | Sales Audit                                                                                                    | N                                                   | N/A                                                                                                    | SA                                                                                                    | satotals                                                                                                    | sapreexp saescheat                                                                                                    | daily                                                                                                    | R                                                                                           | sarules userid/passwd store_no                                                                                                    |
|                                                                                                    |                                                                                                    |                                                     |                                                                                                    |                                                                                                    | (It should run before the DTESYS batch program<br>and before the next store/day's transactions are                                                                                                    |                                                                                                    |                                                                                                    |                                                                                             |                                                                                                    |
| sastdycr<br>satotals                                                                                                    | Sales Audit<br>Sales Audit                                                                                                    | N                                                   | N/A<br>N/A                                                                                                    | date_set                                                                                                    | received)<br>saimptlogfin                                                                                                    | dtesys<br>sarules                                                                                                    | daily<br>daily                                                                                                    | R                                                                                           | sastdycr userid/passwd [YYYYMMDD]<br>satotals userid/passwd store_no                                                                                                    |
| savouch                                                                                                    | Sales Audit                                                                                                    | N                                                   | N/A                                                                                                    | SĀ<br>SA                                                                                                    | saimptlog (and its SQL Load process)                                                                                                    | saimptlogfin                                                                                                    | daily                                                                                                    | R                                                                                           | savouch userid/passwd infile rejfile tendertype file                                                                                                    |
| scoext<br>schedprg                                                                                                    | Costing<br>Organizational Hierarchy                                                                                                    | Y<br>N                                              | Cost change<br>N/A                                                                                                    | 3<br>ad hoc                                                                                                    | cstisidex.ksh (RMS to RDW RETL extract)<br>N/A                                                                                                    | prepost scoext post<br>N/A                                                                                                    | daily<br>monthly                                                                                                    | R<br>R                                                                                      | sccext userid/passwd<br>schedprg userid/passwd                                                                                                    |
| sitmain<br>soutdrild                                                                                                    | Item Maintenance<br>Forecasting                                                                                                    | N                                                   | N/A<br>Domain Id                                                                                                    | ad hoc                                                                                                    | icirbid<br>N/A                                                                                                    | N/A<br>N/A                                                                                                    | ad hoc<br>daily                                                                                                    | R                                                                                           | sitmain userid/passwd<br>souddrid userid/passwd                                                                                                    |
| stkdly                                                                                                    | Stock Ledger                                                                                                    | Ÿ                                                   | Dept                                                                                                    | 3                                                                                                    | stkvar                                                                                                    | salweek                                                                                                    | daily                                                                                                    | R                                                                                           | stkdly userid/passwd                                                                                                    |
| stkprg<br>stkschedxpld                                                                                                    | Stock Ledger<br>Stock Ledger                                                                                                    | N<br>Y                                              | N/A<br>Location                                                                                                    | ad hoc<br>0                                                                                                    | N/A<br>N/A                                                                                                    | prepost stkprg post<br>stkxpld                                                                                                    | monthly<br>daily                                                                                                    | N<br>R                                                                                      | stkprg userid/passwd<br>stkchedxpld userid/passwd                                                                                                    |
| stkupd                                                                                                    | Stock Ledger                                                                                                    | V                                                   | Location                                                                                                    | 3                                                                                                    | prepost stkupd pre<br>stkxpld                                                                                                    | prepost stkupd post                                                                                                    | daily                                                                                                    | R                                                                                           | stkupd userid/passwd                                                                                                    |
| stkupld                                                                                                    | Stock Ledger                                                                                                    | Ý                                                   | Dept                                                                                                    | 1                                                                                                    | lifstkup                                                                                                    | N/A                                                                                                    | daily                                                                                                    | R                                                                                           | stkupld userid/passwd input file reject file                                                                                                    |
| stkvar                                                                                                    | Stock Ledger                                                                                                    | Υ                                                   | Dept                                                                                                    | 1                                                                                                    | N/A<br>stkschedxpld                                                                                                    | N/A                                                                                                    | daily                                                                                                    | R                                                                                           | stkvar userid/passwd [ report_file_name ]                                                                                                    |
| stkxpld<br>stlgdnld                                                                                                    | Stock Ledger<br>Stock Ledger                                                                                                    | Y                                                   | Dept<br>Dept                                                                                                    | 3                                                                                                    | wasteadj<br>N/A                                                                                                    | stkupd<br>N/A                                                                                                    | daily<br>weekly                                                                                                    | R<br>R                                                                                      | stkxpld userid/passwd<br>stlgdnld userid/passwd input_file                                                                                                    |
| storeadd                                                                                                    |                                                                                                    | N.                                                  | N/A                                                                                                    |                                                                                                    | N/A                                                                                                    | prepost storeadd post<br>likestore                                                                                                    |                                                                                                    | P                                                                                           |                                                                                                    |
| supcnstr                                                                                                    | Maintenance - Location<br>Replenishment                                                                                                    | N<br>N                                              | N/A                                                                                                    | ad hoc                                                                                                    | rplbld                                                                                                    | rplsplit                                                                                                    | daily<br>daily                                                                                                    | R                                                                                           | storeadd userid/passwd<br>supcnstr userid/passwd                                                                                                    |
| supmth                                                                                                    | Stock Ledger                                                                                                    | _Y                                                  | Dept                                                                                                    | 3                                                                                                    | N/A<br>rolext                                                                                                    | prepost supmth post                                                                                                    | monthly                                                                                                    | R                                                                                           | supmth userid/passwd                                                                                                    |
| supsplit<br>tamperctn                                                                                                    | Replenishment                                                                                                    | Y                                                   | Item<br>N/A                                                                                                    | 3 / Adhoc<br>ad hoc                                                                                                    | prepost supsplit pre<br>N/A                                                                                                    | rpibld<br>N/A                                                                                                    | daily<br>ad hoc                                                                                                    | R                                                                                           | supsplit userid/passwd<br>tamperctn userid/passwd                                                                                                    |
| tamperctn                                                                                                    | Receiving<br>Maintenance                                                                                                    | N<br>N                                              | N/A                                                                                                    | ad hoc                                                                                                    | N/A                                                                                                    | N/A                                                                                                    | daily                                                                                                    | R R                                                                                         | tcktdnld userid/passwd filename print_online_ind days_in_advance [location]                                                                                                    |
| tcktdnld                                                                                                    |                                                                                                    | N                                                   | N/A                                                                                                    | 4                                                                                                    | txrposdn                                                                                                    | prepost tifposdn post                                                                                                    | daily<br>daily                                                                                                    | R<br>R                                                                                      | tifposdn userid/passwd output_file<br>tranupld userid/passwd infile                                                                                                    |
| tifposdn                                                                                                    | Sales Tax                                                                                                    | Y                                                   |                                                                                                    |                                                                                                    |                                                                                                    |                                                                                                    |                                                                                                    |                                                                                             |                                                                                                    |
| tifposdn<br>tranupld<br>tsfclose                                                                                                    | Sales Tax<br>Trade Management<br>Transfers                                                                                                    | Y                                                   | File-based<br>Transfer                                                                                                    | ad hoc<br>ad hoc                                                                                                    | N/A<br>N/A                                                                                                    | N/A<br>N/A                                                                                                    | daily                                                                                                    | R                                                                                           | tsfclose userid/passwd                                                                                                    |
| tifposdn<br>tranupld<br>tsfclose<br>tsfprg<br>tsrposdn                                                                                                    | Sales Tax<br>Trade Management                                                                                                    | Y<br>Y<br>N                                         | File-based<br>Transfer<br>N/A<br>N/A                                                                                                    | ad hoc<br>ad hoc<br>ad hoc                                                                                                    | N/A<br>N/A<br>N/A                                                                                                    | N/A<br>N/A<br>N/A<br>tifposdn                                                                                                    | daily<br>monthly<br>daily                                                                                                    | R<br>R<br>R                                                                                 | tsfclose userid/passwd<br>tsfprg userid/passwd<br>bxrposdn userid/passwd                                                                                                    |
| tifposdn<br>tranupld<br>tsfclose<br>tsfprg<br>bxrposdn<br>bxrupild                                                                                                    | Sales Tax<br>Trade Management<br>Transfers<br>Transfers<br>Point of Sale Intereface<br>Sales Tax                                                                                                    | Y<br>Y<br>N<br>N<br>N                               | Transfer<br>N/A<br>N/A<br>N/A                                                                                                    | ad hoc<br>ad hoc<br>4<br>4                                                                                                    | N/A<br>N/A<br>N/A<br>N/A<br>N/A                                                                                                    | N/A<br>tifposdn<br>N/A                                                                                                    | daily<br>monthly<br>daily<br>ad hoc                                                                                                    | R                                                                                           | tsfclose userid/passwd tsfcg userid/passwd txposdn userid/passwd txposdn userid/passwd txposdn userid/passwd liput file reject file                                                                                                    |
| tifposdn<br>tranupld<br>tsfclose<br>tsfprg<br>tsrposdn                                                                                                    | Sales Tax Trade Management Transfers Transfers Point of Sale Intereface                                                                                                    | Y<br>Y<br>N<br>N<br>N<br>Y                          | Transfer<br>N/A<br>N/A                                                                                                    | ad hoc<br>ad hoc                                                                                                    | N/A N/A N/A N/A N/A N/A N/A dealact                                                                                                    | N/A<br>tifposdn<br>N/A<br>prepost vatdixpl post<br>prenost vendinyo post                                                                                                    | daily<br>monthly<br>daily                                                                                                    | **                                                                                          | tsfclose userid/passwd<br>tsfprg userid/passwd<br>bxrposdn userid/passwd                                                                                                    |
| tifposdn<br>tranupld<br>tsfclose<br>tsfprg<br>bxrposdn<br>bxrupild                                                                                                    | Sales Tax<br>Trade Management<br>Transfers<br>Transfers<br>Point of Sale Intereface<br>Sales Tax                                                                                                    | Y<br>Y<br>N<br>N<br>N<br>Y                          | Transfer<br>N/A<br>N/A<br>N/A                                                                                                    | ad hoc<br>ad hoc<br>4<br>4                                                                                                    | N/A<br>N/A<br>N/A<br>N/A<br>N/A                                                                                                    | N/A tifpost N/A prepost vatdixpl post prepost vendinvc post salweek(if weekly) salmth (if monthly)                                                                                                    | daily<br>monthly<br>daily<br>ad hoc                                                                                                    | R                                                                                           | tsfclose userid/passwd tsfcg userid/passwd txposdn userid/passwd txposdn userid/passwd txposdn userid/passwd liput file reject file                                                                                                    |
| tifposán<br>tranupid<br>tsárlose<br>tsáprg<br>tusposán<br>turupid<br>validupi                                                                                                    | Sales Tax<br>Trade Management<br>Transfers<br>Transfers<br>Point of Sale Intereface<br>Sales Tax<br>Maintenance - VAT                                                                                                    | Y<br>Y<br>N<br>N<br>N<br>Y                          | Transfer<br>N/A<br>N/A<br>N/A<br>N/A<br>Vat Region                                                                                                    | ad hoc<br>ad hoc<br>4<br>4<br>0                                                                                                    | N/A N/A N/A N/A N/A N/A N/A N/A N/A dealact salstage(if daily) prepost vendinvc pre                                                                                                    | N/A tfposidn N/A Prepost vatdixpl post prepost vendinvc post salweek(if weekly) salmth (if monthly) prepost vendinvf post                                                                                                    | daily<br>monthly<br>daily<br>ad hoc<br>daily                                                                                                    | R<br>R                                                                                      | tsfalose useriá/passwol<br>tafpg useriá/passwol<br>tarppadi useriá/passwol árput_file neject_file<br>tartiglu useriarpasswol árput_file neject_file<br>valdaşt useriá/passwol                                                                                                    |
| tifposidn transpid tsfclose tsfgrg turposidn turupid validupi varidupi vendinvc                                                                                                    | Sales Tax Trade Management Transfers Transfers Transfers Point of Sale Intereface Sales Tax Maintenance - VAT  Deals  Deals                                                                                                    | Y<br>Y<br>N<br>N<br>N<br>N<br>Y                     | Transfer<br>N/A<br>N/A<br>N/A<br>Vat Region<br>Deal Id                                                                                                    | ad hoc<br>ad hoc<br>4<br>4<br>0                                                                                                    | NIA NIA NIA NIA NIA NIA NIA NIA Selstage(if dally) perpetat vendinve pre salstage(if dally) prepost vendinve pre                                                                                                    | N/A tifposin N/A preposit validityil post preposit vendimic post salweekiff weekity saimth (if monthly) preposit vendimic post salweekiff weekity saimth (if monthly)                                                                                                    | daily monthly daily ad hoc daily  daily  daily                                                                                                    | R<br>R                                                                                      | tsfclose usericipasswd tsfgr geericipasswd tsprp.geericipasswd tsprp.geericipasswd tsprp.geericipasswd tsprp.geericipasswd tsprp.geericipasswd tsprp.geericipasswd vendinvc usericipasswd vendinvc usericipasswd vendinvc usericipasswd vendinvc usericipasswd                                                                                                    |
| tifposidn transpid tsfclose tsfgrg txposidn txrupid validipti vendinvc vendinvf vrpibid                                                                                                    | Sales Tax Trade Management Transfers Transfers Transfers Point of Sale Intereface Sales Tax Maintenance - VAT  Deals  Deals Replenishment                                                                                                    | Y<br>Y<br>N<br>N<br>N<br>Y<br>Y                     | Transfer N/A N/A N/A Vat Region Deal Id Deal Id Supplier                                                                                                    | ad hoc<br>ad hoc<br>4<br>4<br>0                                                                                                    | NIA NIA NIA NIA NIA ORDANIA NIA dealacte(if daily) preposit vendimor pre salstage(if daily) preposit vendimor pre ediupaek                                                                                                    | NA Bifpoods NIA or Bifpoods NIA or Bifpoods NIA or Bifpoods NIA or Bifpoods Silvenetic Vendor post salvenetic Vendor post salvenetic Vendor post salvenetic Vendor post salvenetic Vendor post salvenetic Vendor post salvenetic Vendor post salvenetic Vendor post salvenetic Vendor post salvenetic Vendor post salvenetic Vendor post salvenetic Vendor post                                                                                                    | daily monthly daily ad hoc daily daily daily daily daily                                                                                                    | R<br>R                                                                                      | tsficiose usericipasswot tistrjog usericipasswot torposen usericipasswot torposen usericipasswot torposen usericipasswot torposen usericipasswot vendinvc usericipasswot vendinvc usericipasswot vendinvc usericipasswot vendinvc usericipasswot vendinvc usericipasswot vendinvc usericipasswot vendinvc usericipasswot                                                                                                    |
| tifposidn transpid tsfclose tsfgrg turposidn turupid validupi varidupi vendinvc                                                                                                    | Sales Tax Trade Management Transfers Transfers Transfers Transfers Transfers Transfers Transfers Transfers Deals Tax Maintenance - VAT Deals Deals Replenishment Stock Ledger                                                                                                    | Y<br>Y<br>N<br>N<br>N<br>Y<br>Y                     | Transfer N/A N/A N/A N/A Vat Region  Deal Id  Deal Id  Supplier Store                                                                                                    | ad hoc<br>ad hoc<br>4<br>4<br>0<br>3                                                                                                    | NIA NIA NIA NIA NIA NIA NIA ORBINA dealact salistage(if daily) prepost vendimor pre salistage(if daily) prepost vendimiv pre edlupack NIA NIA NIA                                                                                                    | N/A tifposin N/A preposit validityil post preposit vendimic post salweekiff weekity saimth (if monthly) preposit vendimic post salweekiff weekity saimth (if monthly)                                                                                                    | daily monthly daily ad hoc daily  daily  daily                                                                                                    | R<br>R                                                                                      | tsfclose usericipasswd tstrpp. usericipasswd tsrpp.sdr. usericipasswd tsrpp.sdr. usericipasswd roput_file reject_file vaduct_usericipasswd roput_file reject_file vaduct_usericipasswd vendinv usericipasswd vendinv usericipasswd vendinv usericipasswd vendinv usericipasswd vendinv usericipasswd vendinv usericipasswd                                                                                                    |
| tifposidn transpid tafclose tafry tarped tarped tarped tarped tarped tarped tarped tarped tarped tarped tarped variabel vendinvc vendinvf vrpbld wfordda wfordda wfordda wfordda                                                                                                    | Sales Tax Trace Management Transfers Transfers Point of Sale Intereface Sales Tax Maintenance - VAT  Deals  Deals Stock Ledger Ordering Ordering                                                                                                    | Y<br>N<br>N<br>N<br>N<br>Y<br>Y<br>Y<br>Y<br>Y<br>Y | Transfer N/A N/A N/A N/A Vat Region  Deal Id  Deal Id  Supplier Wholesale Order ID Wholesale Order ID                                                                                                    | ad hoc<br>ad hoc<br>4<br>4<br>0<br>3<br>3<br>2<br>3<br>ad hoc<br>ad hoc                                                                                                    | NIA NIA NIA NIA NIA ORDANIA NIA dealacte(if daily) preposit vendimor pre salstage(if daily) preposit vendimor pre ediupaek                                                                                                    | NA triposition of the control of the control of the | daily monthly daily ad hoc daily  daily  daily  daily  daily daily daily daily daily daily                                                                                                    | R<br>R                                                                                      | tsfclose usericipasswd tstrpoused passwd tstrpoused passwd tsrposid usericipasswd input_file reject_file validapt usericipasswd reput_file reject_file validapt usericipasswd vendinvc usericipasswd vendinvc usericipasswd                                                                                                    |
| tifposidn transpid tafclose tafry tarposen turtuped variable vendinvc vendinvc vendinvd viptid wfordols wfordols wfordols wfordols wfortopty wfortippty wfortippty wfortippty                                                                                                    | Sales Tax Trace Management Transfers Transfers Point of Sale Intereface Sales Tax Maintenance - VAT  Deals  Deals Stock Ledger Ordering Ordering Ordering Ordering Ordering                                                                                                    | Y N N N N Y Y Y Y Y Y Y Y Y Y Y Y Y Y Y             | Transfer N/A N/A N/A N/A N/A N/A N/A N/A N/A N/A                                                                                                    | ad hoc<br>ad hoc<br>4<br>4<br>0<br>3<br>3<br>2<br>3<br>ad hoc<br>ad hoc<br>ad hoc<br>ad hoc<br>ad hoc                                                                                                    | NIA NIA NIA NIA NIA NIA NIA NIA NIA NIA                                                                                                    | TWA Bippoid NIA NIA Western Street Street St | dally monthly dally all hoc dally dally dally dally dally dally dally dally dally dally dally dally all hoc dally                                                                                                    | R<br>R<br>R<br>R<br>R<br>R<br>R<br>R<br>R<br>R<br>R<br>R                                    | Istfolios userici/passwd Istripy userici/passwd Istripy userici/pass |
| tifposidn transpid tafciose tafciose tafciose tarposidn tartupid variativpid variativpid vendinvc vendinvr vypbid wasteadj wforddis wfordgis wfordgis                                                                                                    | Sales Tax Trade Management Transelers Transelers Transelers Transelers Point of Sale Intereface Sales Tax Maintenance - VAT  Deals  Deals Replenishment Stock Ledger Ordering Ordering Ordering Ordering Ordering Ordering Ordering Ordering Ordering                                                                                                    | Y N N N N Y Y Y Y Y Y Y Y Y Y N N N N N             | Transfer N/A N/A N/A N/A N/A Vat Region  Deal Id  Deal Id  Wholesale Order ID  Wholesale Order ID  Wholesale Return ID  N/A N/A                                                                                                    | ad hoc<br>ad hoc<br>4<br>4<br>0<br>3<br>3<br>2<br>3<br>ad hoc<br>ad hoc<br>adhoc                                                                                                    | NIA NIA NIA NIA NIA NIA NIA NIA NIA NIA                                                                                                    | NA Bipout Bipout | daliy monthly daliy al hoc daliy  daliy  daliy  daliy  daliy  daliy  daliy  daliy  daliy  daliy  daliy  daliy  daliy  daliy  daliy  daliy  daliy  daliy  daliy  daliy  daliy                                                                                                     | R R R R R R R R R R R R R R R R R R R                                                       | trificiose userici/passevd tafrigo userici/passevd tafrigo userici/passevd tortupici userarume/passevord input_file neject_file vatolixel userarume/passevord input_file neject_file vatolixel userici/passevd vendinvi userici/passevd vendinvi userici/passevd vrpibit userici/passevd vrpibit userici/passevd vioridici userici/passevd vioridici userici/passevd                                                                                                    |
| tifposidn transpid tafclose tafry tarposen tortuped variable vendinvc vendinvc vendinvd viptid wfordols wfordols wfordols wfordols wfortopty wfortippty wfortippty wfortippty                                                                                                    | Sales Tax Trace Management Transfers Transfers Point of Sale Intereface Sales Tax Maintenance - VAT  Deals  Deals Stock Ledger Ordering Ordering Ordering Ordering Ordering                                                                                                    | Y                                                   | Transfer N/A N/A N/A N/A N/A N/A N/A N/A N/A N/A                                                                                                    | ad hoc<br>ad hoc<br>4<br>4<br>0<br>3<br>3<br>2<br>3<br>ad hoc<br>ad hoc<br>ad hoc<br>ad hoc<br>ad hoc                                                                                                    | NIA NIA NIA NIA NIA NIA NIA NIA NIA NIA                                                                                                    | TWA Bippoid NIA NIA Western Street Street St | dally monthly dally all hoc dally dally dally dally dally dally dally dally dally dally dally dally all hoc dally                                                                                                    | R<br>R<br>R<br>R<br>R<br>R<br>R<br>R<br>R<br>R<br>R<br>R                                    | Istfolios userici/passwd Istripy userici/passwd Istripy userici/pass |
| tifposidn transpid tafciose tafciose tafciose tarposidn tartupid variativpid variativpid vendinvc vendinvr vypbid wasteadj wforddis wfordgis wfordgis                                                                                                    | Sales Tax Trade Management Transelers Transelers Transelers Transelers Point of Sale Intereface Sales Tax Maintenance - VAT  Deals  Deals Replenishment Stock Ledger Ordering Ordering Ordering Ordering Ordering Ordering Ordering Ordering Ordering                                                                                                    | Y                                                   | Transfer N/A N/A N/A N/A N/A Vat Region  Deal Id  Deal Id  Wholesale Order ID  Wholesale Order ID  Wholesale Return ID  N/A N/A                                                                                                    | ad hoc<br>ad hoc<br>4<br>4<br>0<br>3<br>3<br>2<br>3<br>ad hoc<br>ad hoc<br>ad hoc<br>ad hoc<br>ad hoc                                                                                                    | NIA NIA NIA NIA NIA NIA NIA NIA NIA NIA                                                                                                    | NA Bipout Bipout | daliy monthly daliy al hoc daliy  daliy  daliy  daliy  daliy  daliy  daliy  daliy  daliy  daliy  daliy  daliy  daliy  daliy  daliy  daliy  daliy  daliy  daliy  daliy  daliy                                                                                                     | R R R R R R R R R R R R R R R R R R R                                                       | trificiose userici/passevd tafrigo userici/passevd tafrigo userici/passevd tortupici userarume/passevord input_file neject_file vatolixel userarume/passevord input_file neject_file vatolixel userici/passevd vendinvi userici/passevd vendinvi userici/passevd vrpibit userici/passevd vrpibit userici/passevd vioridici userici/passevd vioridici userici/passevd                                                                                                    |
| tifposidn transpid tafciose tafciose tafciose tarposidn tartupid variativpid variativpid vendinvc vendinvr vypbid wasteadj wforddis wfordgis wfordgis                                                                                                    | Sales Tax Trade Management Transelers Transelers Transelers Transelers Point of Sale Intereface Sales Tax Maintenance - VAT  Deals  Deals Replenishment Stock Ledger Ordering Ordering Ordering Ordering Ordering Ordering Ordering Ordering Ordering                                                                                                    | Y                                                   | Transfer N/A N/A N/A N/A N/A N/A N/A N/A N/A N/A                                                                                                    | ad hoc<br>ad hoc<br>4<br>4<br>0<br>3<br>3<br>2<br>2<br>3<br>ad hoc<br>ad hoc<br>ad hoc<br>ad hoc                                                                                                    | NIA NIA NIA NIA NIA NIA NIA NIA NIA NIA                                                                                                    | NA Bipout Bipout | daliy monthly daliy al hoc daliy  daliy  daliy  daliy  daliy  daliy  daliy  daliy  daliy  daliy  daliy  daliy  daliy  daliy  daliy  daliy  daliy  daliy  daliy  daliy  daliy                                                                                                     | R R R R R R R R R R R R R R R R R R R                                                       | trificiose userici/passevd tafrigo userici/passevd tafrigo userici/passevd tortupici userarume/passevord input_file neject_file vatolixel userarume/passevord input_file neject_file vatolixel userici/passevd vendinvi userici/passevd vendinvi userici/passevd vrpibit userici/passevd vrpibit userici/passevd vrodicidu userici/passevd vfordicidu userici/passevd vfordicidu userici/passevd                                                                                                    |
| tifposidn transpid tafciose tafciose tafciose tarposidn tartupid variativel vendinvc vendinvr vyptbd wasteadj wfordds wfordds wfordds wfordds wfordds wfordds wfordds wheatd                                                                                                    | Sales Tax Trade Management Transelers Transelers Transe | Y                                                   | Transfer N/A N/A N/A N/A N/A N/A N/A N/A N/A N/A                                                                                                    | ad hoc ad hoc ad hoc ad hoc by the second second second second second second second second second second second second second second second second second second second second second second second second second second sec                                                                                                    | NIA NIA NIA NIA NIA NIA NIA dealact salstage(if daily) prepost vendimv pre ediupack salstage(if daily) prepost vendimv pre ediupack NIA NIA NIA NIA NIA NIA NIA NIA NIA NIA                                                                                                    | NA Bifpood Bifpood Post prepost valdinglipood Post prepost valdinglipood Post prepost valdinglipood Post prepost valdinglipood Post Sainthi (if monthly) prepost vandinglipood Sainthi (if monthly) prepost valdinglipood Sainthi (if monthly) prepost valdinglipood Sainthi (if monthly) prepost valdinglipood Sainthi (if monthly) Post Sainthi (if monthly) Post  | daily monthly daily daily daily daily daily daily daily daily daily daily daily daily daily daily daily daily daily daily daily daily daily daily daily daily daily daily daily daily daily                                                                                                    | R<br>R<br>R<br>R<br>R<br>R<br>R<br>R<br>R<br>R<br>R<br>R<br>R<br>R<br>R<br>R<br>R<br>R<br>R | teficiose usericipasswol tatipo quericipasswol tatipo quericipasswol tatipo quericipasswol tatipo quericipasswol tatipo quericipasswol vendine userid passwol vendine userid passwol ve |
| tifposidn transpid tafcioses transpid tafcioses transpid tafcioses trappadin tortupid valdbygi varidbygi vendinvc vendinvc vendinvf vypbid wasteadj wforddis wforddis wforddis wforddygi whatd whatasg                                                                                                    | Sales Tax Trade Management Transfers Transfers Transfers Transfers Transfers Transfers Transfers Deals Transfers Deals Deals Replenishment Slock Ledger Ordering Ordering Ordering Ordering Maintenance - Location Maintenance - Location                                                                                                    | Y Y N N N Y Y Y Y Y Y Y Y Y Y Y N N N N             | Transfer N/A N/A N/A N/A N/A N/A N/A N/A N/A N/A                                                                                                    | ad hoc ad hoc ad hoc ad hoc ad hoc ad hoc ad hoc ad hoc ad hoc ad hoc ad hoc ad hoc ad hoc and hoc and hoc and hoc and hoc and hoc and hoc and hoc and hoc and hoc and hoc and hoc and hoc and hoc and hoc and hoc and hoc                                                                                                    | NIA NIA NIA NIA NIA NIA NIA NIA NIA NIA                                                                                                    | NA bifyood by the preparation of the preparation of | daily aliy daily daily daily daily daily daily daily daily daily daily daily daily daily daily daily daily daily daily daily daily daily daily daily daily daily daily daily daily daily daily                                                                                                    | R R R R R R R R R R R R R R R                                                               | teficiose usericipasswol tatiposei usericipasswol tatiposei usericipasswol tarposei usericipasswol tarposei usericipasswol vatokpi usericipasswol vendinvi usericipasswol vendinvi usericipasswol vendinvi usericipasswol vendinvi usericipasswol vendinvi usericipasswol vipidi usericipasswol vipidi usericipasswol vicipidi usericipasswol vicipidi usericipidi usericipidi usericipidi vicipidi usericipasswol vicipidi usericipasswol vicipidi usericipasswol vicipidi usericipasswol vicipidi us |
| tifposidn transpid tafslose tafslose tafslose tafslose tafslose tafslose tafslose tartupid vatdxpid vatdxpid vendinvc vendinvf vyptbid wasteadj wforddapid wforddapid sch wfortrang whattag whattag whattag                                                                                                    | Sales Tax Trade Management Transelers Transelers Transelers Transelers Point of Sale Intereface Sales Tax Maintenance - VAT  Deals  Deals Replenishment Stock Ledger Ordering Ordering Ordering Maintenance - Location  Maintenance - Location  Maintenance - Location                                                                                                    | Y Y N N N Y Y Y Y Y Y Y Y Y Y Y Y Y Y Y             | Transfer N/A N/A N/A N/A N/A N/A N/A N/A N/A Vat Region  Deal Id  Deal Id  Supplier  Store Wholesale Order ID Wholesale Order ID Wholesale Order ID N/A  RPM Depende  Driver N/A N/A  N/A  N/A  N/A  N/A  N/A  N/A                                     | ad hoc ad hoc ad hoc ad hoc ad hoc ad hoc ad hoc ad hoc ad hoc ad hoc ad hoc ad hoc ad hoc ad hoc ad hoc ad hoc ad hoc ad hoc ad hoc ad hoc ad hoc ad hoc ad hoc ad hoc ad hoc ad hoc ad hoc ad hoc ad hoc ad hoc ad hoc                                                                                                    | NIA NIA NIA NIA NIA NIA NIA NIA NIA NIA                                                                                                    | PAS Bispood NA STATE OF THE STATE OF THE STA | daily ally daily daily                                                                                      | R<br>R<br>R<br>R<br>R<br>R<br>R<br>R<br>R<br>R<br>R<br>R<br>R<br>R<br>R<br>R<br>R<br>R<br>R | trificios userici/passevd tafrigo userici/passevd tafrigo userici/passevd tortupid username/passevord input_file reject_file vatdixpl username/passevord input_file reject_file vatdixpl userici/passevd vendinvi userici/passevd vendinvi userici/passevd vrpibil userici/passevd vrpibil userici/passevd vrpibil userici/passevd vrodicidu userici/passevd vrodicidu userici/passevd vrodici |
| tifposidn transpid tafciose tafciose tafciose tarpoidn tartupid valide vendinvc vendinvr vyptbd wasteadj wforddis wforddis wfordd | Sales Tax Trade Management Transers Transers Transers Form of Sale Interface Sales Tax Maintenance -VAT  Deals  Deals Replenishment Slock Ledger Ordering Ordering Ordering Ordering Maintenance - Location Maintenance - Location  Maintenance - Location  Functional Area Future Retail Future Retail Future Retail                                                                                                    | Y Y N N N N Y Y Y Y Y Y Y Y Y Y Y Y Y Y             | Transfer N/A N/A N/A N/A N/A N/A N/A N/A N/A N/A                                                                                                    | ad hoc ad hoc ad hoc ad hoc ad hoc ad hoc ad hoc ad hoc ad hoc ad hoc ad hoc ad hoc ad hoc ad hoc ad hoc ad hoc ad hoc ad hoc ad hoc ad hoc ad hoc ad hoc ad hoc ad hoc ad hoc ad hoc ad hoc ad hoc ad hoc ad hoc ad hoc ad hoc                                                                                                    | NIA NIA NIA NIA NIA NIA NIA NIA dealact saistage(if daily) prepost vendimv pre ediupack NIA NIA NIA NIA NIA NIA NIA NIA NIA NIA                                                                                                    | NA bifyood by the preparation of the preparation of | daily aliy daily daily daily daily daily daily daily daily daily daily daily daily daily daily daily daily daily daily daily daily daily daily daily daily daily daily daily daily daily daily                                                                                                    | R R R R R R R R R R R R N N N N N N N N                                                     | trificios userici/passevd tafrigo userici/passevd tafrigo userici/passevd tafrigo userici/passevd tafrigo userici/passevd tafrigo userici/passevd vendinru userici/passevd vendinru userici/passevd vendinru userici/passevd vrpibit userici/passevd vrpibit userici/passevd vrpibit userici/passevd viorici/pu userici/passevd viorici/pu userici/passevd viorici/passevd viorici/pu userici/passevd viorici/pu userici/passevd viorici/passevd viorici/passevd |
| tifposdin transpid tafcioses transpid tafcioses transpid tafcioses trappodin tortupid vatdbyal vatdbyal vatdbya | Sales Tax Trade Management Transfers Transfers Transfers Transfers Transfers Transfers Transfers Deals Transfers Transfers Deals Deals Replenishment Slock Ledger Ordering Ordering Ordering Ordering Maintenance - Location                                                                                                    | N<br>N<br>Y                                         | Transfer N/A N/A N/A N/A N/A N/A N/A N/A N/A N/A                                                                                                    | ad hoc ad hoc ad hoc ad hoc ad hoc ad hoc ad hoc ad hoc ad hoc ad hoc ad hoc ad hoc ad hoc Ad hoc ad hoc ad | NIA NIA NIA NIA NIA NIA NIA NIA NIA NIA                                                                                                    | NA bifyond by the preparation of the preparation of | daily daily | R R R R R R R R R R R R R N N N N N N                                                       | trificios usericipasswol tarposito usericipasswol tarposito usericipasswol tarposito usericipasswol tarposito usericipasswol vendinor usericipasswol vendinor usericipasswol vendinor usericipasswol vendinor usericipasswol vendinor usericipasswol vendinor usericipasswol vendinor usericipasswol vendinor usericipasswol vendinor usericipasswol vendinor usericipasswol vendinor usericipasswol vendinor usericipasswol vendinor vendinor usericipasswol vendinor vendinor vendino |
| tifpoadn transpid tafciose tafciose tafciose tafciose tafciose tafciose tafciose tafciose tafciose tafciose tafciose tafciose tafciose tafciose tafciose vendinvc vendinvc vendinvf vendinvf ven | Sales Tax Trace Management Transfers Transfers Transfers Transfers Maintenance - VAT  Deals  Deals Replenishment Stock Ledger Ordering Ordering Ordering Maintenance - Location  Maintenance - Location  Maintenance - Location  Functional Area Future Retail Future Retail Zone Structure-Future Retail Zone Structure-Future Retail Price Change/Clearance/Promotion                                                                                                    | N<br>N<br>Y                                         | Transfer N/A N/A N/A N/A N/A N/A N/A N/A Vet Region  Deal Id  Deal Id  Deal Id  Store Wholesale Order ID Wholesale Order ID Wholesale Order ID Wholesale Return ID N/A N/A  RPM Depender  Driver N/A N/A N/A Location move Location move Pricing event | ad hoc ad hoc ad hoc ad hoc ad hoc ad hoc ad hoc ad hoc ad hoc ad hoc ad hoc ad hoc ad hoc and hoc ad hoc and hoc ad hoc and hoc ad hoc ad hoc ad hoc ad hoc ad hoc ad hoc ad hoc ad hoc ad hoc ad hoc ad hoc ad hoc ad hoc                                                                                                    | NIA NIA NIA NIA NIA NIA NIA NIA NIA NIA                                                                                                    | INA bifyood by the property of the property of | daily ally daily daily                                                                                      | R R R R R R R R R R R R R R R N N N N N                                                     | trificios usericipasswol turposito usericipasswol turposito usericipasswol turposito usericipasswol turposito usericipasswol vendrore usericipasswol vendrore usericipasswol v |
| tifposdin transpid tafcioses transpid tafcioses transpid tafcioses trappodin tortupid vatdbyal vatdbyal vatdbya | Sales Tax Trade Management Transelers Transelers Transe | N<br>N<br>Y                                         | Transfer N/A N/A N/A N/A N/A N/A N/A N/A N/A N/A                                                                                                    | ad hoc ad hoc ad hoc ad hoc ad hoc ad hoc ad hoc ad hoc ad hoc ad hoc ad hoc ad hoc ad hoc Ad hoc ad hoc ad | NIA NIA NIA NIA NIA NIA NIA NIA NIA NIA                                                                                                    | PASE Bispools NIA proposed validacy post proposed validacy post proposed validacy post proposed validacy post proposed validacy post saimth (if monthy) prepost vandinny post saimth (if monthy) saimth (if monthy) saimth (if monthy) saimth (if monthy) saimth (if monthy) saimth (if monthy) saimth (if monthy) saimth (if monthy) saimth (if monthy) saimth (if monthy) saimth (if monthy) NA NA NA NA NA Propost whadd post prepost what as post  Post-dependency Newtiers (Costation Price Vertice validacy Price Vertice validacy Price V | daily daily                                                                                                    | R R R R R R R R R R R R R N N N N N N                                                       | trificios userici/passevd tafrigo userici/passevd tafrigo userici/passevd tafrigo userici/passevd tafrigo userici/passevd tafrigo userici/passevd vendinru userici/passevd vendinru userici/passevd vendinru userici/passevd vrpibit userici/passevd vrpibit userici/passevd vrpibit userici/passevd vrodici/passevd vrodici/p |
| tilposidn transpid tafciose transpid tafciose transpid tafciose trappodin tortupid valdval valdval val | Sales Tax Trace Management Transfers Trace Management Transfers Trace Management Transfers Trace Management Transfers Trace Management Transfers Trace Management Transfers Trace Management Transfers Trace Management Transfers Trace Management Transfers Trace Management Transfers Trace Management Trace Management Trace Managemen | N<br>N<br>Y                                         | Transfer N/A N/A N/A N/A N/A N/A N/A N/A N/A N/A                                                                                                    | ad hoc ad hoc ad hoc ad hoc ad hoc ad hoc ad hoc ad hoc ad hoc ad hoc ad hoc ad hoc ad hoc ad hoc and hoc ad hoc a | NIA NIA NIA NIA NIA NIA NIA NIA NIA NIA                                                                                                    | NA Bipond Bipond | daily daily daily daily daily daily daily daily daily daily daily daily daily daily daily daily daily daily daily daily daily daily daily daily daily daily daily daily daily daily daily daily daily daily daily daily daily daily daily daily daily daily daily daily daily daily daily daily daily                                                                                                    | R R R R R R R R R R R R R R N N N N N N                                                     | trificios usericipasswol torposito usericipasswol torposito usericipasswol torposito usericipasswol torposito usericipasswol torposito usericipasswol vendirio usericipasswol vendirio usericipasswol vendirio usericipasswol vendirio usericipasswol vendirio usericipasswol virpidi usericipasswol virpidi usericipasswol vircipidi pusericipasswol vircipidi pusericipidi pusericipidi puse |
| Ifliposidn Ifliposidn Ifliance Istarrapid Itaficiose Istarrapid Itaficiose Istarrapid Itaficiose Istarrapid Itaficiose Itarrapid Itarrapid Itarrap | Sales Tax Trade Management Transfers Transfers Transfers Transfers Maintenance - VAT  Deals  Deals Replenishment Stock Ledger Ordering Ordering Maintenance - Location  Maintenance - Location  Functional Area Future Retail Zone StructureFuture Retail Zone StructureFuture Retail Price Changel ClearancePromotion Price Changel ClearancePromotion Price Changel ClearancePromotion Price Changel ClearancePromotion Price Changel ClearancePromotion                                                                                                    | N<br>N<br>Y<br>Y<br>Y                               | Transfer N/A N/A N/A N/A N/A N/A N/A N/A N/A N/A                                                                                                    | ad hoc ad hoc ad hoc ad hoc ad hoc ad hoc ad hoc ad hoc ad hoc ad hoc ad hoc ad hoc ad hoc ad hoc ad N/A N/A N/A N/A N/A N/A N/A N/A N/A N/A                                                                                                    | NIA NIA NIA NIA NIA NIA NIA NIA NIA NIA                                                                                                    | INA bifyond bifyond by the prepose yardhori post prepose yardhori post prepose yardhori post prepose yardhori post prepose yardhori post saimth (if monthly) prepose yardhori post saimth (if monthly) prepose yardhori post saimthori (if monthly) prepose yardhori post saimthori (if monthly) prepose yardhori post saimthori (if monthly) prepose yardhori post salkupid worodpog silkupid post silkupid worodpog N/A N/A N/A prepost whadd post prepost whadd post prepost what prepost which prepost which prepost prepost which prepost prepost which prepost prepost which prepost prepost which prepost prepost which prepost prepost prepost prepost prepost prepost prepost which prepost prepost pr | daily daily daily daily daily daily daily daily daily daily daily daily daily daily daily daily daily daily daily daily daily daily daily daily daily daily daily daily daily daily daily daily daily daily daily daily daily daily                                                                                                    | R R R R R R R R R R R R R R N N N N N N                                                     | trificios usericipasswol turposido usericipasswol turposido usericipasswol turposido usericipasswol vendino usericipasswol vendino useric |
| tilposidn transpid tafciose transpid tafciose transpid tafciose trappodin tortupid valdval valdval val | Sales Tax Trace Management Transfers Trace Management Transfers Trace Management Transfers Trace Management Transfers Trace Management Transfers Trace Management Transfers Trace Management Transfers Trace Management Transfers Trace Management Transfers Trace Management Transfers Trace Management Trace Management Trace Managemen | N<br>N<br>Y<br>Y<br>Y                               | Transfer N/A N/A N/A N/A N/A N/A N/A N/A N/A N/A                                                                                                    | ad hoc ad hoc ad hoc ad hoc ad hoc ad hoc ad hoc ad hoc ad hoc ad hoc ad hoc ad hoc ad hoc ad hoc and hoc ad hoc a | NIA NIA NIA NIA NIA NIA NIA NIA NIA dealact saistage(if daily) prepost vendinvc pre edupack NIA NIA NIA NIA NIA NIA NIA NIA NIA NIA                                                                                                    | NA Bipond Bipond | daily daily daily daily daily daily daily daily daily daily daily daily daily daily daily daily daily daily daily daily daily daily daily daily daily daily daily daily daily daily daily daily daily daily daily daily daily daily daily daily daily daily daily daily daily daily daily daily daily                                                                                                    | R R R R R R R R R R R R R R N N N N N N                                                     | trificios usericipasswol torposito usericipasswol torposito usericipasswol torposito usericipasswol torposito usericipasswol torposito usericipasswol vendirio usericipasswol vendirio usericipasswol vendirio usericipasswol vendirio usericipasswol vendirio usericipasswol virpidi usericipasswol virpidi usericipasswol vircipidi pusericipasswol vircipidi pusericipidi pusericipidi puse |
| tifposidn transpid tafciose transpid tafciose transpid tafciose trappoid tratipid valid valid va | Sales Tax Trade Management Transers Trade Management Transers Trade Management Transers  Point of Sale Interface Sales Tax Maintenance -VAT  Deals  Deals Replenishment Stock Ledger Ordering Ordering Ordering Ordering Ordering Ordering Ordering Transers Transers Tr | N N Y Y Y Y N N Y                                   | Transfer N/A N/A N/A N/A N/A N/A N/A N/A N/A N/A                                                                                                    | ad hoc ad hoc ad hoc ad hoc ad hoc ad hoc ad hoc ad hoc ad hoc ad hoc ad hoc ad hoc ad hoc ad hoc AN NIA NIA NIA NIA NIA NIA NIA NIA NIA                                                                                                    | NIA NIA NIA NIA NIA NIA NIA NIA NIA dealact saistage(if daily) prepost vendinve pre ediupack saistage(if daily) prepost vendinve pre ediupack NIA NIA NIA NIA NIA NIA NIA NIA NIA Scheduling Details  Scheduling Details  Scheduling Details  Pre-dependency recidely(RIAS) satoraad(RIAS), ItemReclassBatch NewternLocatach NewternLocatach N | Post-dependency  Post-dependency  Nex  ProceVentExecutionBatch  PriceEventExecutionBatch  PriceEventExecutionBatch  MerchExtracticiciofBatch  MerchExtracticiciofBatch                                                                                                    | daily daily daily daily daily daily daily daily daily daily daily daily daily daily daily daily daily daily daily daily daily daily daily daily daily daily daily daily daily daily daily daily daily daily daily daily daily daily daily daily daily daily daily                                                                                                    | R R R R R R R R R R R R N N N N N N N N                                                     | teficiose usericipasswol tartipity usericipasswol tartipity usericipasswol tartipity usericipasswol tartipity usericipasswol tartipity usericipasswol tartipity usericipasswol vendinvic usericipasswol vendinvic usericipasswol vendinvic usericipasswol vipitity usericipasswol vipitity usericipasswol vicipity usericipasswol vicipity usericipity usericipity usericipity usericipity usericipity vicipity usericipity vicipity usericipity vicipity usericipity vicipity usericipity vicipity usericipity vicipity usericipity vicipity usericipity vicipity vicipity usericipity vicipity vicip |
| tilposidn transpid tafciose transpid tafciose transpid tafciose trappodin tortupid valdval valdval val | Sales Tax Trace Management Transfers Trace Management Transfers Trace Management Transfers Trace Management Transfers Trace Management Transfers Trace Management Transfers Trace Management Transfers Trace Management Transfers Trace Management Transfers Trace Management Transfers Trace Management Trace Management Trace Managemen | N<br>N<br>Y<br>Y<br>Y                               | Transfer N/A N/A N/A N/A N/A N/A N/A N/A N/A N/A                                                                                                    | ad hoc ad hoc ad hoc ad hoc ad hoc ad hoc ad hoc ad hoc ad hoc ad hoc ad hoc ad hoc ad hoc ad hoc and hoc ad hoc a | NIA NIA NIA NIA NIA NIA NIA NIA NIA NIA                                                                                                    | NA Bipond Bipond | daily daily daily daily daily daily daily daily daily daily daily daily daily daily daily daily daily daily daily daily daily daily daily daily daily daily daily daily daily daily daily daily daily daily daily daily daily daily daily daily daily daily daily daily daily daily daily daily daily                                                                                                    | R R R R R R R R R R R R R R N N N N N N                                                     | trificios usericipasswol torposito usericipasswol torposito usericipasswol torposito usericipasswol torposito usericipasswol torposito usericipasswol vendirio usericipasswol vendirio usericipasswol vendirio usericipasswol vendirio usericipasswol vendirio usericipasswol virpidi usericipasswol virpidi usericipasswol vircipidi pusericipasswol vircipidi pusericipidi pusericipidi puse |

|                                                                                                    |                                                                                                    |                                       |                                                                    |                                                                    | MerchExtractKickOffBatch                                                                                                    |                                                                                                    |                                                                                                    |                                       |                                                                                                    |
|----------------------------------------------------------------------------------------------------|----------------------------------------------------------------------------------------------------|---------------------------------------|--------------------------------------------------------------------|--------------------------------------------------------------------|----------------------------------------------------------------------------------------------------|----------------------------------------------------------------------------------------------------|----------------------------------------------------------------------------------------------------|---------------------------------------|----------------------------------------------------------------------------------------------------|
| RPMtoORPOSPublishBatch.sh                                                                                                    | Price Change/Clearance/Promotion                                                                                                    | N                                     | N/A                                                                | N/A                                                                | WorksheetAutoApproveBatch                                                                                                    | N/A                                                                                                    | daily                                                                                                    | N                                     | ksh RPMtoORPOSPublishBatch.sh <userid passwd@sid=""> <log path=""> <error path=""></error></log></userid>                                                                                                    |
| RPMtoORPOSPublishExport.sh<br>RegularPriceChangePublishBatch                                                                                                    | Price Change/Clearance/Promotion<br>Regular Price Changes                                                                                                    | Y                                     | Location<br>Price event (item/loc)                                 | N/A<br>N/A                                                         | RPMtoORPOSPublishBatch.sh<br>WorksheetAutoApproveBatch                                                                                                    | N/A<br>RegularPriceChangePublishExport                                                                                                    | daily<br>daily/ad hoc                                                                                                    | N<br>N                                | ksh RPMtoORPOSPublishExport.sh <userid passwd@sid=""> <numberof slots=""> <logpath> <error path=""> <export path=""> regularPriceChangePublishBatch.sh rpm-app-userid password</export></error></logpath></numberof></userid> |
| regularPriceChangePublishExport                                                                                                    | Regular Price Changes                                                                                                    | N                                     | Price event (item/loc)                                             | N/A                                                                | RegularPriceChangePublishBatch                                                                                                    |                                                                                                    | daily/ad hoc                                                                                                    | N                                     | regularPriceChangePublishExport.sh rpm-db-userid/pwd@database [export-path]                                                                                                    |
| ClearancePriceChangePublishBatch<br>ClearancePriceChangePublishExport                                                                                                    | Clearances<br>Clearances                                                                                                    | Y                                     | Price event (item/loc)                                             | N/A<br>N/A                                                         | WorksheetAutoApproveBatch<br>ClearancePriceChangePublishBatch                                                                                                    | ClearancePriceChangePublishExport                                                                                                    | daily/ad hoc                                                                                                    | N<br>N                                | clearancePriceChangePublishBatch.sh rpm-app-userid password clearancePriceChangePublishExport.sh rpm-db-userid/pwd@database [export-path]                                                                                     |
| PromotionPriceChangePublishBatch                                                                                                    | Promotions                                                                                                    | Ÿ                                     | Price event (item/loc)                                             | N/A                                                                | WorksheetAutoApproveBatch                                                                                                    | PromotionPriceChangePublishExport                                                                                                    | daily/ad hoc                                                                                                    | N                                     | promotionPriceChangePublishBatch.sh rpm-app-userid password                                                                                                    |
| PromotionPriceChangePublishExport<br>PriceChangeAutoApproveResultsPurgeBatch                                                                                                    | Promotions<br>Purge                                                                                                    | N<br>N                                | Price event (item/loc)<br>N/A                                      | N/A<br>N/A                                                         | PromotionPriceChangePublishBatch<br>N/A                                                                                                    | N/A<br>N/A                                                                                                    | daily/ad hoc<br>daily                                                                                                    | N<br>N                                | promotionPriceChangePublishExport.sh rpm-db-userid/pwd@database [export-path]<br>priceChangeAutoApproveResultsPurgeBatch.sh rpm-app-userid password                                                                           |
| PriceChangePurgeBatch                                                                                                    | Purge                                                                                                    | N                                     | N/A                                                                | N/A                                                                | N/A                                                                                                    | N/A                                                                                                    | daily                                                                                                    | N                                     | priceChangePurgeBatch.sh rpm-app-userid password                                                                                                    |
| PriceChangePurgeWorkspaceBatch<br>promotionArchiveBatch.sh                                                                                                    | Purge<br>Promotin                                                                                                    | N<br>N                                | N/A<br>N/A                                                         | N/A<br>N/A                                                         | N/A<br>N/A                                                                                                    | N/A<br>N/A                                                                                                    | daily<br>daily                                                                                                    | N                                     | priceChangePurgeWorkspaceBatch.sh rpm-app-userid password                                                                                                    |
| PromotionPurgeBatch<br>PurgeExpiredExecutedOrApprovedClearancesBatch                                                                                                    | Purge                                                                                                    | N                                     | N/A<br>N/A                                                         | N/A<br>N/A                                                         | N/A<br>N/A                                                                                                    | N/A<br>N/A                                                                                                    | daily                                                                                                    | N                                     | promotionPurgeBatch.sh rpm-app-userid password                                                                                                    |
| PurgeUnusedAndAbandonedClearancesBatch                                                                                                    | Purge<br>Purge                                                                                                    | N<br>N                                | N/A                                                                | N/A                                                                | N/A                                                                                                    | N/A                                                                                                    | daily<br>daily                                                                                                    | N<br>N                                | purgeExpiredExecutedOrApprovedClearancesBatch.sh rpm-app-userid_password<br>purgeUnusedAndAbandonedClearancesBatch.sh rpm-app-userid_password                                                                                 |
| PurgeLocationMovesBatch<br>ZoneFutureRetailPurgeBatch                                                                                                    | Purge<br>Purge                                                                                                    | N                                     | N/A<br>N/A                                                         | N/A<br>N/A                                                         | N/A<br>N/A                                                                                                    | N/A<br>N/A                                                                                                    | daily<br>daily                                                                                                    | N                                     | purgeLocationMovesBatch.sh rpm-app-userid password<br>zoneFutureRetailPurgeBatch.sh rpm-app-userid password                                                                                                    |
| ItemLocDeleteBatch                                                                                                    | Pume                                                                                                    | N                                     | N/A                                                                | N/A                                                                | N/A                                                                                                    | N/A                                                                                                    | daily                                                                                                    | N                                     | itemLocDeleteBatch.sh rpm-app-userid password                                                                                                    |
| priceChangeAreaDifferentialBatch<br>InjectorPriceEventBatch                                                                                                    | Price Change<br>Price Change/Clearance/Promotion                                                                                                    | Y                                     | N/A<br>Item/Location                                               | N/A<br>N/A                                                         | N/A<br>N/A                                                                                                    | N/A<br>PriceEventExecutionDealsBatch                                                                                                    | ad hoc<br>ad hoc                                                                                                    | N<br>N                                | priceChangeAreaDifferentialBatch rpm-app-userid password<br>injectorPriceEventBatch.sh rpm-app-userid password [status= <status>] [event_type=<event_type>]</event_type></status>                                             |
| refreshPosDataBatch                                                                                                    | Price Event                                                                                                    | Ÿ                                     | N/A                                                                | N/A                                                                | N/A                                                                                                    | N/A                                                                                                    | ad hoc                                                                                                    | N                                     | refreshPosDataBatch.sh <username> <password> <location> [date(YYYYMMdd)]</location></password></username>                                                                                                    |
|                                                                                                    |                                                                                                    |                                       |                                                                    |                                                                    | RegularPriceChangePublishExport,<br>ClearancePriceChangePublishExport,                                                                                                    |                                                                                                    |                                                                                                    |                                       |                                                                                                    |
| purgePayloadsBatch                                                                                                    | purge                                                                                                    | N                                     | Price event                                                        |                                                                    | PromotionPriceChangePublishExport                                                                                                    | N/A                                                                                                    | ad hoc                                                                                                    | N                                     | purgePayloads.sh <userid pwd@database=""> <publish-status></publish-status></userid>                                                                                                    |
| taskPurgeBatch.sh<br>processPendingChunksBatch                                                                                                    | Purge<br>Price Change/Clearance/Promotion                                                                                                    | N<br>Y                                | N/A<br>N/A                                                         | N/A<br>N/A                                                         | N/A<br>N/A                                                                                                    | N/A<br>N/A                                                                                                    | plasi/post batch<br>avinidos/                                                                                                    | N<br>N                                | task/PurgeBatch.sh <username> <password> [<purgedays>] [Y/N] pigbtbg8fbthfQlegChupnktsBatsirish(grød/@datelsesie)- yesswordpost&gt; <loppath></loppath></purgedays></password></username>                                     |
|                                                                                                    | -                                                                                                    |                                       |                                                                    |                                                                    |                                                                                                    |                                                                                                    |                                                                                                    |                                       |                                                                                                    |
|                                                                                                    |                                                                                                    |                                       | ReIM Depender                                                      | ncy and                                                            | Scheduling Details                                                                                                    |                                                                                                    |                                                                                                    |                                       |                                                                                                    |
|                                                                                                    |                                                                                                    |                                       |                                                                    | _                                                                  | Des describerations                                                                                                    | Dark darandaran                                                                                                    | Timina                                                                                                    |                                       | Due December (se December                                                                                                    |
| Program Name<br>reimaccountworkspacepurge                                                                                                    | Functional Area<br>Invoice Matching (ReIM)                                                                                                    | Threaded<br>N                         | Driver<br>N/A                                                      | Phase<br>N/A                                                       | Pre-dependency<br>N/A                                                                                                    | Post-dependency<br>N/A                                                                                                    | Timing<br>ad hoc                                                                                                    | Uses Restart/Recovery<br>R            | Run Parameters for Programs Userid/passwd                                                                                                    |
| reimautomatch                                                                                                    | Invoice Matching (ReIM)                                                                                                    | Y                                     | N/A                                                                | 6                                                                  | NA                                                                                                    | reimrollup<br>reimposting                                                                                                    | daily                                                                                                    | R                                     | Userid/passwd                                                                                                    |
| reimpurge<br>reimpurge                                                                                                    | Invoice Matching (ReIM)                                                                                                    | N                                     | N/A<br>N/A                                                         | 0                                                                  | N/A<br>vendinyr/RMS) vendinyf/RMS)                                                                                                    | N/A<br>reimautomatch                                                                                                    | daily                                                                                                    | R                                     | Userid/passwd                                                                                                    |
| тентисотрихаевнирова                                                                                                    | Invoice Matching (ReIM)                                                                                                    | Y                                     |                                                                    | ь                                                                  |                                                                                                    | reimautomatch<br>reimrollup                                                                                                    | daily                                                                                                    | R                                     | Userid/passwd BlockSize [PartitionNo]                                                                                                    |
| reimcreditnoteautomatch                                                                                                    | Invoice Matching (ReIM)                                                                                                    | N                                     | N/A                                                                | 6                                                                  | N/A                                                                                                    | reimposting                                                                                                    | daily                                                                                                    | R                                     | Userid/passwd                                                                                                    |
| reimdiscrepancypurge<br>reimediinvuoload                                                                                                    | Invoice Matching (ReIM)<br>Invoice Matching (ReIM)                                                                                                    | N<br>Y                                | N/A<br>N/A                                                         | 1<br>5                                                             | N/A<br>edidliny(RMS)                                                                                                    | N/A<br>reimautomatch.reimcreditnoteautomatch                                                                                                    | daily<br>daily                                                                                                    | R<br>R                                | Userid/passwd Userid/passwd "EDI input file with path" "EDI reject file with path"                                                                                                    |
| reiniediinvoloudonload                                                                                                    | Invoice Matching (ReIM)                                                                                                    | N                                     | N/A<br>N/A                                                         | 7                                                                  | reimposting<br>vendinyc(RMS) vendinyf(RMS)                                                                                                    | N/A                                                                                                    | daily                                                                                                    | R                                     | Userid/passwd                                                                                                    |
| reimfixeddealupload<br>reimrollup                                                                                                    | Invoice Matching (ReIM)<br>Invoice Matching (ReIM)                                                                                                    | Y<br>N                                | N/A<br>N/A                                                         | 5<br>6                                                             | vendinvc(RMS), vendinvf(RMS)<br>reimautomatch,reimcreditnoteautomatch                                                                                                    | reimautomatch<br>reimposting                                                                                                    | daily<br>daily                                                                                                    | R<br>R                                | Userid/passwd BlockSize [PartitionNo] Userid/passwd                                                                                                    |
| reimreceiptwriteoff                                                                                                    | Invoice Matching (ReIM)<br>Invoice Matching (ReIM)                                                                                                    | N                                     | N/A<br>N/A                                                         | 6                                                                  | reimautomatch<br>reimrollup                                                                                                    | N/A<br>N/A                                                                                                    | daily                                                                                                    | R<br>R                                | Userid/passwd                                                                                                    |
| reimposting                                                                                                    | invoice Matching (Reim)                                                                                                    | N                                     | N/A                                                                | 0                                                                  | reinirollup                                                                                                    | N/A                                                                                                    | daily                                                                                                    | K                                     | Userid/passwd                                                                                                    |
|                                                                                                    |                                                                                                    | RM!                                   | S to RPAS RETL Evi                                                 | tracts F                                                           | Pependency and Scheduling                                                                                                    |                                                                                                    |                                                                                                    |                                       |                                                                                                    |
|                                                                                                    |                                                                                                    |                                       |                                                                    |                                                                    | rs_for_rpas)                                                                                                    | 7                                                                                                    |                                                                                                    |                                       |                                                                                                    |
| Program Name                                                                                                    | Functional Area                                                                                                    | Threaded                              | · ·                                                                | Phase                                                              | · ·                                                                                                    |                                                                                                    | Timing                                                                                                    | Uses Restart/Recovery                 | Run Parameters for Programs                                                                                                    |
|                                                                                                    |                                                                                                    | Inreaded                              |                                                                    |                                                                    | Pre-dependency                                                                                                    | Post-dependency                                                                                                    |                                                                                                    | Uses Restart/Recovery                 |                                                                                                    |
| pre_rmse_rpas.ksh                                                                                                    | Planning/Forecast System Interface                                                                                                    | N                                     | N/A                                                                | N/A                                                                | N/A. This is a pre setup script                                                                                                    | N/A                                                                                                    | daily                                                                                                    | N                                     | N/A                                                                                                    |
| pre_rmse_rpas.ksh                                                                                                    | Planning/Forecast System Interface  Planning/Forecast System Interface                                                                                                    | N                                     | N/A                                                                | N/A                                                                | N/A. This is a pre setup script pre_rmse_rpas.ksh. (This is the launch script to run the extracts)                                                                                                    | Refer to RPAS Operations guide                                                                                                    | daily                                                                                                    | N N                                   | N/A<br>N/A                                                                                                    |
|                                                                                                    |                                                                                                    | N<br>N<br>N                           |                                                                    |                                                                    | pre_rmse_rpas.ksh. (This is the launch script to<br>run the extracts)<br>pre_rmse_rpas.ksh                                                                                                    |                                                                                                    |                                                                                                    | N<br>N<br>N                           |                                                                                                    |
| rmse_rpas.ksh rmse_rpas_attributes.ksh rmse_rpas_daily_sales.ksh                                                                                                    | Planning/Forecast System Interface<br>Planning/Forecast System Interface<br>Planning/Forecast System Interface                                                                                                    | N<br>N                                | N/A<br>N/A                                                         | N/A<br>N/A<br>N/A                                                  | pre_mse_rpas.ksh. (This is the launch script to<br>run the extracts)<br>pre_mse_rpas.ksh<br>saidly<br>pre_mse_rpas.ksh                                                                                                    | Refer to RPAS Operations guide<br>Refer to RPAS Operations guide<br>Refer to RPAS Operations guide                                                                                                    | daily<br>daily<br>daily                                                                                                    | N<br>N<br>N                           | NA<br>NA<br>NA                                                                                                    |
| rmse_rpas.ksh<br>rmse_rpas_attributes.ksh                                                                                                    | Planning/Forecast System Interface<br>Planning/Forecast System Interface<br>Planning/Forecast System Interface                                                                                                    | N<br>N<br>N                           | N/A<br>N/A                                                         | N/A<br>N/A                                                         | pre_rmse_rpas.ksh. (This is the launch script to<br>run the extracts)<br>pre_rmse_rpas.ksh<br>saldly                                                                                                    | Refer to RPAS Operations guide<br>Refer to RPAS Operations guide                                                                                                    | daily<br>daily                                                                                                    | N<br>N<br>N<br>N                      | N/A<br>N/A                                                                                                    |
| rmse_rpas.ksh rmse_rpas_attributes.ksh rmse_rpas_daily_sales.ksh                                                                                                    | Planning/Forecast System Interface<br>Planning/Forecast System Interface<br>Planning/Forecast System Interface                                                                                                    | N<br>N                                | N/A<br>N/A                                                         | N/A<br>N/A<br>N/A                                                  | pre_mse_rpas.ksh. (This is the launch script to<br>run the extracts)<br>pre_mse_rpas.ksh<br>saldly<br>pre_mse_rpas.ksh<br>pre_mse_rpas.ksh                                                                                                    | Refer to RPAS Operations guide<br>Refer to RPAS Operations guide<br>Refer to RPAS Operations guide                                                                                                    | daily<br>daily<br>daily                                                                                                    | N<br>N<br>N<br>N                      | NA<br>NA<br>NA                                                                                                    |
| rmse_rpas.ksh rmse_rpas_attributes.ksh rmse_rpas_daily_sales.ksh                                                                                                    | Planning/Forecast System Interface<br>Planning/Forecast System Interface<br>Planning/Forecast System Interface                                                                                                    | N<br>N<br>N                           | N/A<br>N/A                                                         | N/A<br>N/A<br>N/A                                                  | pre_rmse_rpas.ksh. (This is the launch script to<br>run the extracts)<br>pre_rmse_rpas.ksh<br>saldly<br>pre_rmse_rpas.ksh<br>pre_rmse_rpas.ksh<br>sitmain                                                                                                    | Refer to RPAS Operations guide<br>Refer to RPAS Operations guide<br>Refer to RPAS Operations guide                                                                                                    | daily<br>daily<br>daily                                                                                                    | N<br>N<br>N<br>N                      | NA<br>NA<br>NA                                                                                                    |
| rmse_rpas_kth rmse_rpas_attrbutes.ksh rmse_rpas_dally_sales.ksh rmse_rpas_dom;als.ksh rmse_rpas_dom;als.ksh                                                                                                    | Planning/Forecast System Interface<br>Planning/Forecast System Interface<br>Planning/Forecast System Interface<br>Planning/Forecast System Interface                                                                                                    | N<br>N<br>N                           | N/A<br>N/A<br>N/A<br>N/A                                           | N/A<br>N/A<br>N/A<br>N/A                                           | pre, mee, paa kah. (This is the launch script to<br>run the extract)<br>pre, mee, pras kah<br>saldly<br>pre, mse, pras kah<br>silmain recisdly<br>dlyprg<br>recisdly                                                                                                    | Refer to RPAS Operations guide<br>Refer to RPAS Operations guide<br>Refer to RPAS Operations guide<br>Refer to RPAS Operations guide<br>Refer to RPAS Operations guide                                                                                                    | daily<br>daily<br>daily<br>daily                                                                                                    | N                                     | NA<br>NA<br>NA<br>NA                                                                                                    |
| rmse_rpas_kth rmse_rpas_attrbutes.ksh rmse_rpas_dally_sales.ksh rmse_rpas_dom;als.ksh rmse_rpas_dom;als.ksh                                                                                                    | Planning/Forecast System Interface<br>Planning/Forecast System Interface<br>Planning/Forecast System Interface<br>Planning/Forecast System Interface                                                                                                    | N<br>N<br>N                           | N/A<br>N/A<br>N/A<br>N/A                                           | N/A<br>N/A<br>N/A<br>N/A                                           | pre, mee, pas ksh. (This is the launch script to run the extract) pre, mee pras ksh saldly pre, mse pras ksh pre, mse pras ksh simain recisdly dlyprg recisdly dlyprg dlyprg dlyprg                                                                                                    | Refer to RPAS Operations guide<br>Refer to RPAS Operations guide<br>Refer to RPAS Operations guide<br>Refer to RPAS Operations guide<br>Refer to RPAS Operations guide                                                                                                    | daily<br>daily<br>daily<br>daily                                                                                                    | N                                     | NA<br>NA<br>NA<br>NA                                                                                                    |
| rmse_rpss_kshr<br>irmse_rpss_dirfbutes.ksh<br>mse_rpss_dolly_sales.ksh<br>mse_rpss_domain.ksh<br>mse_rpss_domain.ksh                                                                                                    | Planning/Forecast System Interface<br>Planning/Forecast System Interface<br>Planning/Forecast System Interface<br>Planning/Forecast System Interface<br>Planning/Forecast System Interface                                                                                                    | N<br>N<br>N                           | N/A<br>N/A<br>N/A<br>N/A                                           | N/A<br>N/A<br>N/A<br>N/A                                           | pre, mee, pas lah, (This is the launch sorigit to run the extract), pre, mee, pas lah salah) pre, mee, pas lah salah) pre, mee, pas kah pre, mee, pas kah stmain recisaly diyprg diyprg diyprg pre mee pas kish diyprg pre mee pas kish                                                                                                    | Refer to RPAS Operations guide<br>Refer to RPAS Operations guide<br>Refer to RPAS Operations guide<br>Refer to RPAS Operations guide<br>Refer to RPAS Operations guide                                                                                                    | daily<br>daily<br>daily<br>daily                                                                                                    | N                                     | NIA<br>NIA<br>NIA                                                                                                    |
| rmse_rpas_ksh rmse_rpas_atributes ksh rmse_rpas_atributes ksh rmse_rpas_sase_xsh rmse_rpas_domain.ksh rmse_rpas_item_master.ksh rmse_rpas_merchhier.ksh rmse_rpas_merchhier.ksh rmse_rpas_orghier.ksh                                                                                                    | PlanningForecast System Interface PlanningForecast System Interface PlanningForecast System Interface PlanningForecast System Interface PlanningForecast System Interface PlanningForecast System Interface PlanningForecast System Interface PlanningForecast System Interface PlanningForecast System Interface                                                                                                    | N N N N N N N N N N N N N N N N N N N | NIA<br>NIA<br>NIA<br>NIA<br>NIA                                    | N/A<br>N/A<br>N/A<br>N/A<br>N/A                                    | pre_mee_pas.ksh. (This is the launch script to nun he extract) pre_mse_pas.ksh saidly pre_mse_pas.ksh pre_mse_pas.ksh pre_mse_pas.ksh rimain recisdly diyprg recisdly diyprg diyprg pre_mse_pas.ksh stodly                                                                                                    | Refer to RPAS Operations guide<br>Refer to RPAS Operations guide<br>Refer to RPAS Operations guide<br>Refer to RPAS Operations guide<br>Refer to RPAS Operations guide<br>Refer to RPAS Operations guide                                                                                                    | daily<br>daily<br>daily<br>daily<br>daily<br>daily                                                                                                    | N<br>N<br>N                           | NIA<br>NIA<br>NIA<br>NIA<br>NIA                                                                                                    |
| rmse_rpsa_ksih rmse_rpsa_intrbutes ksh rmse_rpsa_dishsales ksh rmse_rpsa_domain.ksh  rmse_rpsa_item_master.ksh rmse_rpsa_item_master.ksh                                                                                                    | Planning/Forecast System Interface<br>Planning/Forecast System Interface<br>Planning/Forecast System Interface<br>Planning/Forecast System Interface<br>Planning/Forecast System Interface<br>Planning/Forecast System Interface                                                                                                    | N N N N N N N N N N N N N N N N N N N | N/A<br>N/A<br>N/A<br>N/A                                           | N/A<br>N/A<br>N/A<br>N/A                                           | pre_mee_pas.ksh. (This is the launch script to run the extract) pre_mse_pas.ksh saidly pre_mse_pas.ksh sitmain recisdly dlyprg recisdly dlyprg dlyprg pre_mse_pas.ksh storeadd pre_mse_pas.ksh storeadd                                                                                                    | Refer to RPAS Operations guide<br>Refer to RPAS Operations guide<br>Refer to RPAS Operations guide<br>Refer to RPAS Operations guide<br>Refer to RPAS Operations guide<br>Refer to RPAS Operations guide                                                                                                    | daily<br>daily<br>daily<br>daily<br>daily                                                                                                    | N<br>N                                | NIA<br>NIA<br>NIA<br>NIA                                                                                                    |
| rmse_rpsa_ksh rmse_rpsa_darbutes.ksh rmse_rpsa_domain.ksh rmse_rpsa_domain.ksh rmse_rpsa_tlem_master.ksh rmse_rpsa_merchhier.ksh rmse_rpsa_orghier.ksh rmse_rpsa_orghier.ksh rmse_rpsa_orghier.ksh                                                                                                    | PlanningForecast System Interface<br>PlanningForecast System Interface<br>PlanningForecast System Interface<br>PlanningForecast System Interface<br>PlanningForecast System Interface<br>PlanningForecast System Interface<br>PlanningForecast System Interface<br>PlanningForecast System Interface<br>PlanningForecast System Interface                                                                                                    | N<br>N<br>N<br>N                      | NIA<br>NIA<br>NIA<br>NIA<br>NIA                                    | N/A<br>N/A<br>N/A<br>N/A<br>N/A<br>N/A<br>N/A                      | pre, mse, pas ksh. (This is the launch sorigit for nuth extracts) pre, mse, pas ksh standay pre, mse, pas ksh pre, mse, pas ksh stmain recisdly dlyprg dlyprg dlyprg pre, mse, pas ksh stoldy pre, mse, pas ksh stoldy pre, mse, pas ksh storeadd dlyprg pre, mse, pas ksh storeadd dlyprg dlyprg pre, mse, pas ksh storeadd dlyprg dlyprg dlyprg pre, mse, pas ksh storeadd dlyprg dlyprg                                                                                                    | Refer to RPAS Operations guide<br>Refer to RPAS Operations guide<br>Refer to RPAS Operations guide<br>Refer to RPAS Operations guide<br>Refer to RPAS Operations guide<br>Refer to RPAS Operations guide<br>Refer to RPAS Operations guide<br>Refer to RPAS Operations guide                                                                                                    | daily<br>daily<br>daily<br>daily<br>daily<br>daily<br>daily                                                                                                    | N<br>N<br>N<br>N                      | NIA<br>NIA<br>NIA<br>NIA<br>NIA                                                                                                    |
| rmse_rpas_ksh rmse_rpas_atributes ksh rmse_rpas_atributes ksh rmse_rpas_sase_xsh rmse_rpas_domain.ksh rmse_rpas_item_master.ksh rmse_rpas_merchhier.ksh rmse_rpas_merchhier.ksh rmse_rpas_orghier.ksh                                                                                                    | Planning-Forecast System Interface<br>Planning-Forecast System Interface<br>Planning-Forecast System Interface<br>Planning-Forecast System Interface<br>Planning-Forecast System Interface<br>Planning-Forecast System Interface<br>Planning-Forecast System Interface<br>Planning-Forecast System Interface<br>Planning-Forecast System Interface<br>Planning-Forecast System Interface<br>Planning-Forecast System Interface<br>Planning-Forecast System Interface<br>Planning-Forecast System Interface                                                                                                    | N N N N N N N N N N N N N N N N N N N | NIA<br>NIA<br>NIA<br>NIA<br>NIA<br>NIA<br>NIA                      | N/A<br>N/A<br>N/A<br>N/A<br>N/A                                    | pre_mse_pas.ksh. (This is the launch sorigit to run the extract) pre_mse_pas.ksh saidby pre_mse_pas.ksh sitmain  reclosdly  dlyprg  dlyprg  dlyprg  stickly  pre_mse_pas.ksh storeadd  dlyprg  pre_mse_pas.ksh storeadd  dlyprg  pre_mse_pas.ksh storeadd  dlyprg  pre_mse_pas.ksh                                                                                                    | Refer to RPAS Operations guide<br>Refer to RPAS Operations guide<br>Refer to RPAS Operations guide<br>Refer to RPAS Operations guide<br>Refer to RPAS Operations guide<br>Refer to RPAS Operations guide                                                                                                    | daily<br>daily<br>daily<br>daily<br>daily<br>daily                                                                                                    | N<br>N<br>N                           | NIA<br>NIA<br>NIA<br>NIA<br>NIA<br>NIA                                                                                                    |
| rmse_rpss_kathrutes kah rmse_rpss_athrutes kah rmse_rpss_dom rmse_rpss_dom rmse_rpss_dom rmse_rpss_dom rmse_rpss_dom rmse_rpss_dom rmse_rpss_merchhier.kah rmse_rpss_orgher.kah rmse_rpss_stock_on_hand.kah rmse_rpss_stock_son_mse_rpss_suppliers.kah                                                                                                    | PlanningForecast System Interface PlanningForecast System Interface PlanningForecast System Interface PlanningForecast System Interface PlanningForecast System Interface PlanningForecast System Interface PlanningForecast System Interface PlanningForecast System Interface PlanningForecast System Interface PlanningForecast System Interface PlanningForecast System Interface PlanningForecast System Interface PlanningForecast System Interface                                                                                                    | N N N N N N N N N N N N N N N N N N N | NIA<br>NIA<br>NIA<br>NIA<br>NIA<br>NIA<br>NIA<br>NIA<br>NIA        | N/A<br>N/A<br>N/A<br>N/A<br>N/A<br>N/A<br>N/A<br>N/A               | pre_mse_pas.ksh. (This is the launch sorigit to nut he extract) pre_mse_pas.ksh saidly pre_mse_pas.ksh pre_mse_pas.ksh pre_mse_pas.ksh pre_mse_pas.ksh divarian recisdly diyprg diyprg pre_mse_pas.ksh stixdly pre_mse_pas.ksh storeadd diyprg_pre_mse_pas.ksh storeadd diyprg_pas.ksh storeadd diyprg_pas.ksh storeadd diyprg_pas.ksh storead | Refer to RPAS Operations guide<br>Refer to RPAS Operations guide<br>Refer to RPAS Operations guide<br>Refer to RPAS Operations guide<br>Refer to RPAS Operations guide<br>Refer to RPAS Operations guide<br>Refer to RPAS Operations guide<br>Refer to RPAS Operations guide<br>Refer to RPAS Operations guide<br>Refer to RPAS Operations guide                                                                                                    | daily<br>daily<br>daily<br>daily<br>daily<br>daily<br>daily<br>daily                                                                                                    | N N N N N N N N N N N N N N N N N N N | NIA<br>NIA<br>NIA<br>NIA<br>NIA<br>NIA<br>NIA                                                                                                    |
| imse_rpsa.ksh imse_rpsa_diributes.ksh imse_rpsa_diributes.ksh imse_rpsa_domain.ksh imse_rpsa_domain.ksh imse_rpsa_domain.ksh imse_rpsa_merchhier.ksh imse_rpsa_merchhier.ksh imse_rpsa_orgher.ksh imse_rpsa_stock_on_hand.ksh imse_rpsa_stock_on_hand.ksh imse_rpsa_stock_sh                                                                                                    | Planning-Forecast System Interface<br>Planning-Forecast System Interface<br>Planning-Forecast System Interface<br>Planning-Forecast System Interface<br>Planning-Forecast System Interface<br>Planning-Forecast System Interface<br>Planning-Forecast System Interface<br>Planning-Forecast System Interface<br>Planning-Forecast System Interface<br>Planning-Forecast System Interface<br>Planning-Forecast System Interface<br>Planning-Forecast System Interface                                                                                                    | N N N N N N N N N N N N N N N N N N N | NIA<br>NIA<br>NIA<br>NIA<br>NIA<br>NIA<br>NIA                      | N/A<br>N/A<br>N/A<br>N/A<br>N/A<br>N/A<br>N/A                      | pre, mse, rpas kah. (This is the launch sorigit to run the extract) pre, mse, rpas kah saidhy pre, mse, rpas kah sitmain recisdly diyprg diyprg pre, mse, rpas kah sitmain pre, rmse, rpas kah sitmain diyprg diyprg pre, rmse, rpas kah sitoraadd diyprg pre, rmse, rpas kah sitoraadd diyprg pre, rmse, rpas kah sitoraadd diyprg pre, rmse, rpas kah sitoraadd situation diyprg pre, rmse, rpas kah sitoraadd situation diyprg pre, rmse, rpas kah sitoraadd situation diyprg pre, rmse, rpas kah sitoraadd situation diyprg pre, rmse, rpas kah sitoraadd                                                                                                    | Refer to RPAS Operations guide<br>Refer to RPAS Operations guide<br>Refer to RPAS Operations guide<br>Refer to RPAS Operations guide<br>Refer to RPAS Operations guide<br>Refer to RPAS Operations guide<br>Refer to RPAS Operations guide<br>Refer to RPAS Operations guide<br>Refer to RPAS Operations guide                                                                                                    | daily<br>daily<br>daily<br>daily<br>daily<br>daily<br>daily                                                                                                    | N N N N N N N N N N N N N N N N N N N | NIA<br>NIA<br>NIA<br>NIA<br>NIA<br>NIA                                                                                                    |
| rmse_rpsa_ksh rmse_rpsa_dirrbutes.ksh rmse_rpsa_dirbutes.ksh rmse_rpsa_domain.ksh  rmse_rpsa_domain.ksh  rmse_rpsa_domain.ksh  rmse_rpsa_merchhier.ksh rmse_rpsa_orghier.ksh rmse_rpsa_store.ksh rmse_rpsa_store.ksh rmse_rpsa_store.ksh rmse_rpsa_suppliers.ksh rmse_rpsa_weekly_sales.ksh                                                                                                    | PlanningForecast System Interface<br>PlanningForecast System Interface<br>PlanningForecast System Interface<br>PlanningForecast System Interface<br>PlanningForecast System Interface<br>PlanningForecast System Interface<br>PlanningForecast System Interface<br>PlanningForecast System Interface<br>PlanningForecast System Interface<br>PlanningForecast System Interface<br>PlanningForecast System Interface<br>PlanningForecast System Interface<br>PlanningForecast System Interface<br>PlanningForecast System Interface                                                                                                    | N N N N N N N N N N N N N N N N N N N | NIA<br>NIA<br>NIA<br>NIA<br>NIA<br>NIA<br>NIA<br>NIA<br>NIA<br>NIA | N/A<br>N/A<br>N/A<br>N/A<br>N/A<br>N/A<br>N/A<br>N/A<br>N/A        | pre_mse_pas.ksh. (This is the launch sorigit to nut he extract) pre_mse_pas.ksh saidly pre_mse_pas.ksh pre_mse_pas.ksh pre_mse_pas.ksh pre_mse_pas.ksh divarian recisdly diyprg diyprg pre_mse_pas.ksh stixdly pre_mse_pas.ksh storeadd diyprg_pre_mse_pas.ksh storeadd diyprg_pas.ksh storeadd diyprg_pas.ksh storeadd diyprg_pas.ksh storead | Refer to RPAS Operations guide Refer to RPAS Operations guide Refer to RPAS Operations guide Refer to RPAS Operations guide Refer to RPAS Operations guide Refer to RPAS Operations guide Refer to RPAS Operations guide Refer to RPAS Operations guide Refer to RPAS Operations guide Refer to RPAS Operations guide Refer to RPAS Operations guide Refer to RPAS Operations guide Refer to RPAS Operations guide                                                                                                    | daily daily daily daily daily daily daily daily daily daily daily daily daily daily                                                                                                    | N<br>N<br>N<br>N<br>N                 | NIA<br>NIA<br>NIA<br>NIA<br>NIA<br>NIA<br>NIA                                                                                                    |
| rmse_rpsa_ksh rmse_rpsa_diributes ksh rmse_rpsa_diributes ksh rmse_rpsa_domain.ksh  rmse_rpsa_domain.ksh  rmse_rpsa_domain.ksh  rmse_rpsa_merchhier.ksh rmse_rpsa_orgher.ksh rmse_rpsa_stock_on_hand.ksh  rmse_rpsa_stock_sh rmse_rpsa_suppliers.ksh rmse_rpsa_suppliers.ksh rmse_rpsa_suppliers.ksh rmse_rpsa_suppliers.ksh rmse_rpsa_weekly_sales.ksh rmse_rpsa_weekly_sales.ksh rmse_rpsa_weekly_sales.ksh                                                                                                    | PlanningForecast System Interface<br>PlanningForecast System Interface<br>PlanningForecast System Interface                                                                                                    | N N N N N N N N N N N N N N N N N N N | NIA<br>NIA<br>NIA<br>NIA<br>NIA<br>NIA<br>NIA<br>NIA<br>NIA        | N/A<br>N/A<br>N/A<br>N/A<br>N/A<br>N/A<br>N/A<br>N/A               | pre, mse, rpas ksh. (This is the launch sorigit for run the extract) pre, mse, rpas ksh saiday pre, mse, rpas ksh satmain recisaly diyprg diyprg diyprg pre, mse, rpas ksh storeadd diyprg pre, mse, rpas ksh storeadd diyprg saiday pre, mse, rpas ksh storeadd diyprg pre, mse, rpas ksh storeadd diyprg saiweek whadd diyprg diyprg pre, mse, rpas ksh shakkupd                                                                                                    | Refer to RPAS Operations guide Refer to RPAS Operations guide                                                                                                    | daily daily daily daily daily daily daily daily daily daily daily daily daily daily daily daily                                                                                                    | N N N N N N N N N N N N N N N N N N N | NIA<br>NIA<br>NIA<br>NIA<br>NIA<br>NIA<br>NIA                                                                                                    |
| rmse_rpss_ksh rmse_rpss_diributes.ksh rmse_rpss_domain.ksh rmse_rpss_domain.ksh rmse_rpss_domain.ksh rmse_rpss_domain.ksh rmse_rpss_merchhier.ksh rmse_rpss_orghier.ksh rmse_rpss_stock_on_hand.ksh rmse_rpss_stophers.ksh rmse_rpss_supplier.ksh rmse_rpss_supplier.ksh rmse_rpss_veekly_sales.ksh rmse_rpss_weekly_sales.ksh rmse_rpss_weekly_sales.ksh rmse_rpss_weekly_sales.ksh rmse_rpss_weekly_sales.ksh rmse_rpss_weekly_sales.ksh                                                                                                    | PlanningForecast System Interface PlanningForecast System Interface                                                                                                    | N N N N N N N N N N N N N N N N N N N | NIA<br>NIA<br>NIA<br>NIA<br>NIA<br>NIA<br>NIA<br>NIA<br>NIA<br>NIA | N/A<br>N/A<br>N/A<br>N/A<br>N/A<br>N/A<br>N/A<br>N/A<br>N/A<br>N/A | pre, mse, rpas ksh. (This is the launch sorigit for run the extract) pre, mse, rpas ksh saidby pre, mse, rpas ksh pre, mse, rpas ksh stmain recisdly dlyprg dlyprg pre, mse, rpas ksh storeadd dlyprg pre, mse, rpas ksh storeadd dlyprg pre, mse, rpas ksh storeadd dlyprg pre, mse, rpas ksh storeadd dlyprg pre, mse, rpas ksh storeadd dlyprg pre, mse, rpas ksh storeadd dlyprg pre, mse, rpas ksh storeadd dlyprg pre, mse, rpas ksh storeadd dlyprg pre, mse, rpas ksh storeadd dlyprg pre, mse, rpas ksh storead dlyprg pre, mse, rpas ksh storead dlyprg pre, mse, rpas ksh storead dlyprg pre, mse, rpas ksh storeadd slyprg pre, mse, rpas ksh storeadd slyprg pre, mse, rpas ksh slyprg pre, mse, rpas ksh slyprg pre, mse, rpas ksh slyprg pre, mse, rpas ksh slyprg pre, mse, rpas ksh slyprg pre, mse, rpas ksh slyprg pre, mse, rpas ksh slyprg pre, rpas ksh slyprg pre, mse, rpas ksh slyprg pre, rpas ksh slyprg pre, rpas ksh slyprg pre,  | Refer to RPAS Operations guide Refer to RPAS Operations guide                                                                                                    | daily daily daily daily daily daily daily daily daily daily daily daily daily daily                                                                                                    | N N N N N N N N N N N N N N N N N N N | NVA NVA NVA NVA NVA NVA NVA NVA NVA NVA                                                                                                    |
| rmse_rpsa_ksh rmse_rpsa_diributes ksh rmse_rpsa_diributes ksh rmse_rpsa_domain.ksh  rmse_rpsa_domain.ksh  rmse_rpsa_domain.ksh  rmse_rpsa_merchhier.ksh rmse_rpsa_orgher.ksh rmse_rpsa_stock_on_hand.ksh  rmse_rpsa_stock_sh rmse_rpsa_suppliers.ksh rmse_rpsa_suppliers.ksh rmse_rpsa_suppliers.ksh rmse_rpsa_suppliers.ksh rmse_rpsa_weekly_sales.ksh rmse_rpsa_weekly_sales.ksh rmse_rpsa_weekly_sales.ksh                                                                                                    | PlanningForecast System Interface<br>PlanningForecast System Interface<br>PlanningForecast System Interface                                                                                                    | N N N N N N N N N N N N N N N N N N N | NIA<br>NIA<br>NIA<br>NIA<br>NIA<br>NIA<br>NIA<br>NIA               | N/A<br>N/A<br>N/A<br>N/A<br>N/A<br>N/A<br>N/A<br>N/A<br>N/A        | pre, mse, rpas ksh. (This is the launch sorigit for run the extract) pre, mse, rpas ksh saiday pre, mse, rpas ksh satmain recisaly diyprg diyprg diyprg pre, mse, rpas ksh storeadd diyprg pre, mse, rpas ksh storeadd diyprg saiday pre, mse, rpas ksh storeadd diyprg pre, mse, rpas ksh storeadd diyprg saiweek whadd diyprg diyprg pre, mse, rpas ksh shakkupd                                                                                                    | Refer to RPAS Operations guide Refer to RPAS Operations guide                                                                                                    | daily daily daily daily daily daily daily daily daily daily daily daily daily daily daily daily                                                                                                    | N N N N N N N N N N N N N N N N N N N | NIA<br>NIA<br>NIA<br>NIA<br>NIA<br>NIA<br>NIA                                                                                                    |
| rmse_rpss_ksh rmse_rpss_diributes.ksh rmse_rpss_domain.ksh rmse_rpss_domain.ksh rmse_rpss_domain.ksh rmse_rpss_domain.ksh rmse_rpss_merchhier.ksh rmse_rpss_orghier.ksh rmse_rpss_stock_on_hand.ksh rmse_rpss_stophers.ksh rmse_rpss_supplier.ksh rmse_rpss_supplier.ksh rmse_rpss_veekly_sales.ksh rmse_rpss_weekly_sales.ksh rmse_rpss_weekly_sales.ksh rmse_rpss_weekly_sales.ksh rmse_rpss_weekly_sales.ksh rmse_rpss_weekly_sales.ksh                                                                                                    | PlanningForecast System Interface PlanningForecast System Interface                                                                                                    | N N N N N N N N N N N N N N N N N N N | NIA<br>NIA<br>NIA<br>NIA<br>NIA<br>NIA<br>NIA<br>NIA<br>NIA<br>NIA | NIA<br>NIA<br>NIA<br>NIA<br>NIA<br>NIA<br>NIA<br>NIA<br>NIA<br>NIA | pre, mse, rpas ksh. (This is the launch sorigit for numbe extracts) pre, mse, rpas ksh stanian pre, mse, rpas ksh pre, mse, rpas ksh pre, mse, rpas ksh pre, mse, rpas ksh stmain recisdly dlyprg dlyprg pre, mse, rpas ksh storeadd dlyprg pre, mse, rpas ksh storeadd dlyprg pre, mse, rpas ksh storeadd dlyprg pre, mse, rpas ksh storeadd dlyprg pre, mse, rpas ksh stanian dlyprg pre, mse, rpas ksh stanian dlyprg pre, rmse, rpas ksh stanian dlyprg pre, rmse, rpas ksh stanian | Refer to RPAS Operations guide Refer to RPAS Operations guide                                                                                                    | daily daily daily daily daily daily daily daily daily daily daily daily daily daily                                                                                                    | N N N N N N N N N N N N N N N N N N N | NVA NVA NVA NVA NVA NVA NVA NVA NVA NVA                                                                                                    |
| rmse_rpss_ksh rmse_rpss_diributes.ksh rmse_rpss_domain.ksh rmse_rpss_domain.ksh rmse_rpss_domain.ksh rmse_rpss_domain.ksh rmse_rpss_merchhier.ksh rmse_rpss_orghier.ksh rmse_rpss_stock_on_hand.ksh rmse_rpss_stophers.ksh rmse_rpss_supplier.ksh rmse_rpss_supplier.ksh rmse_rpss_veekly_sales.ksh rmse_rpss_weekly_sales.ksh rmse_rpss_weekly_sales.ksh rmse_rpss_weekly_sales.ksh rmse_rpss_weekly_sales.ksh rmse_rpss_weekly_sales.ksh                                                                                                    | PlanningForecast System Interface PlanningForecast System Interface                                                                                                    | N N N N N N N N N N N N N N N N N N N | NIA NIA NIA NIA NIA NIA NIA NIA NIA NIA                            | NIA<br>NIA<br>NIA<br>NIA<br>NIA<br>NIA<br>NIA<br>NIA<br>NIA<br>NIA | pre, mse, rpas ksh. (This is the launch sorigit for run the extract) pre, mse, rpas ksh saidby pre, mse, rpas ksh pre, mse, rpas ksh stmain recisdly dlyprg dlyprg pre, mse, rpas ksh storeadd dlyprg pre, mse, rpas ksh storeadd dlyprg pre, mse, rpas ksh storeadd dlyprg pre, mse, rpas ksh storeadd dlyprg pre, mse, rpas ksh storeadd dlyprg pre, mse, rpas ksh storeadd dlyprg pre, mse, rpas ksh storeadd dlyprg pre, mse, rpas ksh storeadd dlyprg pre, mse, rpas ksh storeadd dlyprg pre, mse, rpas ksh storead dlyprg pre, mse, rpas ksh storead dlyprg pre, mse, rpas ksh storead dlyprg pre, mse, rpas ksh storeadd slyprg pre, mse, rpas ksh storeadd slyprg pre, mse, rpas ksh slyprg pre, mse, rpas ksh slyprg pre, mse, rpas ksh slyprg pre, mse, rpas ksh slyprg pre, mse, rpas ksh slyprg pre, mse, rpas ksh slyprg pre, mse, rpas ksh slyprg pre, rpas ksh slyprg pre, mse, rpas ksh slyprg pre, rpas ksh slyprg pre, rpas ksh slyprg pre,  | Refer to RPAS Operations guide Refer to RPAS Operations guide                                                                                                    | daily daily daily daily daily daily daily daily daily daily daily daily daily daily                                                                                                    | N N N N N N N N N N N N N N N N N N N | NVA NVA NVA NVA NVA NVA NVA NVA NVA NVA                                                                                                    |
| rmse_rpss_ksh rmse_rpss_dirbutes.ksh rmse_rpss_domain.ksh rmse_rpss_domain.ksh rmse_rpss_domain.ksh rmse_rpss_domain.ksh rmse_rpss_merchhier.ksh rmse_rpss_merchhier.ksh rmse_rpss_orghier.ksh rmse_rpss_stock_on_hand.ksh rmse_rpss_stock_sh rmse_rpss_suppliers.ksh rmse_rpss_suppliers.ksh rmse_rpss_weekly_sales.ksh rmse_rpss_weekly_sales.ksh rmse_rpss_weekly_sales.ksh rmse_rpss_update_red_date.ksh  Dimension source:                                                                                                    | PlanningForecast System Interface PlanningForecast System Interface                                                                                                    | 2                                     | NIA NIA NIA NIA NIA NIA NIA NIA NIA NIA                            | NIA<br>NIA<br>NIA<br>NIA<br>NIA<br>NIA<br>NIA<br>NIA<br>NIA<br>NIA | pre, mse, pas ksh. (This is the launch sorigit to run the extract) pre, mse, pas ksh saidly pre, mse, pas ksh pre, mse, pas ksh pre, mse, pas ksh stmain recisdly dlyprg dlyprg dlyprg pre, mse, pas ksh storeadd dlyprg pre, mse, pas ksh storeadd dlyprg pre, mse, pas ksh storeadd dlyprg pre, mse, pas ksh storeadd dlyprg pre, mse, pas ksh storeadd dlyprg pre, mse, pas ksh storeadd salweek whadd dlyprg pre, mse, pas ksh hatter all RMS/Planning System Integration RETL scripts are run                                                                                                    | Refer to RPAS Operations guide Refer to RPAS Operations guide                                                                                                    | daily<br>daily<br>daily<br>daily<br>daily<br>daily<br>daily<br>daily<br>daily<br>daily<br>daily<br>daily<br>daily<br>daily                                                                                                    | N N N N N N N N N N N N N N N N N N N | NVA NVA NVA NVA NVA NVA NVA NVA NVA NVA                                                                                                    |
| rmse_rpss_ksh rmse_rpss_dirbutes.ksh rmse_rpss_domain.ksh rmse_rpss_domain.ksh rmse_rpss_domain.ksh rmse_rpss_domain.ksh rmse_rpss_merchhier.ksh rmse_rpss_merchhier.ksh rmse_rpss_etock_on_hand.ksh rmse_rpss_store.ksh rmse_rpss_suppliers.ksh rmse_rpss_suppliers.ksh rmse_rpss_suppliers.ksh rmse_rpss_weekly_sales.ksh rmse_rpss_weekly_sales.ksh rmse_rpss_weekly_sales.ksh rmse_rpss_weekly_sales.ksh rmse_rpss_weekly_sales.ksh rmse_rpss_weekly_sales.ksh rmse_rpss_weekly_sales.ksh rmse_rpss_weekly_sales.ksh rmse_rpss_weekly_sales.ksh rmse_rpss_weekly_sales.ksh rmse_rpss_weekly_sales.ksh rmse_rpss_weekly_sales.ksh                                                                                                    | PlanningForecast System Interface PlanningForecast System Interface                                                                                                    | N N N N N N N N N N N N N N N N N N N | NIA NIA NIA NIA NIA NIA NIA NIA NIA NIA                            | NIA NIA NIA NIA NIA NIA NIA NIA NIA NIA                            | pre, mse, rpas ksh. (This is the launch sorigit to run the extract) pre, mse, rpas ksh saidby pre, mse, rpas ksh pre, mse, rpas ksh sitmain recisdly dlyprg dlyprg dlyprg pre, mse, rpas ksh storeadd pre, mse, rpas ksh storeadd dlyprg pre, mse, rpas ksh storeadd dlyprg pre, mse, rpas ksh storeadd dlyprg pre, mse, rpas ksh dlyprg pre, mse, rpas ksh storeadd dlyprg pre, mse, rpas ksh hotikalugd pre, mse, rpas ksh After all RMS/Planning System Integration RETL scripts are run                                                                                                    | Refer to RPAS Operations guide Refer to RPAS Operations guide                                                                                                    | daily daily daily daily daily daily daily daily daily daily daily daily daily daily daily daily daily daily daily daily daily daily daily daily daily daily daily daily daily daily daily daily daily daily daily daily daily                                                                                                    | N N N N N N N N N N N N N N N N N N N | NVA NVA NVA NVA NVA NVA NVA NVA NVA NVA                                                                                                    |
| rmse_rpsa_ksh rmse_rpsa_diributes ksh rmse_rpsa_diributes ksh rmse_rpsa_forman mse_rpsa_forman mse_rpsa_domain.ksh  rmse_rpsa_domain.ksh  rmse_rpsa_merchhier.ksh rmse_rpsa_orgher.ksh rmse_rpsa_stock_on_hand.ksh  rmse_rpsa_stock_on_hand.ksh  rmse_rpsa_stock_on_hand.ksh  rmse_rpsa_suppliers.ksh  rmse_rpsa_suppliers.ksh  rmse_rpsa_suppliers.ksh  rmse_rpsa_weekly_sales.ksh  rmse_rpsa_forecast.ksh  rmse_rpsa_forecast.ksh  rmsl_rpsa_forecast.ksh  rmsl_rpsa_update_ref_date.ksh  preserver sources  preserver sources  preserver so | PlanningForecast System Interface PlanningForecast System Interface Planni | 2                                     | NIA NIA NIA NIA NIA NIA NIA NIA NIA NIA                            | NIA NIA NIA NIA NIA NIA NIA NIA NIA NIA                            | pre_mee_pas_lah_ (This is the launch sorigit to run the extract) pre_mise_pas_lah sidely pre_mise_pas_lah sidely pre_mise_pas_lah stmain recisdly dlyprg dlyprg dlyprg dlyprg dlyprg dlyprg pre_mise_pas_lah sidely pre_mise_pas_lah sidely sidely pre_mise_pas_lah dlyprg pre_mise_pas_lah dlyprg pre | Refer to RPAS Operations guide Refer to RPAS Operations guide                                                                                                    | daily daily daily daily daily daily daily daily daily daily daily daily daily daily daily daily daily daily daily daily daily daily daily daily daily daily daily daily daily daily daily daily daily daily daily daily                                                                                                    | N N N N N N N N N N N N N N N N N N N | NVA NVA NVA NVA NVA NVA NVA NVA NVA NVA                                                                                                    |
| rmse_rpss_ksh rmse_rpss_dirbutes.ksh rmse_rpss_domain.ksh rmse_rpss_domain.ksh rmse_rpss_domain.ksh rmse_rpss_domain.ksh rmse_rpss_domain.ksh rmse_rpss_orghier.ksh rmse_rpss_orghier.ksh rmse_rpss_stock_on_hand.ksh rmse_rpss_stock_sh rmse_rpss_stock_sh rmse_rpss_stock_sh rmse_rpss_stock_sh rmse_rpss_stock_sh rmse_rpss_stock_sh rmse_rpss_vecely_sales.ksh rmse_rpss_update_red_date.ksh Dimension.source: Program Name Cededies.ksh Dimension.source: Program Name Cededies.ksh Dimpfires.ksh Complictors.ksh                                                                                                    | PlanningForecast System Interface PlanningForecast System Interface Planni | 2                                     | NIA NIA NIA NIA NIA NIA NIA NIA NIA NIA                            | NA NA NA NA NA NA NA NA NA NA NA NA NA N                           | pre_mee_pas_lah_ (This is the launch sorigit to run the extract) pre_mise_pas_lah sidely pre_mise_pas_lah sidely pre_mise_pas_lah stmain recisdly dlyprg dlyprg dlyprg dlyprg dlyprg dlyprg pre_mise_pas_lah sidely pre_mise_pas_lah sidely sidely pre_mise_pas_lah dlyprg pre_mise_pas_lah dlyprg pre | Refer to RPAS Operations guide Refer to RPAS Operations guide                                                                                                    | daily daily daily daily daily daily daily daily daily daily daily daily daily daily daily daily daily daily daily daily daily daily daily daily daily daily daily daily daily daily daily daily daily daily daily daily daily                                                                                                    | N N N N N N N N N N N N N N N N N N N | N/A N/A N/A N/A N/A N/A N/A N/A N/A N/A                                                                                                    |
| rmse_rpas_ksh rmse_rpas_diributes ksh rmse_rpas_diributes ksh rmse_rpas_domain.ksh  rmse_rpas_domain.ksh  rmse_rpas_domain.ksh  rmse_rpas_merchhier.ksh rmse_rpas_merchhier.ksh rmse_rpas_morghier.ksh rmse_rpas_stock_on_hand.ksh  rmse_rpas_stock_sh rmse_rpas_stock_sh rmse_rpas_suppliers.ksh rmse_rpas_update_ref_date.ksh  Dimension source:  Program Name cdeditok.ksh comptitok.ksh comptitok.ksh comptitok.ksh comptitok.ksh comptitok.ksh comptitok.ksh comptitok.ksh comptitok.ksh                                                                                                    | PlanningForecast System Interface PlanningForecast System Interface Planni | 2                                     | NIA NIA NIA NIA NIA NIA NIA NIA NIA NIA                            | NA NA NA NA NA NA NA NA NA NA NA NA NA N                           | pre_mse_pas.ksh. (This is the launch sorigit to run the extract) pre_mse_pas.ksh saidby pre_mse_pas.ksh pre_mse_pas.ksh pre_mse_pas.ksh pre_mse_pas.ksh pre_mse_pas.ksh pre_mse_pas.ksh pre_mse_pas.ksh stmain recisdly dlyprg dlyprg pre_mse_pas.ksh storeadd dlyprg pre_mse_pas.ksh storeadd dlyprg pre_mse_pas.ksh storeadd dlyprg pre_mse_pas.ksh pres_mse_pas.ksh dlyprg pre_mse_pas.ksh pres_mse_pas.ksh pre_mse_pas.ksh pre_mse_pas.ksh | Refer to RPAS Operations guide Refer to RPAS Operations guide                                                                                                    | daily daily daily daily daily daily daily daily daily daily daily daily daily daily daily daily daily daily daily daily daily daily daily daily daily daily daily daily daily daily daily daily daily daily daily daily daily daily daily daily daily daily daily daily                                                                                                    | N N N N N N N N N N N N N N N N N N N | N/A N/A N/A N/A N/A N/A N/A N/A N/A N/A                                                                                                    |
| rmse_rpsa_ksh rmse_rpsa_diributes ksh rmse_rpsa_diributes ksh rmse_rpsa_filem_master.ksh rmse_rpsa_domain.ksh  rmse_rpsa_domain.ksh  rmse_rpsa_orgher.ksh rmse_rpsa_orgher.ksh rmse_rpsa_stock_on_hand.ksh  rmse_rpsa_stock_on_hand.ksh  rmse_rpsa_stock_sh rmse_rpsa_suppliers.ksh  rmse_rpsa_suppliers.ksh  rmse_rpsa_suppliers.ksh  rmse_rpsa_weekly_sales.ksh  rmse_rpsa_whi.ksh rmsl_rpsa_forecast.ksh  rmsl_rpsa_update_reff_date.ksh  Dimension_supures codedick.ksh cmptirnex.ksh cmptirnex.ksh cmptirnex.ksh cmptirox.ksh cmptirox.ksh cmptirox.ksh cmptirox.ksh cmptirox.ksh cmptirox.ksh cmptirox.ksh cmptirox.ksh cmptirox.ksh cmptirox.ksh                                                                                                    | PlanningForecast System Interface PlanningForecast System Interface RDW Interface RDW Interface                                                                                                    | N N N N N N N N N N N N N N N N N N N | NIA NIA NIA NIA NIA NIA NIA NIA NIA NIA                            | NA NA NA NA NA NA NA NA NA NA NA NA NA N                           | pre, mse, pas lah, (This is the launch sorigit to run the extract) pre, mse, pas lah saiday pre, mse, pas lah saiday pre, mse, pas lah satman recisdly diyprg diyprg diyprg pre, mse, pas kah strong diyprg pre, mse, pas kah storeadd diyprg pre, mse, pas kah storeadd diyprg pre, mse, pas kah storeadd diyprg pre, mse, pas kah hatwaipd salveek whadd diyprg pre, mse, pas kah hate all RMS/Planning System Integration RETL scripts are run sependency, and Scheduling TS_FOR_RDW)  Pre-dependency A. B. A. B. A.  | Refer to RPAS Operations guide Refer to RPAS Operations guide | daily daily                                                                   | N N N N N N N N N N N N N N N N N N N | N/A N/A N/A N/A N/A N/A N/A N/A N/A N/A                                                                                                    |
| rmse_rpas_ksh rmse_rpas_diributes ksh rmse_rpas_diributes ksh rmse_rpas_domain.ksh  rmse_rpas_domain.ksh  rmse_rpas_domain.ksh  rmse_rpas_merchhier.ksh rmse_rpas_merchhier.ksh rmse_rpas_morghier.ksh rmse_rpas_stock_on_hand.ksh  rmse_rpas_stock_sh rmse_rpas_stock_sh rmse_rpas_suppliers.ksh rmse_rpas_update_ref_date.ksh  Dimension source:  Program Name cdeditok.ksh comptitok.ksh comptitok.ksh comptitok.ksh comptitok.ksh comptitok.ksh comptitok.ksh comptitok.ksh comptitok.ksh                                                                                                    | PlanningForecast System Interface PlanningForecast System Interface ROW interface ROW Interface ROW Inte | 2                                     | NIA NIA NIA NIA NIA NIA NIA NIA NIA NIA                            | NA NA NA NA NA NA NA NA NA NA NA NA NA N                           | pre, mse, pas ksh. (This is the launch sorigit to run the extract) pre, mse, pas ksh saiday pre, mse, pas ksh pre, mse, pas ksh pre, mse, pas ksh sitmain recisdly dlyprg dlyprg dlyprg pre, mse, pas ksh storeadd dlyprg pre, mse, pas ksh storeadd dlyprg pre, mse, pas ksh storeadd dlyprg pre, mse, pas ksh storeadd dlyprg pre, mse, pas ksh storeadd dlyprg pre, mse, pas ksh storeadd dlyprg pre, mse, pas ksh storeadd dlyprg pre, mse, pas ksh hatke at RMS/Planning System Integration RETL scripts are run sependency and Scheduling 15 - FOR - RDW)  Pre-dependency and Scheduling 15 - FOR - RDW)  Pre-dependency A B A B A B A B A B A B A B B A B B A B B A B B A B B Schedul (RMS), dlyprg (RMS), Lichtid (RMS)                                                                                                    | Refer to RPAS Operations guide Refer to RPAS Operations guide                                                                                                    | daily daily                                                       | N N N N N N N N N N N N N N N N N N N | N/A N/A N/A N/A N/A N/A N/A N/A N/A N/A                                                                                                    |
| rmse_rpsa_ksh rmse_rpsa_diributes ksh rmse_rpsa_diributes ksh rmse_rpsa_filem_master.ksh rmse_rpsa_domain.ksh  rmse_rpsa_domain.ksh  rmse_rpsa_orgher.ksh rmse_rpsa_orgher.ksh rmse_rpsa_stock_on_hand.ksh  rmse_rpsa_stock_on_hand.ksh  rmse_rpsa_stock_sh rmse_rpsa_suppliers.ksh  rmse_rpsa_suppliers.ksh  rmse_rpsa_suppliers.ksh  rmse_rpsa_weekly_sales.ksh  rmse_rpsa_whi.ksh rmsl_rpsa_forecast.ksh  rmsl_rpsa_update_reff_date.ksh  Dimension_supures codedick.ksh cmptirnex.ksh cmptirnex.ksh cmptirnex.ksh cmptirox.ksh cmptirox.ksh cmptirox.ksh cmptirox.ksh cmptirox.ksh cmptirox.ksh cmptirox.ksh cmptirox.ksh cmptirox.ksh cmptirox.ksh                                                                                                    | PlanningForecast System Interface PlanningForecast System Interface RDW Interface RDW Interface                                                                                                    | N N N N N N N N N N N N N N N N N N N | NIA NIA NIA NIA NIA NIA NIA NIA NIA NIA                            | NA NA NA NA NA NA NA NA NA NA NA NA NA N                           | pre, mee, pas lah. (This is the launch sorigit to run the extract) proc, mise, pas lah station pre, mise, pas lah station pre, mise, pas lah station pre, mise, pas lah strain recisdly dlyprg dlyprg dlyprg dlyprg dlyprg dlyprg dlyprg pre, mise, pas lah station pre, mise, pas lah station dlyprg pre, mise, pas lah dlyprg pre, mise, pas lah dlyprg pre, pas lah dlyprg pre, pas lah dlyprg pre, pas lah dlyprg pre, pas lah dlyprg pre, pas lah dlyprg pre, mise, pas lah dlyprg pre, pas lah dlyprg pre, pas lah | Refer to RPAS Operations guide Refer to RPAS Operations guide | daily daily                                                                   | N N N N N N N N N N N N N N N N N N N | N/A N/A N/A N/A N/A N/A N/A N/A N/A N/A                                                                                                    |
| rmse_rpss_ksh rmse_rpss_diributes.ksh rmse_rpss_domain.ksh rmse_rpss_domain.ksh rmse_rpss_domain.ksh rmse_rpss_domain.ksh rmse_rpss_orghier.ksh rmse_rpss_orghier.ksh rmse_rpss_stock_on_hand.ksh rmse_rpss_stock_on_hand.ksh rmse | PlanningForecast System Interface PlanningForecast System Interface ROW interface ROW Interface ROW Inte | N N N N N N N N N N N N N N N N N N N | NIA NIA NIA NIA NIA NIA NIA NIA NIA NIA                            | NA NA NA NA NA NA NA NA NA NA NA NA NA N                           | pre, mee, rpas lah, (This is the launch sorigit to run the extract) pre, mise, rpas lah siaday pre, mise, rpas lah siaday pre, mise, rpas lah sitmain recisdly diyprg diyprg pre, mise, rpas lah sitmain recisdly diyprg diyprg pre, mise, rpas lah sitmain diyprg pre, mise, rpas lah sitmain diyprg pre, mise, rpas lah sitmain diyprg pre, mise, rpas lah diyprg pre, mise, rpas lah diyprg pre, mise, rpas lah diyprg pre, mise, rpas lah lah sitmain diyprg pre, mise, rpas lah diyprg pre, mise, rpas lah lah diyprg pre, mise, rpas lah lah diyprg pre, mise, rpas lah lah diyprg pre, mise, rpas lah lah diyprg pre, mise, rpas lah lah diyprg pre, mise, rpas lah lah diyprg pre, mise, rpas lah lah diyprg lah diyprg, lah diyprg, lah diypr | Refer to RPAS Operations guide Refer to RPAS Operations guide                                                                                                    | daily daily                                                       | N N N N N N N N N N N N N N N N N N N | N/A N/A N/A N/A N/A N/A N/A N/A N/A N/A                                                                                                    |
| rmse_rpsa_ksh rmse_rpsa_diributes ksh rmse_rpsa_diributes ksh rmse_rpsa_diributes ksh rmse_rpsa_domain.ksh  rmse_rpsa_domain.ksh  rmse_rpsa_merchhier.ksh rmse_rpsa_merchhier.ksh rmse_rpsa_merchhier.ksh rmse_rpsa_store.ksh rmse_rpsa_store.ksh rmse_rpsa_store.ksh rmse_rpsa_suppliers.ksh rmse_rpsa_suppliers.ksh rmse_rpsa_weekly_sales.ksh rmse_rpsa_weekly_sales.ksh rmse_rpsa_update_red_date.ksh  Dimension source: Program Name cleedire.ksh comptince.ksh comptince.ksh comptince.ksh rmsycdex.ksh rmspyce.ksh orgotnex.ksh orgotnex.ksh orgotnex.ksh orgotnex.ksh orgotnex.ksh orgotnex.ksh orgotnex.ksh orgotnex.ksh                                                                                                    | PlanningForecast System Interface PlanningForecast System Interface RDW Interface RDW Interface RDW Interface RDW Interface RDW Interface RDW Interface RDW Interface RDW Interface RDW Interface RDW Interface RDW Interface RDW Interface RDW Interface RDW Interface RDW Interface RDW Interface RDW Interface RDW Interface                                                                                                    | N N N N N N N N N N N N N N N N N N N | NIA NIA NIA NIA NIA NIA NIA NIA NIA NIA                            | NA NA NA NA NA NA NA NA NA NA NA NA NA N                           | pre_mee_pas_ksh_ (This is the launch sorigit to run fine extract) pre_mee_pas_ksh standard pre_mee_pas_ksh pre_mee_pas_ksh stranin recisely dlyprg dlyprg dlyprg dlyprg dlyprg dlyprg pre_mse_pas_ksh stkoty dlyprg pre_mse_pas_ksh stkoty pre_mse_pas_ksh stkoty pre_mse_pas_ksh stkoty pre_mse_pas_ksh dlyprg pre_mse_pas_ksh stkoty pre_mse_pas_ksh dlyprg pre_mse_pas_ksh hater at RNS/Planning System Integration RETL scripts are run pre_mse_pas_ksh at RNS/Planning System Integration RETL scripts are run pre_mse_pas_ksh at a RNS/Planning System Integration RETL scripts are run pre_mse_pas_ksh a RS a RS a RS a RS a RS a RS a RS a R                                                                                                    | Refer to RPAS Operations guide Refer to RPAS Operations guide                                                                                                    | daily daily                                                       | N N N N N N N N N N N N N N N N N N N | N/A N/A N/A N/A N/A N/A N/A N/A N/A N/A                                                                                                    |
| rmse_rpas_ksh rmse_rpas_diributes ksh rmse_rpas_diributes ksh rmse_rpas_domain.ksh  rmse_rpas_domain.ksh  rmse_rpas_domain.ksh  rmse_rpas_merchhier.ksh rmse_rpas_merchhier.ksh rmse_rpas_morghier.ksh rmse_rpas_stock_on_hand.ksh  rmse_rpas_stock_sh rmse_rpas_stock_sh rmse_rpas_suppliers.ksh rmse_rpas_suppliers.ksh rmse_rpas_unksh rmse_rpas_unksh rmsi_rpas_uncast.ksh  Dimension source:  Program Name cdeditex.ksh compidicex.ksh compidicex.ksh                                                                                                    | PlanningForecast System Interface PlanningForecast System Interface RDW interface RDW interface RDW interface RDW interface RDW interface RDW interface RDW interface RDW interface RDW interface RDW interface RDW interface RDW interface RDW interface                                                                                                    | N N N N N N N N N N N N N N N N N N N | NIA NIA NIA NIA NIA NIA NIA NIA NIA NIA                            | NIA NIA NIA NIA NIA NIA NIA NIA NIA NIA                            | pre, mse, pas lah, (This is the launch sorigit to run the extract) pre, mse, pas lah station pre, mse, pas lah station pre, mse, pas lah stranin recisdly diyprg diyprg diyprg diyprg diyprg pre, mse, pas kah stranin recisdly diyprg diyprg pre, mse, pas kah stration pre, mse, pas kah stration diyprg pre, mse, pas kah stration pre, mse, pas kah stration diyprg pre, mse, pas kah hat direction diyprg pre, mse, pas kah hat di at RNG/Penning System Integration RETL scripts are run sependency and Scheduling TS _FOR_RDW)  Pre-dependency and Scheduling TS _FOR_RDW)  Pre-dependency and Scheduling _TS _FOR_RDW)  A B _A B _A B _A B _A B _A B _A B _A B                                                                                                    | Refer to RPAS Operations guide Refer to RPAS Operations guide                                                                                                    | daily daily daily daily daily daily daily daily daily daily daily daily daily daily daily daily daily daily daily daily daily daily daily daily daily daily daily daily daily daily daily daily daily daily daily daily daily daily daily daily daily daily daily daily daily daily                                                                                                 | N N N N N N N N N N N N N N N N N N N | NVA NVA NVA NVA NVA NVA NVA NVA NVA NVA                                                                                                    |
| rmse_rpsa_ksh rmse_rpsa_diributes ksh rmse_rpsa_diributes ksh rmse_rpsa_diributes ksh rmse_rpsa_domain.ksh  rmse_rpsa_domain.ksh  rmse_rpsa_domain.ksh  rmse_rpsa_orgher.ksh rmse_rpsa_orgher.ksh rmse_rpsa_stock_on_hand.ksh  rmse_rpsa_stock_on_hand.ksh  rmse_rpsa_stock_sh rmse_rpsa_suppliers.ksh  rmse_rpsa_suppliers.ksh  rmse_rpsa_whk.sh rmsl_rpsa_undstale_rell_date.ksh  Dimension_sourcee:  Program Name cdedfox.ksh cmptiricex.ksh cmptiricex.ksh cropticex.ksh orgorax.ksh orgorax.ksh orgorhex.ksh orgorhex.ksh orgorhex.ksh orgorhex.ksh orgorhex.ksh orgorhex.ksh orgorhex.ksh orgorhex.ksh orgorhex.ksh orgorhex.ksh orgorhex.ksh orgorisex.ksh orgorisex.ksh orgorisex.ksh orgorisex.ksh orgorisex.ksh orgorisex.ksh orgorisex.ksh orgorisex.ksh orgorisex.ksh orgorisex.ksh orgorisex.ksh orgorisex.ksh                                                                                                    | PlanningForecast System Interface PlanningForecast System Interface RDW Interface RDW Interface RDW In | N N N N N N N N N N N N N N N N N N N | NIA NIA NIA NIA NIA NIA NIA NIA NIA NIA                            | NIA NIA NIA NIA NIA NIA NIA NIA NIA NIA                            | pre, mee, rpas lah, (This is the launch sorigit to run the extract) pre, mise, rpas lah siday pre, mise, rpas lah siday pre, mise, rpas lah siday pre, mise, rpas lah siday recisdly dilyprg dilyprg dilyprg dilyprg dilyprg pre, mise, rpas lash sidaly pre, mise, rpas lash sidaly pre, mise, rpas lash sidaly pre, mise, rpas lash sidaly pre, mise, rpas lash dilyprg pre, mise, rpas lash dilyprg pre, mise, rpas lash hatwaipd salveek whadd dilyprg pre, mise, rpas lash hatwaipd pre, mise, rpas lash hatwaipd pre, mise, rpas lash hatwaipd pre, mise, rpas lash hatwaipd pre, mise, rpas lash hatwaipd gibbs, and solve and Scheduling.  TS_FOR_RDW)  Pre-dependency and Scheduling.  A, B, A, B, A, B, S, Soreadd (RMS), dlyprg (RMS), lab, storeadd (RMS), dlyprg (RMS), lab, storeadd (RMS), dlyprg (RMS), A, B, storeadd (RMS), dlyprg (RMS), A, B, storeadd (RMS), dlyprg ( | Refer to RPAS Operations guide Refer to RPAS Operations guide                                                                                              | daily daily | N N N N N N N N N N N N N N N N N N N | N/A N/A N/A N/A N/A N/A N/A N/A N/A N/A                                                                                                    |
| rmse_rpas_ksh rmse_rpas_diributes ksh rmse_rpas_diributes ksh rmse_rpas_domain.ksh  rmse_rpas_domain.ksh  rmse_rpas_domain.ksh  rmse_rpas_merchhier.ksh rmse_rpas_merchhier.ksh rmse_rpas_morghier.ksh rmse_rpas_stock_on_hand.ksh  rmse_rpas_stock_sh rmse_rpas_stock_sh rmse_rpas_suppliers.ksh rmse_rpas_suppliers.ksh rmse_rpas_unksh rmse_rpas_unksh rmsi_rpas_uncast.ksh  Dimension source:  Program Name cdeditex.ksh compidicex.ksh compidicex.ksh                                                                                                    | PlanningForecast System Interface PlanningForecast System Interface RDW interface RDW interface RDW interface RDW interface RDW interface RDW interface RDW interface RDW interface RDW interface RDW interface RDW interface RDW interface RDW interface                                                                                                    | N N N N N N N N N N N N N N N N N N N | NIA NIA NIA NIA NIA NIA NIA NIA NIA NIA                            | NIA NIA NIA NIA NIA NIA NIA NIA NIA NIA                            | pre, mse, rpas ksh. (This is the launch sorigit to run the extract) pre, mse, rpas ksh salday pre, mse, rpas ksh setmain recisdly diyprg recisdly diyprg diyprg pre, mse, rpas ksh storeadd diyprg pre, mse, rpas ksh storeadd diyprg pre, mse, rpas ksh storeadd diyprg pre, mse, rpas ksh storeadd diyprg pre, mse, rpas ksh storeadd diyprg pre, mse, rpas ksh storeadd diyprg pre, mse, rpas ksh storeadd diyprg pre, mse, rpas ksh storeadd diyprg pre, mse, rpas ksh storeadd diyprg pre, mse, rpas ksh storeadd diyprg pre, mse, rpas ksh storeadd diyprg pre, mse, rpas ksh storeadd diyprg pre, mse, rpas ksh storeadd diyprg pre, mse, rpas ksh atter at RMS/Pilanning System Integration RETL scripts are run storeadd diyprg pre, mse, rpas ksh atter at RMS/Pilanning System Integration RETL scripts are run storeadd districts at RMS, diyprg (RMS), licitid (RMS), diyprg (RMS), licitid (RMS), diyprg | Refer to RPAS Operations guide Refer to RPAS Operations guide                                                                                                    | daily daily daily daily daily daily daily daily daily daily daily daily daily daily daily daily daily daily daily daily daily daily daily daily daily daily daily daily daily daily daily daily daily daily daily daily daily daily daily daily daily daily daily daily daily daily                                                                                                 | N N N N N N N N N N N N N N N N N N N | NVA NVA NVA NVA NVA NVA NVA NVA NVA NVA                                                                                                    |

| orglolex.ksh                                                                                                    | RDW interface                                                                                                    | N                                      | N/A                                                         | N/A                                                                | A, B, storeadd (RMS), dlyprg (RMS),<br>lcirbld (RMS)                                                                                                    | Refer to RDW operations guide                                                                                                    | daily                                                                                                    | N                                                        | N/A                                                                                                    |
|----------------------------------------------------------------------------------------------------|----------------------------------------------------------------------------------------------------|----------------------------------------|-------------------------------------------------------------|--------------------------------------------------------------------|----------------------------------------------------------------------------------------------------|----------------------------------------------------------------------------------------------------|----------------------------------------------------------------------------------------------------|----------------------------------------------------------|----------------------------------------------------------------------------------------------------|
|                                                                                                    |                                                                                                    |                                        |                                                             |                                                                    | A, B, storeadd (RMS), dlyprg (RMS),                                                                                                    | · -                                                                                                    | ,                                                                                                    |                                                          |                                                                                                    |
| orgltmex.ksh                                                                                                    | RDW interface                                                                                                    | N                                      | N/A                                                         | N/A                                                                | Icirbid (RMS)<br>A, B, storeadd (RMS), dlyprg (RMS),                                                                                                    | Refer to RDW operations guide                                                                                                    | daily                                                                                                    | N                                                        | N/A                                                                                                    |
| orgitrex.ksh                                                                                                    | RDW interface                                                                                                    | N                                      | N/A                                                         | N/A                                                                | Icirbid (RMS)                                                                                                    | Refer to RDW operations guide                                                                                                    | daily                                                                                                    | N                                                        | N/A                                                                                                    |
| ·                                                                                                    |                                                                                                    |                                        |                                                             |                                                                    | A, B, storeadd (RMS), dlyprg (RMS),                                                                                                    |                                                                                                    |                                                                                                    |                                                          |                                                                                                    |
| orgrgnex.ksh<br>phasex.ksh                                                                                                    | RDW interface<br>RDW interface                                                                                                    | N<br>N                                 | N/A<br>N/A                                                  | N/A<br>N/A                                                         | Icirbid (RMS)                                                                                                    | Refer to RDW operations guide<br>Refer to RDW operations guide                                                                                                    | daily<br>daily                                                                                                    | N<br>N                                                   | N/A<br>N/A                                                                                                    |
| r                                                                                                    |                                                                                                    |                                        |                                                             |                                                                    | A B crembierdly (RMS) recladly (RMS)                                                                                                    |                                                                                                    | ,                                                                                                    |                                                          |                                                                                                    |
| prdclsex.ksh                                                                                                    | RDW interface<br>RDW interface                                                                                                    | N                                      | N/A<br>N/A                                                  | N/A<br>N/A                                                         | dlyprg (RMS)<br>A,B                                                                                                    | Refer to RDW operations guide<br>Refer to RDW operations guide                                                                                                    | daily                                                                                                    | N                                                        | N/A<br>N/A                                                                                                    |
| prdcmpex.ksh                                                                                                    | RDW Interface                                                                                                    | N                                      | INA                                                         |                                                                    | A, B, cremhierdly (RMS), recladly (RMS),                                                                                                    | Refer to RDW operations guide                                                                                                    | daily                                                                                                    | N                                                        | N/A                                                                                                    |
| prddepex.ksh                                                                                                    | RDW interface                                                                                                    | N                                      | N/A                                                         | N/A                                                                | dlyprg (RMS)                                                                                                    | Refer to RDW operations guide                                                                                                    | daily                                                                                                    | N                                                        | N/A                                                                                                    |
| prddiffex.ksh                                                                                                    | RDW interface                                                                                                    | N                                      | N/A                                                         | N/A                                                                | A, B, cremhierdly (RMS), recisdly (RMS),<br>divora (RMS)                                                                                                    | Refer to RDW operations guide                                                                                                    | daily                                                                                                    | N                                                        | N/A                                                                                                    |
| prodiliex.kaii                                                                                                    | NOW interface                                                                                                    | 14                                     | IWA                                                         |                                                                    | A, B, cremhierdly (RMS), recladly (RMS),                                                                                                    | Relei to RDW operations guide                                                                                                    | ually                                                                                                    | IN .                                                     | N/A                                                                                                    |
| prddivex.ksh                                                                                                    | RDW interface                                                                                                    | N                                      | N/A                                                         | N/A                                                                | dlyprg (RMS)                                                                                                    | Refer to RDW operations guide                                                                                                    | daily                                                                                                    | N                                                        | N/A                                                                                                    |
| prddtypex.ksh                                                                                                    | RDW interface                                                                                                    | N                                      | N/A                                                         | N/A                                                                | A, B, cremhierdly (RMS), recisdly (RMS),<br>dlyprg (RMS)                                                                                                    | Refer to RDW operations guide                                                                                                    | daily                                                                                                    | N                                                        | N/A                                                                                                    |
| i "                                                                                                    |                                                                                                    |                                        |                                                             |                                                                    | A, B, cremhierdly (RMS), reclsdly (RMS),                                                                                                    | ·                                                                                                    |                                                                                                    |                                                          |                                                                                                    |
| prdgrpex.ksh<br>prdisex.ksh                                                                                                    | RDW interface<br>RDW interface                                                                                                    | N                                      | N/A<br>N/A                                                  | N/A<br>N/A                                                         | dlyprg (RMS)<br>A. B                                                                                                    | Refer to RDW operations guide<br>Refer to RDW operations guide                                                                                                    | daily<br>daily                                                                                                    | N<br>N                                                   | N/A<br>N/A                                                                                                    |
| prdislex.ksh                                                                                                    | RDW interface                                                                                                    | N                                      | N/A                                                         | N/A                                                                | A.B                                                                                                    | Refer to RDW operations guide                                                                                                    | daily                                                                                                    | N                                                        | N/A                                                                                                    |
| prditmex.ksh                                                                                                    | RDW interface                                                                                                    | N                                      | N/A                                                         | N/A                                                                | A, B, cremhierdly (RMS), recisdly (RMS),                                                                                                    | Refer to RDW operations guide                                                                                                    | daily                                                                                                    | N                                                        | N/A                                                                                                    |
| prdiuriex.ksii                                                                                                    |                                                                                                    | N                                      |                                                             |                                                                    | dlyprg (RMS)<br>A, B, cremhierdly (RMS), recladly (RMS),                                                                                                    |                                                                                                    | ually                                                                                                    | N                                                        |                                                                                                    |
| prditmlex.ksh                                                                                                    | RDW interface                                                                                                    | N                                      | N/A                                                         | N/A                                                                | dlyprg (RMS)                                                                                                    | Refer to RDW operations guide                                                                                                    | daily                                                                                                    | N                                                        | N/A                                                                                                    |
| prditmlmex.ksh                                                                                                    | RDW interface                                                                                                    | N                                      | N/A                                                         | N/A                                                                | A, B, cremhierdly (RMS), recisdly (RMS),<br>dlyprg (RMS)                                                                                                    | Refer to RDW operations guide                                                                                                    | daily                                                                                                    | N                                                        | N/A                                                                                                    |
| prditmltmex.ksh                                                                                                    | RDW interface                                                                                                    | N                                      | N/A                                                         | N/A                                                                | A, B                                                                                                    | Refer to RDW operations guide                                                                                                    | daily                                                                                                    | N                                                        | N/A                                                                                                    |
| prditmsmex.ksh                                                                                                    | RDW interface                                                                                                    | N                                      | N/A                                                         | N/A                                                                | A, B                                                                                                    | Refer to RDW operations guide                                                                                                    | daily                                                                                                    | N                                                        | N/A                                                                                                    |
| prdpimex.ksh                                                                                                    | RDW interface                                                                                                    | N                                      | N/A                                                         | N/A                                                                | A, B, cremhierdly (RMS), recladly (RMS),<br>dlyprg (RMS)                                                                                                    | Refer to RDW operations guide                                                                                                    | daily                                                                                                    | N                                                        | N/A                                                                                                    |
| i '                                                                                                    |                                                                                                    |                                        |                                                             |                                                                    | A. B. cremhierdly (RMS), recladly (RMS).                                                                                                    |                                                                                                    |                                                                                                    |                                                          |                                                                                                    |
| prdsbcex.ksh                                                                                                    | RDW interface                                                                                                    | N                                      | N/A                                                         | N/A                                                                | dlyprg (RMS)<br>A, B, cremhierdly (RMS), recladly (RMS),                                                                                                    | Refer to RDW operations guide                                                                                                    | daily                                                                                                    | N                                                        | N/A                                                                                                    |
| prdudaex:ksh                                                                                                    | RDW interface                                                                                                    | N                                      | N/A                                                         | N/A                                                                | dlyprg (RMS)                                                                                                    | Refer to RDW operations guide                                                                                                    | daily                                                                                                    | N                                                        | N/A                                                                                                    |
| regngrpex.ksh                                                                                                    | RDW interface                                                                                                    | N                                      | N/A                                                         | N/A                                                                | A, B                                                                                                    | Refer to RDW operations guide                                                                                                    | daily                                                                                                    | N                                                        | N/A                                                                                                    |
| regnmtxex.ksh<br>rsnex.ksh                                                                                                    | RDW interface<br>RDW interface                                                                                                    | N<br>N                                 | N/A<br>N/A                                                  | N/A<br>N/A                                                         | A, B<br>A, B                                                                                                    | Refer to RDW operations guide<br>Refer to RDW operations guide                                                                                                    | daily<br>daily                                                                                                    | N<br>N                                                   | N/A<br>N/A                                                                                                    |
| seasnex.ksh                                                                                                    | RDW interface                                                                                                    | N                                      | N/A                                                         | N/A<br>N/A                                                         | A, B                                                                                                    | Refer to RDW operations guide                                                                                                    | daily                                                                                                    | N                                                        | N/A                                                                                                    |
| subtrantypex.ksh<br>sunctrex.ksh                                                                                                    | RDW interface<br>RDW interface                                                                                                    | N                                      | N/A<br>N/A                                                  | N/A                                                                | A, B<br>A, B, cotronain (RMS)                                                                                                    | Refer to RDW operations guide<br>Refer to RDW operations guide                                                                                                    | daily<br>daily                                                                                                    | N<br>N                                                   | N/A<br>N/A                                                                                                    |
| supctrex.ksh<br>supsupex.ksh                                                                                                    | RDW interface<br>RDW interface                                                                                                    | N                                      | N/A<br>N/A                                                  | N/A<br>N/A                                                         | A, B, cntrmain (RMS)<br>A, B, cntrmain (RMS)                                                                                                    | Refer to RDW operations guide<br>Refer to RDW operations guide                                                                                                    | daily<br>daily                                                                                                    | N                                                        | N/A<br>N/A                                                                                                    |
| suptrmex.ksh                                                                                                    | RDW interface                                                                                                    | N                                      | N/A                                                         | N/A                                                                | A, B, cntrmain (RMS)                                                                                                    | Refer to RDW operations guide                                                                                                    | daily                                                                                                    | N                                                        | N/A                                                                                                    |
| suptrtex.ksh<br>tndrtypex.ksh                                                                                                    | RDW interface                                                                                                    | N                                      | N/A<br>N/A                                                  | N/A                                                                | A, B, cntrmain (RMS)<br>A.B                                                                                                    | Refer to RDW operations guide<br>Refer to RDW operations guide                                                                                                    | daily<br>daily                                                                                                    | N<br>N                                                   | N/A<br>N/A                                                                                                    |
| ttltypex.ksh                                                                                                    | RDW interface                                                                                                    | N                                      | N/A                                                         | N/A<br>N/A                                                         | A, B                                                                                                    | Refer to RDW operations guide                                                                                                    | daily                                                                                                    | N                                                        | N/A                                                                                                    |
| wfcustex.ksh                                                                                                    | RDW interface                                                                                                    | N                                      | N/A                                                         | N/A<br>N/A                                                         | A, B                                                                                                    | Refer to RDW operations guide                                                                                                    | daily                                                                                                    | N                                                        | N/A                                                                                                    |
| wfcustgrpex.ksh                                                                                                    | RDW interface                                                                                                    | N                                      | N/A                                                         | N/A                                                                | A, B                                                                                                    | Refer to RDW operations guide                                                                                                    | daily                                                                                                    | N                                                        | N/A                                                                                                    |
| Fact source:                                                                                                    |                                                                                                    |                                        |                                                             |                                                                    |                                                                                                    |                                                                                                    |                                                                                                    |                                                          |                                                                                                    |
| Program Name<br>cmptrprciidex.ksh                                                                                                    | Functional Area<br>RDW interface                                                                                                    | Threaded                               | N/A                                                         | Phase<br>N/A                                                       | Pre-dependency<br>D                                                                                                    | Post-dependency Refer to RDW operations guide                                                                                                    | Timing<br>daily                                                                                                    | Uses Restart/Recovery                                    | Run Parameters for Programs  cmptrprolidex.ksh output_file_path/output_file_name                                                                                                    |
| cstisidex.ksh                                                                                                    | RDW interface                                                                                                    | N                                      | N/A                                                         | N/A                                                                | C                                                                                                    | Refer to RDW operations guide                                                                                                    |                                                                                                    | N                                                        | cstisidex.ksh outout file path/outout file name                                                                                                    |
|                                                                                                    |                                                                                                    |                                        |                                                             |                                                                    |                                                                                                    |                                                                                                    | daily                                                                                                    |                                                          |                                                                                                    |
| exchngratex.ksh                                                                                                    | RDW interface                                                                                                    | N                                      | N/A                                                         | N/A                                                                | В                                                                                                    | Refer to RDW operations guide                                                                                                    | daily                                                                                                    | N                                                        | exchngratex.ksh output_file_path/output_file_name                                                                                                    |
| invildex.ksh                                                                                                    | RDW interface                                                                                                    | N<br>N                                 | N/A                                                         | N/A<br>N/A                                                         | B<br>C, salstage (RMS), mrt (RMS), ordrev (RMS)<br>C, salstage (RMS) mrt (RMS)                                                                                                    | Refer to RDW operations guide<br>Refer to RDW operations guide                                                                                                    | daily<br>daily                                                                                                    | N<br>Y<br>N                                              | exchngratex.ksh output_file_path/output_file_name<br>inviidex.ksh output_file_path/output_file_name                                                                                                    |
| invildex.ksh<br>ivaildex.ksh<br>ivrcpildex.ksh                                                                                                    | RDW interface<br>RDW interface<br>RDW interface                                                                                                    | N<br>N<br>N                            | N/A<br>N/A<br>N/A                                           | N/A<br>N/A<br>N/A                                                  | B<br>C, salstage (RMS), mrt (RMS), ordrev (RMS)<br>C, salstage (RMS), mrt (RMS)<br>C, salstage (RMS), mrt (RMS)                                                                                                    | Refer to RDW operations guide<br>Refer to RDW operations guide<br>Refer to RDW operations guide<br>Refer to RDW operations guide                                                                                                    | daily<br>daily<br>daily<br>daily                                                                                                    | N<br>Y<br>N                                              | exchipgratex.ksh output_file_pathioutput_file_name<br>invildex.ksh output_file_pathoutput_file_name<br>ivalidex.ksh output_file_pathoutput_file_name<br>ivorpildex.ksh output_file_pathoutput_file_name                                                                                                    |
| invildex.ksh<br>ivaildex.ksh<br>ivrojildex.ksh<br>ivrildex.ksh                                                                                                    | RDW interface<br>RDW interface<br>RDW interface<br>RDW interface                                                                                                    | N                                      | N/A<br>N/A<br>N/A<br>N/A                                    | N/A<br>N/A<br>N/A<br>N/A                                           | C, salstage (RMS), mrt (RMS)<br>C, salstage (RMS), mrt (RMS)<br>C                                                                                                    | Refer to RDW operations guide<br>Refer to RDW operations guide<br>Refer to RDW operations guide<br>Refer to RDW operations guide<br>Refer to RDW operations guide                                                                                                    | daily<br>daily<br>daily<br>daily<br>daily                                                                                                    | N<br>Y<br>N<br>N                                         | exchapatex ksh oujout, file_pathoujout, file_name<br>invidec ksh outout, file_pathoujout, file_name<br>invidec ksh outout_file_pathoujout_file_name<br>invalidec ksh outout_file_pathoujout_file_name<br>invalidec ksh outout_file_pathoujout_file_name                                                                                                    |
| invildex.ksh ivralidex.ksh ivrildex.ksh ivrildex.ksh ivrildex.ksh ivrildex.ksh                                                                                                    | RDW interface RDW interface RDW interface RDW interface RDW interface RDW interface RDW interface                                                                                                    | N<br>N<br>N<br>N<br>N                  | N/A<br>N/A<br>N/A<br>N/A<br>N/A<br>N/A                      | N/A<br>N/A<br>N/A<br>N/A<br>N/A<br>N/A                             | C, salstage (RMS), mrt (RMS) C, salstage (RMS), mrt (RMS) C C, salstage (RMS), mrt (RMS) C, salstage (RMS), mrt (RMS) C, salstage (RMS), mrt (RMS)                                                                                                    | Refer to RDW operations guide<br>Refer to RDW operations guide<br>Refer to RDW operations guide<br>Refer to RDW operations guide<br>Refer to RDW operations guide<br>Refer to RDW operations guide<br>Refer to RDW operations guide                                                                                                    | daily<br>daily<br>daily<br>daily<br>daily<br>daily<br>daily                                                                                                    | N<br>Y<br>N<br>N<br>N<br>N                               | exchingates kish culput, file parthoutput, file name invides kish output, file parthoutput file name invides kish output, file pathoutput file name invalides kish output, file pathoutput file name invalides kish output, file pathoutput file name invides kish output, file pathoutput, file name invides kish output, file pathoutput, file name invides kish output, file pathoutput, file name invides kish output, file pathoutput, file name                                                                                                    |
| invildex ksh vorpildex ksh vorpildex ksh vorlidex ksh vorlidex ksh vorlidex ksh vorlidex ksh vorlidex ksh                                                                                                    | RDW interface RDW interface RDW interface RDW interface RDW interface RDW interface RDW interface RDW interface                                                                                                    | N                                      | N/A<br>N/A<br>N/A<br>N/A<br>N/A<br>N/A                      | N/A<br>N/A<br>N/A<br>N/A<br>N/A<br>N/A                             | C. salstage (RMS), mrt (RMS) C. salstage (RMS), mrt (RMS) C C. salstage (RMS), mrt (RMS) C. salstage (RMS), mrt (RMS) C. salstage (RMS), mrt (RMS) C. saexprdw (ReSA), resa2rdw                                                                                                    | Refer to RDW operations guide<br>Refer to RDW operations guide<br>Refer to RDW operations guide<br>Refer to RDW operations guide<br>Refer to RDW operations guide<br>Refer to RDW operations guide<br>Refer to RDW operations guide<br>Refer to RDW operations guide<br>Refer to RDW operations guide                                                                                                    | daily<br>daily<br>daily<br>daily<br>daily<br>daily<br>daily<br>daily                                                                                                    | N<br>Y<br>N<br>N<br>N<br>N                               | exchingates kish output, file pathioutput, file name<br>invides kish output, file pathioutput, file name<br>invides kish output, file pathioutput, file name<br>invojides kish output, file pathioutput, file name<br>invides kish output, file pathioutput, file name<br>intides kish output, file pathioutput, file name<br>intides kish output, file pathioutput, file name<br>invides kish output, file pathioutput, file name<br>invides kish output, file pathioutput, file name<br>invides kish output, file name<br>invides kish output, file name<br>invides kish output, file name<br>invides kish output, file name<br>invides kish output file name<br>invides kish output file name<br>file name<br>fil |
| invilizex.ksh vorgolizex.ksh vorgolizex.ksh vorgolizex.ksh vilidex.ksh vilidex.ksh vulidex.ksh tiptordex.ksh tiptordex.ksh                                                                                                    | RDW interface<br>RDW interface<br>RDW interface<br>RDW interface<br>RDW interface<br>RDW interface<br>RDW interface<br>RDW interface<br>RDW interface                                                                                                    | N                                      | NIA<br>NIA<br>NIA<br>NIA<br>NIA<br>NIA<br>NIA               | N/A<br>N/A<br>N/A<br>N/A<br>N/A<br>N/A<br>N/A<br>N/A               | C, salstage (RMS), mrt (RMS) C, salstage (RMS), mrt (RMS) C C, salstage (RMS), mrt (RMS) C, salstage (RMS), mrt (RMS) C, salstage (RMS), mrt (RMS)                                                                                                    | Refer to RDW operations guide<br>Refer to RDW operations guide<br>Refer to RDW operations guide<br>Refer to RDW operations guide<br>Refer to RDW operations guide<br>Refer to RDW operations guide<br>Refer to RDW operations guide<br>Refer to RDW operations guide<br>Refer to RDW operations guide<br>Refer to RDW operations guide<br>Refer to RDW operations guide                                                                                                    | daily<br>daily<br>daily<br>daily<br>daily<br>daily<br>daily<br>daily<br>daily                                                                                                    | N<br>Y<br>N<br>N<br>N<br>N<br>N<br>N                     | exchingates ksh cuptut, file, parthoutput, file, name invides ksh output, file, parthoutput, file, name invides ksh output, file, pathoutput, file, name invalides ksh output, file, pathoutput, file, name involves ksh output, file, pathoutput, file, name invides ksh output, file, pathoutput, file, name invides ksh output, file, pathoutput, file, name invides ksh output, file, pathoutput, file, name invides ksh output, file, pathoutput, file, name invides ksh output, file, pathoutput, file, name invides ksh output, file, pathoutput, file, name invides ksh output, file, pathoutput, file, name invides ksh output, file, pathoutput, file, name invides ksh output, file, pathoutput, file, name invides ksh output, file, pathoutput, file, name invides ksh output, file, pathoutput, file, name invides ksh output, file, pathoutput, file, name                                                                                                    |
| Invidice ksh  vorpildex ksh  vorpildex ksh  vorpildex ksh  vorlidex ksh  volidex ksh  volidex ksh  volidex ksh  plototdex ksh  plototdex ksh  ncsulidex ksh  ncsulidex ksh  | RDW interface RDW interface RDW interface RDW interface RDW interface RDW interface RDW interface RDW interface RDW interface RDW interface RDW interface RDW interface RDW interface                                                                                                    | N<br>N<br>N<br>N<br>N                  | NIA<br>NIA<br>NIA<br>NIA<br>NIA<br>NIA<br>NIA<br>NIA        | N/A<br>N/A<br>N/A<br>N/A<br>N/A<br>N/A<br>N/A<br>N/A<br>N/A        | C, salstage (RMS), mrt (RMS) C salstage (RMS), mrt (RMS) C, salstage (RMS), mrt (RMS) C, salstage (RMS), mrt (RMS) C, salstage (RMS), mrt (RMS) C, saexprdw (ReSA), resa2rdw C, saexprdw (ReSA), resa2rdw C All extract batches                                                                                                    | Refer to RDW operations guide<br>Refer to RDW operations guide<br>Refer to RDW operations guide<br>Refer to RDW operations guide<br>Refer to RDW operations guide<br>Refer to RDW operations guide<br>Refer to RDW operations guide<br>Refer to RDW operations guide<br>Refer to RDW operations guide<br>Refer to RDW operations guide<br>Refer to RDW operations guide<br>Refer to RDW operations guide<br>Refer to RDW operations guide                                                                                                    | dailý<br>daily<br>daily<br>daily<br>daily<br>daily<br>daily<br>daily<br>daily<br>daily                                                                                                    | N                                                        | exchingates ksh culput, file, parthoutput, file, name invides ksh output, file, parthoutput, file, name invides ksh output, file, pathoutput, file, name invides ksh output, file, pathoutput, file, name invides ksh output, file, pathoutput, file, name invides ksh output, file, pathoutput, file, name invides ksh output, file, pathoutput, file, name invides ksh output, file, pathoutput, file, name invides ksh output, file, pathoutput, file, name invides ksh output, file, pathoutput, file, name invides ksh output, file, pathoutput, file, name invides ksh output, file, pathoutput, file, name invides ksh output, file, pathoutput, file, name invides ksh output, file, pathoutput, file, name invides invides in                                                                                                    |
| Invideck ksh Verpileck ksh Verpileck ksh Verpileck ksh Verldeck ksh Velldeck ksh Velldeck ksh Inpictideck ksh Ipictideck ksh Ipictideck ksh Ipictideck ksh Ipictideck ksh Ipictideck ksh                                                                                                    | RDW Interface RDW Interface RDW interface RDW interface RDW interface RDW interface RDW interface RDW interface RDW interface RDW interface RDW interface RDW interface RDW Interface                                                                                                    | N<br>N<br>N<br>N<br>N                  | NIA<br>NIA<br>NIA<br>NIA<br>NIA<br>NIA<br>NIA               | N/A<br>N/A<br>N/A<br>N/A<br>N/A<br>N/A<br>N/A<br>N/A               | C. salstage (RMS), mrt (RMS) C. salstage (RMS), mrt (RMS) C. salstage (RMS), mrt (RMS) C. salstage (RMS), mrt (RMS) C. salstage (RMS), mrt (RMS) C. saexprdw (ReSA), resa2rdw C. saexprdw (ReSA), resa2rdw C                                                                                                    | Refer to RDW operations guide<br>Refer to RDW operations guide<br>Refer to RDW operations guide<br>Refer to RDW operations guide<br>Refer to RDW operations guide<br>Refer to RDW operations guide<br>Refer to RDW operations guide<br>Refer to RDW operations guide<br>Refer to RDW operations guide<br>Refer to RDW operations guide<br>Refer to RDW operations guide<br>Refer to RDW operations guide                                                                                                    | daily<br>daily<br>daily<br>daily<br>daily<br>daily<br>daily<br>daily<br>daily<br>daily                                                                                                    | Y<br>Y<br>N<br>N<br>N<br>N<br>N<br>N<br>N<br>N           | exchingates kish output, file pathioutput, file name invides kish output, file pathioutput, file name invides kish output, file pathioutput, file name invides kish output, file pathioutput, file name invides kish output, file pathioutput, file name invides kish output, file pathioutput, file name invides kish output, file pathioutput, file name invides kish output, file pathioutput, file name invides kish output, file pathioutput, file name inpitotides kish output, file pathioutput, file name inpitotides kish output, file pathioutput, file name institutes kish output, file pathioutput, file name institutes kish output, file pathioutput, file name institutes kish output, file pathioutput, file name institutes kish output, file pathioutput, file name                                                                                                    |
| invidicek skah verpilekek skah verpilekek skah verpilekek skah verpilekek skah verpilekek skah verpilekek skah plototidekek skah plototidekek skah plototidekek skah plototidekek skah plototidekek skah plototidekek skah plototidekek skah plototidekek skah                                                                                                    | RDW interface RDW interface RDW interface RDW interface RDW interface RDW interface RDW interface RDW interface RDW interface RDW interface RDW interface RDW interface RDW interface                                                                                                    | N<br>N<br>N<br>N<br>N                  | NIA<br>NIA<br>NIA<br>NIA<br>NIA<br>NIA<br>NIA<br>NIA        | N/A<br>N/A<br>N/A<br>N/A<br>N/A<br>N/A<br>N/A<br>N/A<br>N/A        | C, salstage (RMS), mrt (RMS) C salstage (RMS), mrt (RMS) C, salstage (RMS), mrt (RMS) C, salstage (RMS), mrt (RMS) C, salstage (RMS), mrt (RMS) C, saexprdw (ReSA), resa2rdw C, saexprdw (ReSA), resa2rdw C All extract batches                                                                                                    | Refer to RDW operations guide<br>Refer to RDW operations guide<br>Refer to RDW operations guide<br>Refer to RDW operations guide<br>Refer to RDW operations guide<br>Refer to RDW operations guide<br>Refer to RDW operations guide<br>Refer to RDW operations guide<br>Refer to RDW operations guide<br>Refer to RDW operations guide<br>Refer to RDW operations guide<br>Refer to RDW operations guide<br>Refer to RDW operations guide<br>Refer to RDW operations guide                                                                                                    | dailý<br>daily<br>daily<br>daily<br>daily<br>daily<br>daily<br>daily<br>daily<br>daily                                                                                                    | N                                                        | exchingates ksh culput, file, parthoutput, file, name invides ksh output, file, parthoutput, file, name invides ksh output, file, pathoutput, file, name invides ksh output, file, pathoutput, file, name invides ksh output, file, pathoutput, file, name invides ksh output, file, pathoutput, file, name invides ksh output, file, pathoutput, file, name invides ksh output, file, pathoutput, file, name invides ksh output, file, pathoutput, file, name invides ksh output, file, pathoutput, file, name invides ksh output, file, pathoutput, file, name invides ksh output, file, pathoutput, file, name invides ksh output, file, pathoutput, file, name invides ksh output, file, pathoutput, file, name invides invides in                                                                                                    |
| invidicek skah verpilekek skah verpilekek skah verpilekek skah verpilekek skah verpilekek skah verpilekek skah plosticidek skah plosticidek sk | RDW interface RDW interface RDW interface RDW interface RDW interface RDW interface RDW interface RDW interface RDW interface RDW interface RDW interface RDW interface RDW interface RDW interface RDW interface RDW interface RDW interface RDW interface RDW interface                                                                                                    | N<br>N<br>N<br>N<br>N<br>N<br>N        | NIA NIA NIA NIA NIA NIA NIA NIA NIA NIA                     | N/A<br>N/A<br>N/A<br>N/A<br>N/A<br>N/A<br>N/A<br>N/A<br>N/A<br>N/A | C, salstage (RMS), mrt (RMS) C salstage (RMS), mrt (RMS) C salstage (RMS), mrt (RMS) C, salstage (RMS), mrt (RMS) C, salstage (RMS), mrt (RMS) C, salstage (RMS), mrt (RMS) C, salstage (RMS), mat (RMS) All extract batches NA All extract batches                                                                                                    | Refer to RDW operations guide<br>Refer to RDW operations guide<br>Refer to RDW operations guide                                                                                                    | dalify dalify dalify dalify dalify dalify dalify dalify dalify dalify dalify dalify dalify dalify dalify dalify dalify dalify dalify dalify dalify dalify                                                                                                    | N<br>N<br>N                                              | exchingates ksh output, file pathioutput, file name invides ksh output, file pathioutput, file name invides ksh output, file name invides ksh output, file name invides ksh output, file n                                                                                                    |
| invidieck keh vorgildeck keh vorgildeck keh vorgildeck keh vorgildeck keh vordideck keh vordideck keh vordideck keh pototiofeck keh pototiofeck keh pototiofeck keh pototiofeck keh pototiofeck keh pototiofeck keh pototiofeck keh pototiofeck keh pototiofeck keh pototiofeck keh pototiofeck keh pototiofeck keh pototiofeck keh pototiofeck keh pre_dwi_extract keh                                                                                                    | RDW interface RDW interface RDW interface RDW interface RDW interface RDW interface RDW interface RDW interface RDW interface RDW interface RDW interface RDW interface RDW interface RDW interface RDW interface RDW interface                                                                                                    | N<br>N<br>N<br>N<br>N<br>N<br>N        | NIA<br>NIA<br>NIA<br>NIA<br>NIA<br>NIA<br>NIA<br>NIA<br>NIA | N/A<br>N/A<br>N/A<br>N/A<br>N/A<br>N/A<br>N/A<br>N/A<br>N/A<br>N/A | C, salestage (RMS), mrt (RMS) C, salestage (RMS), mrt (RMS) C salestage (RMS), mrt (RMS) C salestage (RMS), mrt (RMS) C salestage (RMS), mrt (RMS) C salestage (RMS), mrt (RMS) C salestage (RMS), mrt (RMS) C salestage (RMS), mrt (RMS) N/A B c, salestage (RMS)                                                                                                    | Refer to RDW operations guide<br>Refer to RDW operations guide<br>Refer to RDW operations guide<br>Refer to RDW operations guide<br>Refer to RDW operations guide<br>Refer to RDW operations guide<br>Refer to RDW operations guide<br>Refer to RDW operations guide<br>Refer to RDW operations guide<br>Refer to RDW operations guide<br>Refer to RDW operations guide<br>Refer to RDW operations guide<br>Refer to RDW operations guide<br>Refer to RDW operations guide                                                                                                    | daily daily daily daily daily daily daily daily daily daily daily daily daily daily daily daily daily daily daily                                                                                                    | N<br>N                                                   | exchingates ksh cubut, file parthoutput, file name invides ksh output, file parthoutput, file name invides ksh output, file pathoutput, file name invides ksh output, file pathoutput, file name invides ksh output, file name invides ksh output, file name invi                                                                                                    |
| invidicek skah verpilekek skah verpilekek skah verpilekek skah verpilekek skah verpilekek skah verpilekek skah plosticidek skah plosticidek sk | RDW interface RDW interface RDW interface RDW interface RDW interface RDW interface RDW interface RDW interface RDW interface RDW interface RDW interface RDW interface RDW interface RDW interface RDW interface RDW interface RDW interface RDW interface RDW interface                                                                                                    | N<br>N<br>N<br>N<br>N<br>N<br>N        | NIA NIA NIA NIA NIA NIA NIA NIA NIA NIA                     | N/A<br>N/A<br>N/A<br>N/A<br>N/A<br>N/A<br>N/A<br>N/A<br>N/A<br>N/A | C, salstage (RMS), mrt (RMS) C, salstage (RMS), mrt (RMS) C calcidage (RMS), mrt (RMS) C, salstage (RMS), mrt (RMS) C, salstage (RMS), mrt (RMS) C, salstage (RMS), mrt (RMS) C, salstage (RMS), mrt (RMS) C, salstage (RMS), mrt (RMS) A extract batches NA A B salstage (RMS) C, calcidage (RMS) C, calcidage (RMS)                                                                                                    | Refer to RDW operations guide<br>Refer to RDW operations guide<br>Refer to RDW operations guide                                                                                                    | dalify dalify dalify dalify dalify dalify dalify dalify dalify dalify dalify dalify dalify dalify dalify dalify dalify dalify dalify dalify dalify dalify                                                                                                    | N<br>N<br>N                                              | exchingates ksh output, file parthoutput, file name invides ksh output, file parthoutput, file name invides ksh output, file parthoutput, file name invides ksh output, file parthoutput, file name invides ksh output, file parthoutput, file name invides ksh output, file parthoutput, file name invides ksh output, file parthoutput, file name invides ksh output, file parthoutput, file name invides ksh output, file parthoutput, file name invides ksh output, file parthoutput, file name profides ksh output, file parthoutput, file name profides ksh output, file parthoutput, file name  Porides ksh output, file pathoutput, file name  NA NA NA Porides ksh output, file pathoutput, file name                                                                                                    |
| invidieck sch verpileck sch verpileck sch verpileck sch verpileck sch verlieck sch verlieck sch verlieck sch pototideck sch pototideck sch                                                                                                    | RDW interface RDW interface                                                                                                    | N<br>N<br>N<br>N<br>N<br>N<br>N        | NIA NIA NIA NIA NIA NIA NIA NIA NIA NIA                     | N/A N/A N/A N/A N/A N/A N/A N/A N/A N/A                            | C, salstage (RMS), mrt (RMS) C, salstage (RMS), mrt (RMS) C callstage (RMS), mrt (RMS) C callstage (RMS), mrt (RMS) C, salstage (RMS), mrt (RMS) C, salstage (RMS), mrt (RMS) C, salstage (RMS), mrt (RMS) C, salstage (RMS), mrt (RMS) All exfract batches N/A  A B callstage (RMS) C, callstage (RMS), ediupavi (RMS), prilappor (RMS), prilappor (RMS) C, salstage (RMS)                                                                                                    | Refer to RDW operations guide<br>Refer to RDW operations guide<br>Refer to RDW operations guide                                                                                                    | daliy daliy daliy daliy daliy daliy daliy daliy daliy daliy daliy daliy daliy daliy daliy daliy daliy daliy daliy daliy daliy daliy daliy daliy daliy daliy daliy                                                                                                    | N<br>N<br>N<br>N                                         | exchingates ksh output, file, parthoutput, file, name invides ksh output, file, parthoutput, file, name invalides ksh output, file, parthoutput, file, name invalides ksh output, file, parthoutput, file, name invalides ksh output, file, parthoutput, file, name invalides ksh output, file, parthoutput, file, name inpoticides ksh output, file, parthoutput, file, name inpoticides ksh output, file, parthoutput, file, name proteides ksh output, file, parthoutput, file, name proteides ksh output, file, parthoutput, file, name proteides ksh output, file, parthoutput, file, name proteides ksh output, file, parthoutput, file, name projektes ksh output, file, parthoutput, file, name projektes ksh output, file, parthoutput, file, name savides ksh output, file, parthoutput, file, name savides ksh output, file, parthoutput, file, name canades ksh output, file, parthoutput, file, name savides ksh output, file, parthoutput, file, name                                                                                                    |
| invidicek keh vorgaleck keh vorgaleck sån vorgaleck sån vorgaleck sån vididek skh vididek skh vididek skh ploticidek skah ploticidek skah ploticidek skah proticidek skah proticidek skah proticidek skah proticidek skah proticidek skah proticidek skah proticidek skah proticidek skah skah proticidek skah skah skah skah skah skah skah skah                                                                                                    | ROW interface RDW interface RDW interface                                                                                                    | N N N N N N N N N N N N N N N N N N N  | NIA NIA NIA NIA NIA NIA NIA NIA NIA NIA                     | N/A N/A N/A N/A N/A N/A N/A N/A N/A N/A                            | C, salstage (RMS), mrt (RMS) C salstage (RMS), mrt (RMS) C salstage (RMS), mrt (RMS) C, salstage (RMS), mrt (RMS) C, salstage (RMS), mrt (RMS) C, salstage (RMS), mrt (RMS) C, salstage (RMS), mrt (RMS) All actract batches N/A A B C, salstage (RMS) C, cuttypes (RMS) C, cuttypes (RMS) C, cuttypes (RMS) C, cuttypes (RMS) C, cuttypes (RMS) C, cuttypes (RMS) C, cuttypes (RMS) C, cuttypes (RMS) C, cuttypes (RMS)                                                                                                    | Refer to RDW operations guide<br>Refer to RDW operations guide<br>Refer to RDW operations guide                                                                                                    | dalify dalify dalify dalify dalify dalify dalify dalify dalify dalify dalify dalify dalify dalify dalify dalify dalify dalify dalify dalify dalify dalify dalify dalify dalify dalify dalify dalify dalify dalify dalify dalify dalify dalify dalify dalify dalify dalify dalify                                                                                                    | N<br>N<br>N<br>N<br>N                                    | exchingates kah ruiput, file parhioutput, file name invides kah ruiput, file parhioutput, file name invides kah ruiput, file name invides kah ruiput, file name invides kah ruiput, file name in                                                                                                    |
| invidicek skah verpildek skah verpildek skah verpildek skah verpildek skah verpildek skah vulidicek skah plototidek skah plototidek skah plototidek skah plototidek skah plototidek skah plotidek skah plotidek skah posit gwit tempa skah posit gwit extract skah pore dwi jempa skah ripicildek skah scrinsidek skah scrinsidek skah scrinsidek skah scrinsidek skah                                                                                                    | ROW interface RDW minerface RDW interface RDW interface                                                                                                    | N N N N N N N N N N N N N N N N N N N  | NIA NIA NIA NIA NIA NIA NIA NIA NIA NIA                     | N/A N/A N/A N/A N/A N/A N/A N/A N/A N/A                            | C, salstage (RMS), mrt (RMS) C salstage (RMS), mrt (RMS) C salstage (RMS), mrt (RMS) C, salstage (RMS), mrt (RMS) C, salstage (RMS), mrt (RMS) C, salstage (RMS), mrt (RMS) C, salstage (RMS), mrt (RMS) A salstage (RMS) C, salstage (RMS) C, salstage (RMS) C, salstage (RMS) C, salstage (RMS) C, salstage (RMS) C, salstage (RMS) C, salstage (RMS) C, salstage (RMS) C, salstage (RMS) C, salstage (RMS) C, salstage (RMS)                                                                                                    | Refer to RDW operations guide<br>Refer to RDW operations guide<br>Refer to RDW operations guide                                                                                                    | daliy daliy daliy daliy daliy daliy daliy daliy daliy daliy daliy daliy daliy daliy daliy daliy daliy daliy daliy daliy daliy daliy daliy daliy daliy daliy daliy                                                                                                    | . N<br>N<br>N<br>N<br>N<br>N<br>N                        | exchogates ksh output, file, parthoutput, file, name invides ksh output, file, parthoutput, file, name invalides ksh output, file, parthoutput, file, name invalides ksh output, file, parthoutput, file, name invalides ksh output, file, parthoutput, file, name invalides ksh output, file, parthoutput, file, name iptotides ksh output, file, parthoutput, file, name iptotides ksh output, file, parthoutput, file, name iptotides ksh output, file, parthoutput, file, name protides ksh output, file, parthoutput, file, name protides ksh output, file, parthoutput, file, name protides ksh output, file, parthoutput, file, name protides ksh output, file, parthoutput, file, name projektes ksh output, file, pathoutput, file, name savides ksh output, file, pathoutput, file, name savides ksh output, file, pathoutput, file, name savides ksh output, file, pathoutput, file, name savides ksh output, file, pathoutput, file, name savides ksh output, file, pathoutput, file, name savides ksh output, file, pathoutput, file, name                                                                                                    |
| invidicek keh vergaldek keh vergaldek keh vergaldek keh vididek keh vididek keh vididek keh vididek keh joptotidek keh joptoti | RDW interface RDW interface                                                                                                    |                                        | NIA NIA NIA NIA NIA NIA NIA NIA NIA NIA                     | N/A N/A N/A N/A N/A N/A N/A N/A N/A N/A                            | C, salestage (RMS), mrt (RMS) C, salestage (RMS), mrt (RMS) C salestage (RMS), mrt (RMS) C salestage (RMS), mrt (RMS) C salestage (RMS), mrt (RMS) C salestage (RMS), mrt (RMS) C salestage (RMS), mrt (RMS) C salestage (RMS) N/A B C, salestage (RMS) C, cniprase (RMS), adupavi (RMS), ripapary (RMS) C, salestage (RMS) C, salestage (RMS) C, salestage (RMS) C, salestage (RMS) C, salestage (RMS) C, salestage (RMS) C, salestage (RMS) C, salestage (RMS) C, salestage (RMS) C, salestage (RMS) C, salestage (RMS) C, salestage (RMS) C, salestage (RMS) C, salestage (RMS) C, salestage (RMS)                                                                                                    | Refer to RDW operations guide Refer to RDW operations guide                                                                                                    | daily daily daily daily daily daily daily daily daily daily daily daily daily daily daily daily daily daily daily daily daily daily daily daily daily daily daily daily daily                                                                                                    | N<br>N<br>N<br>N<br>N<br>N<br>N<br>N<br>N<br>N<br>N<br>N | exchingates kish culput, file, parthoutput, file, name invides kish output, file, parthoutput, file, name invalides kish output, file, parthoutput, file, name invalides kish output, file, parthoutput, file, name involves kish output, file, parthoutput, file, name involves kish output, file, parthoutput, file, name involves kish output, file, parthoutput, file, name input involves kish output, file, parthoutput, file, name input involves kish output, file, parthoutput, file, name involves kish output, file, parthoutput, file, name involves kish output, file, parthoutput, file, name involves kish output, file, parthoutput, file, name savides kish output, file, parthoutput, file, name savides kish output, file, parthoutput, file, name samides kish output, file, parthoutput, file, name samides kish output, file, parthoutput, file, name samides kish output, file, parthoutput, file, name samides kish output, file, parthoutput, file, name samides kish output, file, parthoutput, file, name samides kish output, file, parthoutput, file, name samides kish output, file, parthoutput, file, name samides kish output, file, parthoutput, file, name samides kish output, file, parthoutput, file, name samides kish output, file, parthoutput, file, name samides kish output, file, parthoutput, file, name                                                                                                    |
| invidicek kah vergaleck kah vergaleck kah vergaleck kah vergaleck kah vergaleck kah vergaleck kah vergaleck kah ploteldek kah ploteldek kah ploteldek kah posel sell kampa kah posel sell kampa kah posel sell kah pre devi pempakah pricedek kah pre devi pempakah pricedek kah semidek kah semidek kah semidek kah semidek kah semidek kah semidek kah semidek kah semidek kah                                                                                                    | ROW interface RDW minerface RDW interface RDW interface                                                                                                    |                                        | NIA NIA NIA NIA NIA NIA NIA NIA NIA NIA                     | N/A N/A N/A N/A N/A N/A N/A N/A N/A N/A                            | C, salstage (RMS), mrt (RMS) C, salstage (RMS), mrt (RMS) C salstage (RMS), mrt (RMS) C salstage (RMS), mrt (RMS) C, salstage (RMS), mrt (RMS) C, salstage (RMS), mrt (RMS) C, salstage (RMS), salstraw C All extract batches N/A B C, salstage (RMS) C, cottyras (RMS), edupavi (RMS), replayor (RMS) C, salstage (RMS) C, salstage (RMS) C, sa | Refer to RDW operations guide Refer to RDW operations guide                                                                                                    | dalify dalify dalify dalify dalify dalify dalify dalify dalify dalify dalify dalify dalify dalify dalify dalify dalify dalify dalify dalify dalify dalify dalify dalify dalify dalify dalify dalify dalify dalify dalify dalify                                                                                                    | N<br>N<br>N<br>N<br>N<br>N<br>N<br>N<br>N<br>N<br>N      | exchingates ksh output, file_pathioutput_file_name invitides ksh output_file_pathioutput_file_name invitides ksh output_file_pathioutput_file_name                                                                                                    |
| invidice kich variadice kich variadice kich variadice kich variadice kich variadice kich validice kich validice kich validice kich platidice kich platidice kich platidice kich platidice kich platidice kich post dw. (ampkih pradice kich pradice) validice kich pradice kich pradice kich pradice kich pradice kich pradice kich schralidice kich schralidice kich schralidice kich schralidice kich schralidice kich schralidice kich schralidice kich schralidice kich schralidice kich schralidice kich schralidice kich schralidice kich schralidice kich schlaridice kich schlaridice kich schla | ROW interface RDW interface RDW interface                                                                                                    |                                        | NIA NIA NIA NIA NIA NIA NIA NIA NIA NIA                     | N/A N/A N/A N/A N/A N/A N/A N/A N/A N/A                            | C, saletage (RMS), mrt (RMS) C, saletage (RMS), mrt (RMS) C caletage (RMS), mrt (RMS) C caletage (RMS), mrt (RMS) C, saletage (RMS), mrt (RMS) C, saletage (RMS), mrt (RMS) C, saletage (RMS), mrt (RMS) All extract batches N/A A B C, contrpus (RMS) C, contrpus (RMS) C, contrpus (RMS) C, contrpus (RMS) C, contrpus (RMS) C, contract batches C, saletage (RMS) C, contract batches C, saletage (RMS) C, caletage (RMS) C, saletage (RMS) C, saletage ( | Refer to RDW operations guide Refer to RDW operations guide                                                                                                    | dalify dalify dalify dalify dalify dalify dalify dalify dalify dalify dalify dalify dalify dalify dalify dalify dalify dalify dalify dalify dalify dalify dalify dalify dalify dalify dalify dalify dalify dalify dalify dalify dalify dalify dalify dalify dalify dalify dalify dalify dalify dalify                                                                                                    | N<br>N<br>N<br>N<br>N<br>N<br>N<br>N<br>N<br>N<br>N<br>N | exchogates ksh cuptur, file parthoutput, file name invides ksh output, file parthoutput, file name invalides ksh output, file parthoutput, file name invalides ksh output, file parthoutput, file name invalides ksh output, file parthoutput, file name invalides ksh output, file parthoutput, file name iptotides ksh output, file parthoutput, file name iptotides ksh output, file parthoutput, file name invalides ksh output, file parthoutput, file name invalides ksh output, file parthoutput, file name invalides ksh output, file parthoutput, file name invalides ksh output, file parthoutput, file name invalides ksh output, file parthoutput, file name invalides ksh output, file parthoutput, file name invalides ksh output, file parthoutput, file name savides ksh output, file parthoutput, file name somides ksh output, file parthoutput, file name somides ksh output, file name somides ksh output, file name somides ksh output, file name somides                                                                                                    |
| invidicek kah vergaleck kah vergaleck kah vergaleck kah vergaleck kah vergaleck kah vergaleck kah vergaleck kah ploteldek kah ploteldek kah ploteldek kah posel sell kampa kah posel sell kampa kah posel sell kah pre devi pempakah pricedek kah pre devi pempakah pricedek kah semidek kah semidek kah semidek kah semidek kah semidek kah semidek kah semidek kah semidek kah                                                                                                    | ROW interface RDW minerface RDW interface RDW interface                                                                                                    |                                        | NIA NIA NIA NIA NIA NIA NIA NIA NIA NIA                     | N/A N/A N/A N/A N/A N/A N/A N/A N/A N/A                            | C, salstage (RMS), mrt (RMS) C, salstage (RMS), mrt (RMS) C salstage (RMS), mrt (RMS) C salstage (RMS), mrt (RMS) C salstage (RMS), mrt (RMS) C salstage (RMS), mrt (RMS) C salstage (RMS), mrt (RMS) C salstage (RMS), msaZrdw C salstage (RMS) C, salstage (RMS) C, cntrpras (RMS), dulpavi (RMS), rigilappri (RMS) C, salstage (RMS) C, salstage (RMS), resacrow                                                                                                    | Refer to RDW operations guide Refer to RDW operations guide                                                                                                    | dalify dalify dalify dalify dalify dalify dalify dalify dalify dalify dalify dalify dalify dalify dalify dalify dalify dalify dalify dalify dalify dalify dalify dalify dalify dalify dalify dalify dalify dalify dalify dalify                                                                                                    | N<br>N<br>N<br>N<br>N<br>N<br>N<br>N<br>N<br>N<br>N      | exchingates ksh output, file_pathioutput_file_name invitides ksh output_file_pathioutput_file_name invitides ksh output_file_pathioutput_file_name                                                                                                    |
| invidieck skah vorgileck skah vorgileck skah vorgileck skah vorgileck skah vorgileck skah vorgileck skah vorgileck skah postidesk skah postidesk skah postidesk skah postidesk skah postidesk skah postidesk skah portidesk skah portidesk skah portidesk skah portidesk skah portidesk skah savidesk skah savidesk skah                                                                                                    | ROW interface RDW interface RDW interface                                                                                                    |                                        | NIA NIA NIA NIA NIA NIA NIA NIA NIA NIA                     | N/A N/A N/A N/A N/A N/A N/A N/A N/A N/A                            | C, saistage (RMS), mrt (RMS) C, saistage (RMS), mrt (RMS) C calculage (RMS), mrt (RMS) C calculage (RMS), mrt (RMS) C, saistage (RMS), mrt (RMS) C, saistage (RMS), mrt (RMS) C, saistage (RMS), mrt (RMS) C, saistage (RMS), mrt (RMS) A B calculage (RMS) C, calculage (RMS) C, calculage (RMS) C, saistage (RMS) C, saistag | Refer to RDW operations guide Refer to RDW operations guide                                                                                                    | daily daily                                                                                                    | N<br>N<br>N<br>N<br>N<br>N<br>N<br>N<br>N<br>N<br>N      | exchogates ksh cuptur, file parthoutput, file name invides ksh output, file parthoutput, file name invales ksh output, file parthoutput, file name invales ksh output, file parthoutput, file name invales ksh output, file parthoutput, file name invales ksh output, file parthoutput, file name invales ksh output, file parthoutput, file name invales ksh output, file parthoutput, file name invales ksh output, file parthoutput, file name protected ksh output, file parthoutput, file name protected ksh output, file parthoutput, file name protected ksh output, file parthoutput, file name protected ksh output, file parthoutput, file name savides ksh output, file parthoutput, file name savides ksh output, file parthoutput, file name semides ksh output, file parthoutput, file name semides ksh output, file parthoutput, file name semides ksh output, file parthoutput, file name semides ksh output, file parthoutput, file name semides ksh output, file parthoutput, file name semides ksh output, file parthoutput, file name semides ksh output, file parthoutput, file name semides ksh output, file parthoutput, file name semides ksh output, file parthoutput, file name seldems ksh output, file parthoutput, file name seldems ksh output, file parthoutput, file name seldems ksh output, file parthoutput, file name seldems ksh output, file parthoutput, file name seldems ksh output, file parthoutput, file name seldems ksh output, file parthoutput, file name seldems ksh output, file parthoutput, file name seldems ksh output, file parthoutput, file name seldems ksh output, file parthoutput, file name seldems ksh output, file parthoutput, file name seldems ksh output, file parthoutput, file name seldems ksh output, file name seldems ksh output, file name seldems ksh output, file name seldems ksh output, file name seldems ksh output, file name seldems ksh output, file name seldems ksh output, file name seldems ksh output, file name seldems ksh output, file name seldems ksh output, file name seldems ksh output, file name seldems ksh output, file                                                                                                    |
| invidice keh vorgaleck keh vorgaleck keh vorgaleck sch vorgaleck sch vorgaleck sch vorgaleck sch vorgaleck sch vorgaleck sch poteriose keh poteriose keh pot | ROW interface RDW interface RDW interface                                                                                                    |                                        | NIA NIA NIA NIA NIA NIA NIA NIA NIA NIA                     | N/A N/A N/A N/A N/A N/A N/A N/A N/A N/A                            | C, salestage (RMS), mrt (RMS) C, salestage (RMS), mrt (RMS) C salestage (RMS), mrt (RMS) C salestage (RMS), mrt (RMS) C salestage (RMS), mrt (RMS) C salestage (RMS), mrt (RMS) C salestage (RMS), mrt (RMS) C salestage (RMS) NA A B C, salestage (RMS) C, crityrias (RMS), dulpavi (RMS), ripidor (RMS) C, salestage (RMS) C, salestage (RMS)                                                                                                    | Refer to RDW operations guide Refer to RDW operations guide                                                                                                    | daily daily                                                                                                    | N<br>N<br>N<br>N<br>N<br>N<br>N<br>N<br>N<br>N<br>N      | exchagates kah cutput, file parthoutput, file name invides kah output, file parthoutput, file name invides kah output, file pa                                                                                                    |
| invidieck skah vorgileck skah vorgileck skah vorgileck skah vorgileck skah vorgileck skah vorgileck skah vorgileck skah postidesk skah postidesk skah postidesk skah postidesk skah postidesk skah postidesk skah portidesk skah portidesk skah portidesk skah portidesk skah portidesk skah savidesk skah savidesk skah                                                                                                    | ROW interface RDW interface RDW interface                             |                                        | NIA NIA NIA NIA NIA NIA NIA NIA NIA NIA                     | N/A N/A N/A N/A N/A N/A N/A N/A N/A N/A                            | C, salstage (RMS), mrt (RMS) C, salstage (RMS), mrt (RMS) C salstage (RMS), mrt (RMS) C salstage (RMS), mrt (RMS) C salstage (RMS), mrt (RMS) C salstage (RMS), mrt (RMS) Mrt (RMS) Mrt (RMS) C salstage (RMS) C, taescrotw C salstage (RMS) C, catopras (RMS), edupavi (RMS), replayor (RMS) C, salstage (RMS) C, salstage (R | Refer to RDW operations guide Refer to RDW operations guide                                                                                                    | daily daily                                                                                                    | N<br>N<br>N<br>N<br>N<br>N<br>N<br>N<br>N<br>N<br>N      | exchingates kah rutput, file parthoutput, file name invides kah rutput, file parthoutput, file name invides kah rutput, file parthoutput, file name invides kah rutput, file parthoutput, file name invides kah rutput, file parthoutput, file name invides kah rutput, file parthoutput, file name invides kah rutput, file parthoutput, file name invides kah rutput, file parthoutput, file name invides kah rutput, file parthoutput, file name invides kah rutput, file parthoutput, file name invides kah rutput, file parthoutput, file name prodes kah rutput, file parthoutput, file name invides kah rutput, file parthoutput, file name invides kah rutput, file parthoutput, file name savides kah rutput, file parthoutput, file name savides kah rutput, file parthoutput, file name invides kah rutput, file parthoutput, file name scrides kah rutput, file parthoutput, file name scrides kah rutput, file parthoutput, file name scrides kah rutput, file parthoutput, file name scrides kah rutput, file parthoutput, file name scrides kah rutput, file parthoutput, file name stinksindise kah rutput, file parthoutput, file name stinksindise kah rutput, file parthoutput, file name                                                                                                    |
| invidicek keh vorgildek keh vorgildek keh vorgildek keh vorgildek keh voldigek keh voldigek keh voldigek keh plotofdek keh plotofdek keh plotofdek keh plotofdek keh plotofdek keh post dev jempkeh prodilek keh post dev jempkeh prodilek keh somiadek keh somiadek keh  | RDW interface RDW interface               |                                        | NIA NIA NIA NIA NIA NIA NIA NIA NIA NIA                     | N/A N/A N/A N/A N/A N/A N/A N/A N/A N/A                            | C, saletage (RMS), mrt (RMS) C, saletage (RMS), mrt (RMS) C caletage (RMS), mrt (RMS) C caletage (RMS), mrt (RMS) C, saletage (RMS), mrt (RMS) C, saletage (RMS), mrt (RMS) C, saletage (RMS) C, saletage (RMS) C, saletage (RMS) C, saletage (RMS) C, cutpras (RMS) C, cutpras (RMS) C, cutpras (RMS) C, saletage (RMS) C, saletage (RMS) C, sa | Refer to RDW operations guide Refer to RDW operations guide                                                                                                    | daily daily                                                                                                    | N N N N N N N N N N N N N N N N N N N                    | exchogates ksh cuptur, Ille parthoutput, file name invides ksh output, Ille parthoutput, Ille name invalides ksh output, Ille parthoutput, Ille name invalides ksh output, Ille parthoutput, Ille name invalides ksh output, Ille parthoutput, Ille name invalides ksh output, Ille parthoutput, Ille name invalides ksh output, Ille parthoutput, Ille name iptotides ksh output, Ille parthoutput, Ille name into invalides ksh output, Ille parthoutput, Ille name invalides ksh output, Ille parthoutput, Ille name invalides ksh output, Ille parthoutput, Ille name invalides ksh output, Ille parthoutput, Ille name invalides ksh output, Ille parthoutput, Ille name invalides ksh output, Ille parthoutput, Ille name invalides ksh output, Ille parthoutput, Ille name invalides ksh output, Ille parthoutput, Ille name somides ksh output, Ille parthoutput, Ille name somides ksh output, Ille parthoutput, Ille name somides ksh output, Ille parthoutput, Ille name sortides ksh output, Ille parthoutput, Ille name sortides ksh output, Ille parthoutput, Ille name stidimes ksh output, Ille parthoutput, Ille name stidimes ksh output, Ille parthoutput, Ille name                                                                                                    |
| invidice kah verjalice kah verjalice kah verjalice kah verjalice kah verjalice kah verjalice kah verjalice kah verjalice kah verjalice kah ploticides kah ploticides kah ploticides kah postig wel tempa kah postig wel tempa kah postig wel tempa kah postig wel tempa kah postig wel tempa kah proticise kah pore divi jempa kah proticise kah scriticise kah scriticise kah                                                                                                    | RDW interface RDW interface                                                                       |                                        | NIA NIA NIA NIA NIA NIA NIA NIA NIA NIA                     | N/A N/A N/A N/A N/A N/A N/A N/A N/A N/A                            | C, saistage (RMS), mrt (RMS) C, saistage (RMS), mrt (RMS) C, saistage (RMS), mrt (RMS) C, caistage (RMS), mrt (RMS) C, saistage (RMS), mrt (RMS) C, saespridw (ResSA), resazrdw C, saespridw (ResSA), resazrdw C, saespridw (ResSA), resazrdw C, saespridw (RMS), mrt (RMS) A  B caistage (RMS) C, cateriage (RMS) C, cateriage (RMS) C, cateriage (RMS) C, saistage (RMS) C, saista | Refer to RDW operations guide Refer to RDW operations guide                               | daily daily                                                                                                    | N<br>N<br>N<br>N<br>N<br>N<br>N<br>N<br>N<br>N<br>N      | exchogates ksh output, file_pathioutput_file_name invides ksh output_file_pathioutput_file_name invides ksh output_file_pathioutput_file_name invides ksh output_file_pathioutput_file_name invides ksh output_file_pathioutput_file_name invides ksh output_file_pathioutput_file_name invides ksh output_file_pathioutput_file_name invides ksh output_file_pathioutput_file_name invides ksh output_file_pathioutput_file_name invides ksh output_file_pathioutput_file_name invides ksh output_file_pathioutput_file_name invides ksh output_file_pathioutput_file_name  NA NA NA NA NA NA NA NA NA NA NA NA NA                                                                                                    |
| invidicek keh vorgildek keh vorgildek keh vorgildek keh vorgildek keh voldigek keh voldigek keh voldigek keh plotofdek keh plotofdek keh plotofdek keh plotofdek keh plotofdek keh post dev jempkeh prodilek keh post dev jempkeh prodilek keh somiadek keh somiadek keh  | RDW interface RDW interface               |                                        | NIA NIA NIA NIA NIA NIA NIA NIA NIA NIA                     | N/A N/A N/A N/A N/A N/A N/A N/A N/A N/A                            | C, saletage (RMS), mrt (RMS) C, saletage (RMS), mrt (RMS) C caletage (RMS), mrt (RMS) C caletage (RMS), mrt (RMS) C, saletage (RMS), mrt (RMS) C, saletage (RMS), mrt (RMS) C, saletage (RMS) C, saletage (RMS) C, saletage (RMS) C, saletage (RMS) C, cutpras (RMS) C, cutpras (RMS) C, cutpras (RMS) C, saletage (RMS) C, saletage (RMS) C, sa | Refer to RDW operations guide Refer to RDW operations guide                                                                                                    | daily daily                                                                                                    | N N N N N N N N N N N N N N N N N N N                    | exchogates kin cutput, file, pathioutput, file, name invalides kin output, file, pathioutput, file, name invalides kin output, file, pathioutput, file, name invalides kin output, file, pathioutput, file, name invalides kin output, file, pathioutput, file, name invalides kin output, file, pathioutput, file, name iptotides kin output, file, pathioutput, file, name iptotides kin output, file, pathioutput, file, name lostides kin output, file, pathioutput, file, name NA.  NA profiles kin output, file, pathioutput, file, name projectes kin output, file, pathioutput, file, name NA.  NA NA profiles kin output, file, pathioutput, file, name projectes kin output, file, pathioutput, file, name sawdes kin output, file, pathioutput, file, name sawdes kin output, file, pathioutput, file, name somides kin output, file, pathioutput, file, name somides kin output, file, pathioutput, file, name sordies kin output, file, pathioutput, file, name sordies kin output, file, pathioutput, file, name sordies kin output, file, pathioutput, file, name sordies kin output, file, pathioutput, file, name stidemes kin output, file, pathioutput, file, name stidemes kin output, file, pathioutput, file, name                                                                                                    |
| invides kish varjaldes kish varjaldes kish varjaldes kish varjaldes kish varjaldes kish varjaldes kish valides kish valides kish valides kish valides kish valides kish valides kish valides kish varjaldes kish varjald | ROW interface RDW interface RDW interface |                                        | NIA NIA NIA NIA NIA NIA NIA NIA NIA NIA                     | N/A N/A N/A N/A N/A N/A N/A N/A N/A N/A                            | C, salstage (RMS), mtr (RMS) C, salstage (RMS), mtr (RMS) C salstage (RMS), mtr (RMS) C salstage (RMS), mtr (RMS) C salstage (RMS), mtr (RMS) C salstage (RMS), mtr (RMS) C salstage (RMS), mtr (RMS) C salstage (RMS) C salstage (RMS) C, salstage (RMS) C, contrare (RMS) C, contrare (RMS) C, contrare (RMS) C, salstage (RMS) C, salstage (RMS) B, salstage (RMS) B, salstage (RMS) B, salstage (RMS) B, salstage (RMS)                                                                                                    | Refer to RDW operations guide Refer to RDW operations guide                               | daily daily                                                                                                    | N N N N N N N N N N N N N N N N N N N                    | exchagates kah cutput, file pathioutput, file name invides kah output, file pathioutput, file name invides kah output, file pathioutput, file name invidention kah output, file pathioutput, file name intrindicion kah output, file pathioutput, file name intrindicion kah output, file name intrindicion kah output, file name intrindicion kah outpu                                                                                                    |
| Invidice ksh vorzilote ksh vorzilote ksh vor | ROW interface RDW interface RDW interface |                                        | NIA NIA NIA NIA NIA NIA NIA NIA NIA NIA                     | N/A N/A N/A N/A N/A N/A N/A N/A N/A N/A                            | C, salstage (RMS), mtr (RMS) C, salstage (RMS), mtr (RMS) C salstage (RMS), mtr (RMS) C salstage (RMS), mtr (RMS) C salstage (RMS), mtr (RMS) C salstage (RMS), mtr (RMS) C salstage (RMS), mtr (RMS) C salstage (RMS) C salstage (RMS) C, salstage (RMS) C, contrare (RMS) C, contrare (RMS) C, contrare (RMS) C, salstage (RMS) C, salstage (RMS) B, salstage (RMS) B, salstage (RMS) B, salstage (RMS) B, salstage (RMS)                                                                                                    | Refer to RDW operations guide Refer to RDW operations guide                               | daily daily                                                                                                    | N N N N N N N N N N N N N N N N N N N                    | exchagates kah cutput, file pathioutput, file name invides kah output, file pathioutput, file name invides kah output, file pathioutput, file name invidention kah output, file pathioutput, file name intrindicion kah output, file pathioutput, file name intrindicion kah output, file name intrindicion kah output, file name intrindicion kah outpu                                                                                                    |
| Invidice ksh vorzilote ksh vorzilote ksh vor | ROW interface RDW interface RDW interface |                                        | NIA NIA NIA NIA NIA NIA NIA NIA NIA NIA                     | NIA<br>NIA<br>NIA<br>NIA<br>NIA<br>NIA<br>NIA<br>NIA<br>NIA<br>NIA | C, salstage (RMS), mtr (RMS) C, salstage (RMS), mtr (RMS) C salstage (RMS), mtr (RMS) C salstage (RMS), mtr (RMS) C salstage (RMS), mtr (RMS) C salstage (RMS), mtr (RMS) C salstage (RMS), mtr (RMS) C salstage (RMS) C salstage (RMS) C, salstage (RMS) C, contrare (RMS) C, contrare (RMS) C, contrare (RMS) C, salstage (RMS) C, salstage (RMS) B, salstage (RMS) B, salstage (RMS) B, salstage (RMS) B, salstage (RMS)                                                                                                    | Refer to RDW operations guide Refer to RDW operations guide                               | daily daily                                                                                                    | N N N N N N N N N N N N N N N N N N N                    | exchagates kah cutput, file, parthoutput, file, name invides kah output, file, parthoutput, file, name hvaldes kah output, file, parthoutput, file, name hvaldes kah output, file, parthoutput, file, name invides kah output, file, parthoutput, file, name invidention kah output, file, parthoutput, file, name invidention kah output, file, parthoutput, file, name intrindention kah output, file, parthoutput, file, name intrindention kah output, file, parthou                                                                                                    |
| invidice ksh variadeck shi variadeck shi variadeck shi variadeck shi variadeck shi variadeck shi variadeck shi variadeck shi platideck shi platideck shi platideck shi platideck shi pre dive gent shi variadeck shi pre dive gent shi variadeck shi pre dive gent shi variadeck shi pre dive gent shi variadeck shi pre dive gent shi variadeck shi scrinideck shi scrinideck shi scrinideck shi scrinideck shi scrinideck shi scrinideck shi scrinideck shi scrinideck shi scrinideck shi scrinideck shi scrinideck shi scrinideck shi still shinke shi shi shi shi shi shi shi shi shi shi                                                                                                    | RDW interface RDW interface                                                         | 22 22 22 22 22 22 22 22 22 22 22 22 22 | NIA NIA NIA NIA NIA NIA NIA NIA NIA NIA                     | NIA NIA NIA NIA NIA NIA NIA NIA NIA NIA                            | C, salstage (RMS), mt (RMS) C, salstage (RMS), mt (RMS) C calstage (RMS), mt (RMS) C calstage (RMS), mt (RMS) C salstage (RMS), mt (RMS) C, salstage (RMS), mt (RMS) C, salstage (RMS) C, salstage (RMS) C, salstage (RMS) C, salstage (RMS) C, cuttpray (RMS) C, salstage (RMS) C, cuttpray (RMS) C, salstage (RMS) C, salstage (RMS)                                                                                                    | Refer to RDW operations guide Refer to RDW operations guide | daily daily                                                                                                    | N N N N N N N N N N N N N N N N N N N                    | exchingates kish octput, file pathiociput, file name invides kish octput, file pathiociput, file name invides kish octput, file name invides kish octput, file pathiociput, file name in                                                                                                    |
| invideck keh vorgileck keh vorgileck keh vorgileck sch vorgileck sch vorgileck sch vorgileck sch vorgileck sch vorgileck sch vorgileck sch vorgileck sch vorgileck sch processes processes | RDW interface RDW interface                             | RI<br>Threadec                         | NIA NIA NIA NIA NIA NIA NIA NIA NIA NIA                     | NIA NIA NIA NIA NIA NIA NIA NIA NIA NIA                            | C. salstage (RMS), mrt (RMS) C. salstage (RMS), mrt (RMS) C. salstage (RMS), mrt (RMS) C. salstage (RMS), mrt (RMS) C. salstage (RMS), mrt (RMS) C. salstage (RMS), mrt (RMS) C. salstage (RMS), mrt (RMS) C. salstage (RMS), resazrdw C. salstage (RMS) C. salstage (RMS)                                                                                                    | Refer to RDW operations guide Refer to RDW operations guide                               | daily daily                                                                                                    | N N N N N N N N N N N N N N N N N N N                    | exchingates kish output, file parthoutput, file name involves kish output, file parthoutput file name involves kish output, file parthoutput file name involves kish output, file parthoutput, file name involves kish output, file parthoutput, file name involves kish output, file parthoutput, file name involves kish output, file parthoutput, file name involves kish output, file parthoutput, file name involves kish output, file parthoutput, file name produces kish output, file parthoutput, file name produces kish output, file parthoutput, file name survives kish output, file parthoutput, file name survives kish output, file parthoutput, file name survives kish output, file parthoutput, file name survives kish output, file parthoutput, file name survives kish output, file parthoutput, file name survives kish output, file parthoutput, file name survives kish output, file parthoutput, file name survives kish output, file parthoutput, file name survives kish output, file parthoutput, file name survives kish output, file parthoutput, file name survives kish output, file parthoutput, file name survives kish output, file parthoutput, file name suthwes kish output, file parthoutput, file name suthwes kish output, file parthoutput, file name suthwes kish output, file parthoutput, file name suthwes kish output, file parthoutput, file name suthwes kish output, file parthoutput, file name whistlindes kish output, file parthoutput, file name whistlindes kish output, file parthoutput, file name whistlindes kish output, file parthoutput, file name whistlindes kish output, file parthoutput, file name whistlindes kish output, file parthoutput, file name whistlindes kish output, file parthoutput, file name whistlindes kish output, file parthoutput, file name                                                                                                    |
| invidice ksh variadeck shi variadeck shi variadeck shi variadeck shi variadeck shi variadeck shi variadeck shi variadeck shi platideck shi platideck shi platideck shi platideck shi pre dive gent shi variadeck shi pre dive gent shi variadeck shi pre dive gent shi variadeck shi pre dive gent shi variadeck shi pre dive gent shi variadeck shi scrinideck shi scrinideck shi scrinideck shi scrinideck shi scrinideck shi scrinideck shi scrinideck shi scrinideck shi scrinideck shi scrinideck shi scrinideck shi scrinideck shi still shinke shi shi shi shi shi shi shi shi shi shi                                                                                                    | RDW interface RDW interface                                                         | 22 22 22 22 22 22 22 22 22 22 22 22 22 | NIA NIA NIA NIA NIA NIA NIA NIA NIA NIA                     | NIA NIA NIA NIA NIA NIA NIA NIA NIA NIA                            | C. salstage (RMS), mrt (RMS) C. salstage (RMS), mrt (RMS) C. salstage (RMS), mrt (RMS) C. salstage (RMS), mrt (RMS) C. salstage (RMS), mrt (RMS) C. salstage (RMS), mrt (RMS) C. salstage (RMS), mrt (RMS) C. salstage (RMS), resazrdw C. salstage (RMS) C. salstage (RMS)                                                                                                    | Refer to RDW operations guide Refer to RDW operations guide | daily daily                                                                                                    | N N N N N N N N N N N N N N N N N N N                    | exchingates kish octput, file pathiociput, file name invides kish octput, file pathiociput, file name invides kish octput, file name invides kish octput, file pathiociput, file name in                                                                                                    |
| invidice k.ksh vorgalez k.sh vorgalez k.sh vorgalez k.sh vorgalez k.sh vorgalez k.sh vorgalez k.sh vorgalez k.sh vorgalez k.sh vorgalez k.sh vorgalez k.sh vorgalez k.sh ploticidez k.sh ploticidez k.sh pre_dwi_extract.ksh pre_dwi_extract.ksh pre_dwi_extract.ksh pre_dwi_extract.ksh pre_dwi_extract.ksh prolitiez k.sh schidez k.sh schidez k.sh s | RDW interface RDW interface                                           | RI<br>Threaded                         | NIA NIA NIA NIA NIA NIA NIA NIA NIA NIA                     | N/A N/A N/A N/A N/A N/A N/A N/A N/A N/A                            | C, saletage (RMS), mrt (RMS) C, saletage (RMS), mrt (RMS) C calcitage (RMS), mrt (RMS) C calcitage (RMS), mrt (RMS) C, saletage (RMS), mrt (RMS) C, saletage (RMS), mrt (RMS) C, saletage (RMS), reaz/dw C dall extract batches N/A A B C, calcitage (RMS) C, cutpras (RMS), dupparl (RMS), repaired Paipapor (RMS) C, saletage (RMS) C, calcitage (RMS) C, saletage (RMS) C, saleta | Refer to RDW operations guide Refer to RDW operations guide                                                                                                    | daily daily                                                                                                    | N N N N N N N N N N N N N N N N N N N                    | exchingates kish octput, file pathiocuput, file name invides kish octput, file pathiocuput, file name invides kish octput, file pathiocuput, file name invides kish octput, file pathiocuput, file name invides kish octput, file pathiocuput, file name invides kish octput, file pathiocuput, file name invides kish octput, file pathiocuput, file name invides kish octput, file pathiocuput, file name invides kish octput, file pathiocuput, file name invides kish octput, file pathiocuput, file name invides kish octput, file pathiocuput, file name proides kish octput, file pathiocuput, file name savides kish octput, file pathiocuput, file name savides kish octput, file pathiocuput, file name savides kish octput, file pathiocuput, file name savides kish octput, file pathiocuput, file name savides kish octput, file pathiocuput, file name savides kish octput, file pathiocuput, file name savides kish octput, file pathiocuput, file name savides kish octput, file pathiocuput, file name savides kish octput, file pathiocuput, file name satismikalides kish octput, file pathiocuput, file name satismikalides kish octput, file pathiocuput, file name satismikalides kish octput, file pathiocuput, file name satismikalides kish octput, file pathiocuput, file name satismikalides kish octput, file pathiocuput, file name satismikalides kish octput, file pathiocuput, file name satismikalides kish octput, file pathiocuput, file name satismikalides kish octput, file pathiocuput, file name satismikalides kish octput, file pathiocuput, file name vehiculose kish octput, file pathiocuput, file name satismikalides kish octput, file pathiocuput, file name satismikalides kish octput, file pathiocuput, file name satismikalides kish octput, file pathiocuput, file name satismikalides kish octput, file pathiocuput, file name satismikalides kish octput, file pathiocuput, file name satismikalides kish octput, file pathiocuput, file name satismikalides kish octput, file pathiocuput, file name satismikalides kish octput, file pathiocuput, file name satismika                                                                                                    |
| invideck keh vorgileck keh vorgileck keh vorgileck keh vorgileck keh vorgileck keh vorgileck keh vorgileck keh vorgileck keh vorgileck keh vorgileck keh produck keh produck keh produck keh produck keh produck keh produck keh produck keh produck keh produck keh produck keh savideck keh savideck keh savid | RDW interface RDW interface | RI Threaded                            | NIA NIA NIA NIA NIA NIA NIA NIA NIA NIA                     | NA NA NA NA NA NA NA NA NA NA NA NA NA N                           | C, salestage (RMS), mrt (RMS) C, salestage (RMS), mrt (RMS) C, salestage (RMS), mrt (RMS) C, salestage (RMS), mrt (RMS) C, salestage (RMS), mrt (RMS) C, salestage (RMS), mrt (RMS) C, salestage (RMS), mrt (RMS) A B C, salestage (RMS) C, salestage (RMS)                                                                                                    | Refer to RDW operations guide Refer to RDW operations guide                                                                                                    | daily daily | N N N N N N N N N N N N N N N N N N N                    | exchingates kish output, file parthoutput, file name invides kish output, file parthoutput, file name invalides kish output, file parthoutput, file name invalides kish output, file parthoutput, file name invalides kish output, file parthoutput, file name invalides kish output, file parthoutput, file name invalides kish output, file parthoutput, file name invalides kish output, file parthoutput, file name invalides kish output, file parthoutput, file name produces kish output, file parthoutput, file name produces kish output, file parthoutput, file name survives kish output, file parthoutput, file name survives kish output, file parthoutput, file name survives kish output, file pathoutput, file name survives kish output, file pathoutput, file name survives kish output, file pathoutput, file name survives kish output, file pathoutput, file name survives kish output, file pathoutput, file name survives kish output, file pathoutput, file name survives kish output, file pathoutput, file name survives kish output, file pathoutput, file name survives kish output, file pathoutput, file name survives kish output, file pathoutput, file name survives kish output, file pathoutput, file name survives kish output, file pathoutput, file name with the survives file pathoutput, file name with the survives file pathoutput,                                                                                                    |

| ė.                                 |               |   |                    |                                                                 |                                                 |       |   |                                                                                                    |
|------------------------------------|---------------|---|--------------------|-----------------------------------------------------------------|-------------------------------------------------|-------|---|----------------------------------------------------------------------------------------------------|
| rmse_aip_future_delivery_alloc.ksh | AIP interface | N | N/A                | AIP RETL Extracts pre_rmse_aip.ksh                              | Refer to AIP Operations and Installation Guides | daily | N | N/A                                                                                                    |
| rmse_aip_future_delivery_order.ksh | AIP interface | N | N/A                | AIP RETL Extracts pre_rmse_aip.ksh, vrplbld, cntrordb           | Refer to AIP Operations and Installation Guides | daily | N | N/A                                                                                                    |
| rmse_aip_future_delivery_tsf.ksh   | AIP interface | N | N/A                | AIP RETL Extracts pre_rmse_aip.ksh, reqext                      | Refer to AIP Operations and Installation Guides | daily | N | N/A                                                                                                    |
| rmse_aip_item_loc_traits.ksh       | AIP interface | N | N/A                | AIP RETL Extracts pre_rmse_aip.ksh, dlyprg                      | Refer to AIP Operations and Installation Guides | daily | N | N/A                                                                                                    |
|                                    |               |   |                    |                                                                 | dlyprg *(dlyprg to be executed the day after)   |       |   |                                                                                                    |
| rmse_aip_item_master.ksh           | AIP interface | N | N/A                | AIP RETL Extracts pre_rmse_aip.ksh, reclsdly                    | Refer to AIP Operations and Installation Guides | daily | N | N/A                                                                                                    |
| rmse_aip_item_retail.ksh           | AIP interface | N | N/A                | AIP RETL Extracts pre_rmse_aip.ksh, dlyprg                      | Refer to AIP Operations and Installation Guides | daily | N | N/A                                                                                                    |
| rmse_aip_item_sale.ksh             | AIP interface | N | N/A                | AIP RETL Extracts pre_rmse_aip.ksh, sitmain                     | Refer to AIP Operations and Installation Guides | daily | N | N/A                                                                                                    |
| rmse_aip_item_supp_country.ksh     | AIP interface | N | N/A                | AIP RETL Extracts pre_rmse_aip.ksh, dlyprg                      | Refer to AIP Operations and Installation Guides | daily | N | N/A                                                                                                    |
| rmse_aip_merchier.ksh              | AIP interface | N | N/A                | AIP RETL Extracts pre_rmse_aip.ksh, dlyprg                      | Refer to AIP Operations and Installation Guides | daily | N | N/A                                                                                                    |
| rmse_aip_orghier.ksh               | AIP interface | N | N/A                | AIP RETL Extracts pre_rmse_aip.ksh, dlyprg                      | Refer to AIP Operations and Installation Guides | daily | N | N/A                                                                                                    |
| rmse_alp_rec_qty.ksh               | AIP interface | N | N/A                | AIP RETL Extracts pre_rmse_aip.ksh, vrplbld, cntrordb, reqext   | Refer to AIP Operations and Installation Guides | daily | N | N/A                                                                                                    |
| rmse_aip_store.ksh                 | AIP interface | N | N/A                | AIP RETL Extracts pre_rmse_aip.ksh, storeadd, likestore, dlyprg | Refer to AIP Operations and Installation Guides | daily | N | N/A                                                                                                    |
| rmse_aip_substitute_items.ksh      | AIP interface | N | N/A                | AIP RETL Extracts pre_rmse_aip.ksh                              | Refer to AIP Operations and Installation Guides | daily | N | N/A                                                                                                    |
| rmse_aip_suppliers.ksh             | AIP interface | N | N/A                | AIP RETL Extracts pre_rmse_aip.ksh                              | Refer to AIP Operations and Installation Guides | daily | N | N/A                                                                                                    |
| rmse_aip_tsf_in_well.ksh           | AIP interface | N | N/A                | AIP RETL Extracts pre_rmse_aip.ksh, reqext                      | Refer to AIP Operations and Installation Guides | daily | N | N/A                                                                                                    |
| rmse_aip_wh.ksh                    | AIP interface | N | N/A                | AIP RETL Extracts pre_rmse_aip.ksh, whadd and dlyprg            | Refer to AIP Operations and Installation Guides | daily | N | N/A                                                                                                    |
|                                    |               |   |                    | pre_rmse_aip.ksh, stkvar, wasteadj, salstage,                   |                                                 |       |   | D - single -threaded delta extract                                                                                      |
| rmse_store_cur_inventory.ksh       | AIP interface | Y | Item_loc_soh (numb | er of AIP RETL Extracts reqext, posupld                         | Refer to AIP Operations and Installation Guides | daily | N | F - multi-threaded full extract if ITEM_LOC is partitioned; single-threaded full extract if ITEM_LOC is not partitioned |
|                                    |               |   |                    | (if running delta extract), stkvar, wasteadj,                   |                                                 |       |   | D - single -threaded delta extract                                                                                      |
| rmse_wh_cur_inventory.ksh          | AIP interface | Y | Warehouse          | AIP RETL Extracts salstage, reqext                              | Refer to AIP Operations and Installation Guides | daily | N | F - multi-threaded full extract if ITEM_LOC is partitioned; single-threaded full extract if ITEM_LOC is not partitioned |

|                         | Allocation Program Dependency |                 |       | cy and Scheduling Details |                 |        |                       |                             |  |  |  |
|-------------------------|-------------------------------|-----------------|-------|---------------------------|-----------------|--------|-----------------------|-----------------------------|--|--|--|
| Program Name            | Functional Area               | Threaded Driver | Phase | Pre-dependency            | Post-dependency | Timing | Uses Restart/Recovery | Run Parameters for Programs |  |  |  |
| AllocSchedulerBatch.ksh | Scheduled Allocation          | Y N/A           | N/A   | None                      | None            | daily  | N                     | N/A                         |  |  |  |

| · ·                       |                                    |          | IS to MFP R | ETL Extracts Deta | ependency and Scheduling                           |                                |        |                       |                                                       |
|---------------------------|------------------------------------|----------|-------------|-------------------|----------------------------------------------------|--------------------------------|--------|-----------------------|-------------------------------------------------------|
| Program Name              |                                    | Threaded | Driver      | Phase             | Pre-dependency                                     | Post-dependency                | Timing | Uses Restart/Recovery | Run Parameters for Programs                           |
| pre_rmse_rpas.ksh         | Planning/Forecast System Interface | N        | N/A         | N/A               | N/A. This is a pre setup script                    | N/A                            | daily  | N                     | N/A                                                   |
| ftmednld                  | Planing System Interface           | N<br>    | N/A         | ad hoc            | N/A<br>reclsdly<br>dlyprg                          | N/A                            | ad hoc | R                     | ftmednid userid/passwd                                |
| rmse_rpas_merchhier.ksh   | Planning/Forecast System Interface | N        | N/A         | N/A               | pre_rmse_rpas.ksh<br>sitmain<br>reclsdly<br>dlyprg | Refer to RPAS Operations guide | daily  | N                     | N/A                                                   |
| rmse_rpas_item_master.ksh | Planning/Forecast System Interface | N        | N/A         | N/A               | pre_rmse_rpas.ksh<br>dlyprg                        | Refer to RPAS Operations guide | daily  | N                     | N/A                                                   |
| rmse_rpas_orghier.ksh     | Planning/Forecast System Interface | N        | N/A         | N/A               | pre_rmse_rpas.ksh<br>storeadd<br>dlyprg            | Refer to RPAS Operations guide | daily  | N                     | N/A                                                   |
| rmse_rpas_store.ksh       | Planning/Forecast System Interface | N        | N/A         | N/A               | pre_rmse_rpas.ksh<br>whadd<br>dlyprg               | Refer to RPAS Operations guide | daily  | N                     | N/A                                                   |
| rmse_rpas_wh.ksh          | Planning/Forecast System Interface | N        | N/A         | N/A               | pre_rmse_rpas.ksh                                  | Refer to RPAS Operations guide | daily  | N                     | N/A                                                   |
| mse_mfp_onorder.ksh       | MFP System Interface               | N        | N/A         | N/A               | pre_rmse_rpas.ksh                                  | Refer to MFP Operations guide  | Weekly | N                     | NIA rmse_mfp_inventory.ksh i or W Note: - Thital load |
| rmse mfp inventory.ksh    | MFP System Interface               | N        | N/A         | N/A               | pre_rmse_rpas.ksh                                  | Refer to MFP Operations guide  | Weekly | N                     | W-Weekly load                                         |

Integrated Merchandising Batch Schedule Exito Sel

Linkhiyiri denya posii

Ad Hou Exhib modely local product clear pathod control of the control of the co Phase 7 (Selfill)
some direction had to upon hage houses more than here here have house the house and the house the here have the house the house the hou Ad Hea Steich
Injustification Steich
pro-Changet-sections
pro-Changet-sections
proprietation
proprietation
proprietation
processor-ending-Charles-Steich hith. PupplishComintOmanAntilasis
Procuchangeh.adopsometrasishingunstatis
Procuchangeh.adopsometrasishingunstatis
Procuchangeh.agopsometrasishingunstatish
Procuchangeh.agopsometrasishingunstatish
Program open and antilasishingunstatishingunstatis Registinschangersässässäs
CessandrissChangersässässässä
DessandrissChangersässässässä
PromisiertinsChangersässässässä
PromisiertinsChangersässässässä
PromisiertinsChangersässässässä

# **Interface Diagrams for RMS and RPAS**

Because RMS is the retailer's central merchandising transactional processing system, it is the principle source of the foundation data needed in some of the Oracle Retail suite of products. RMS provides foundation data to RPAS, and RPAS provides planning data to RMS.

This chapter presents flow diagrams for data processing from sources. The source system's program or output file is illustrated, along with the program or process that interfaces with the source. After initial interface processing of the source, the diagrams illustrate the flow of the data.

Before setting up a program schedule, familiarize yourself with the functional and technical constraints associated with each program. Refer to the *Oracle Retail Merchandising System Operations Guide* for more information about these interface programs.

### **RMS Pre/Post Extract Diagrams**

#### **RMS Pre RETL Extract Maintenance**

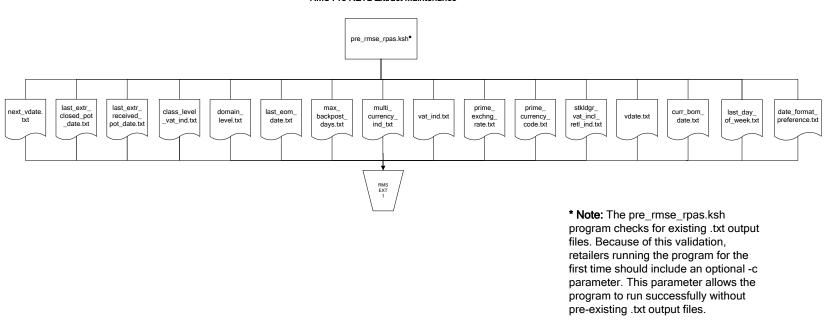

### **RMS Foundation Data Extract Diagrams**

#### Merchandise Hierarchy for RPAS

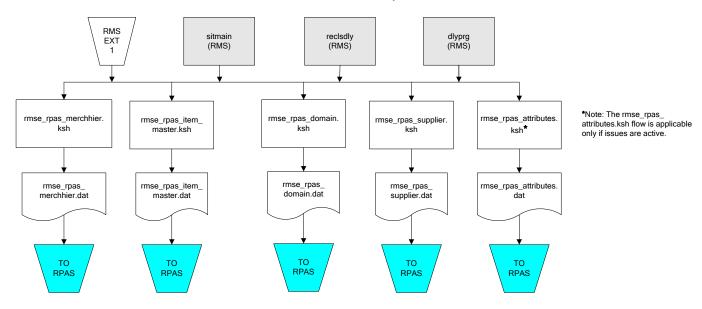

#### Organization Hierarchy for RPAS

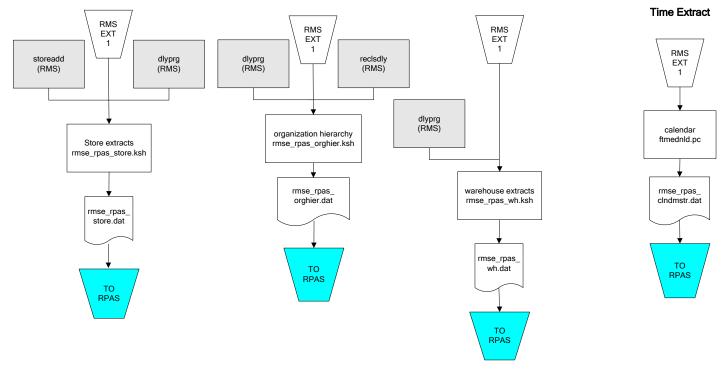

### **RMS Fact Data Extract Diagrams**

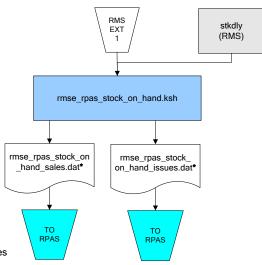

#### \* Note:

If issues are active, the following two files result from the

rmse\_rpas\_stock\_on\_hand.ksh flow:
 rmse\_rpas\_stock\_on\_hand\_issues.dat
 rmse\_rpas\_stock\_on\_hand\_sales.dat

If issues are **not** active, the following file results from the rmse\_rpas\_stock\_on\_hand.ksh flow: rmse\_rpas\_stock\_on\_hand\_sales.dat

#### Sales Extracts For RPAS

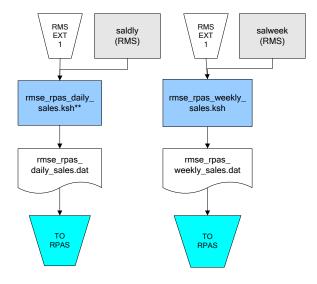

#### \*\* Note:

Depending upon the configuration of rmse\_rpas\_daily\_sales.ksh, the data can be pulled from TRAN\_DATA\_HISTORY or TRAN\_DATA.

### **RPAS-RMS Fact Load Diagram**

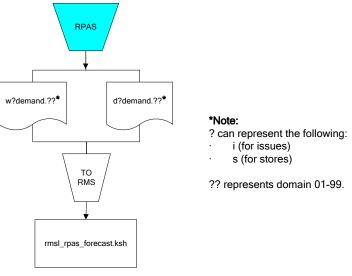

?? represents domain 01-99.

# **Interface Diagrams for RMS and MFP**

Because RMS is the retailer's central merchandising transactional processing system, it is the principle source of the foundation data needed in some of the Oracle Retail suite of products. RMS provides foundation data to RPAS, and RPAS provides planning data to RMS.

This chapter presents flow diagrams for data processing from sources. The source system's program or output file is illustrated, along with the program or process that interfaces with the source. After initial interface processing of the source, the diagrams illustrate the flow of the data.

Before setting up a program schedule, familiarize yourself with the functional and technical constraints associated with each program. Refer to the *Oracle Retail Merchandising System Operations Guide* for more information about these interface programs.

### **RMS Pre/Post Extract Diagrams**

#### RMS Pre RETL Extract Maintenance

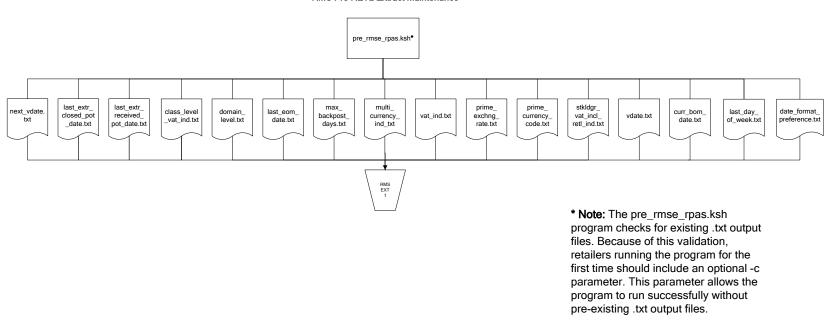

### **RMS Foundation Data Extract Diagrams**

#### Merchandise Hierarchy for MFP

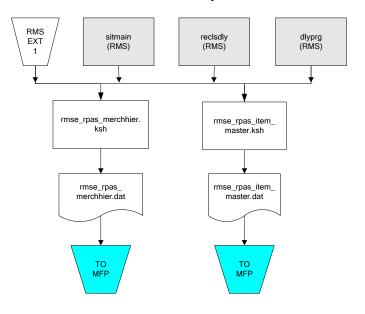

# Organization Hierarchy for MFP

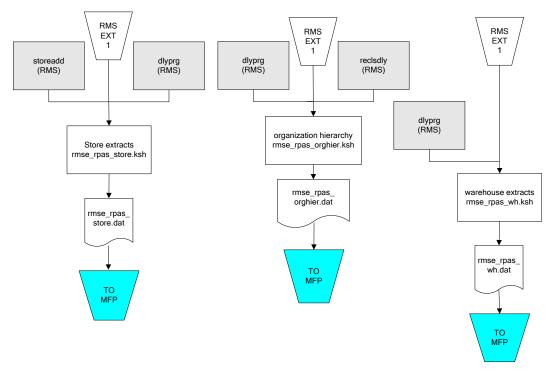

### Time Extract

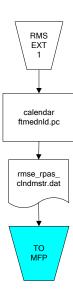

# **RMS Fact Data Extract Diagrams**

# Integration Extracts for MFP

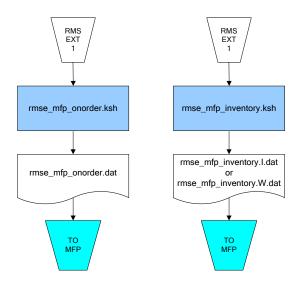

#### Note:

I is for initial load and W is for weekly load..

# Interface Diagrams for RMS and RDW

RMS works in conjunction with the Oracle Retail Extract Transform and Load (RETL) framework. RETL provides high-performance processing to extract data from Oracle Retail applications for use in data warehouses. The architecture allows database batch processes to take advantage of parallel processing capabilities.

This chapter presents flow diagrams for the RETL extraction RMS programs. The source system's program or output file is illustrated, along with the program or process that interfaces with the source. Note that the data flows are organized according to the logic (dimension data and table data) of Oracle Retail Data Warehouse (RDW), but you can use the data to suit your business needs.

For detailed information about dimensions and facts, see the *Oracle Retail Data Warehouse Operations Guide*.

For summary information about the configuration, architecture, and features of RETL programs utilized in RMS/ReSA extractions, see the *Oracle Retail Management System Operations Guide Volume 3 – Backend Configuration and Operations*. For more information about the RETL tool, see the current *RETL Programmer's Guide*.

### Legend

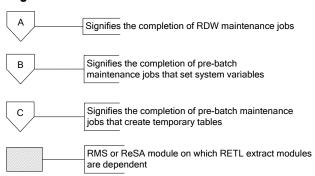

# **RDW Maintenance**

#### Note:

The modules in this flow are RDW RETL scripts. If the retailer uses RDW, this flow must be completed before starting the pre-batch maintenance flow. If the retailer does not use RDW, these jobs are not required.

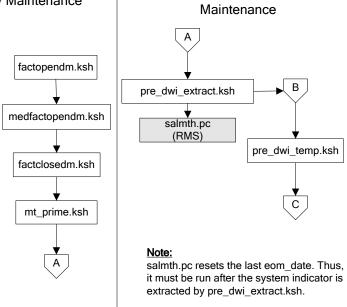

Pre-Batch

# Post-Batch Maintenance

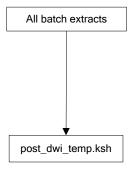

# **Dimension Dataflows**

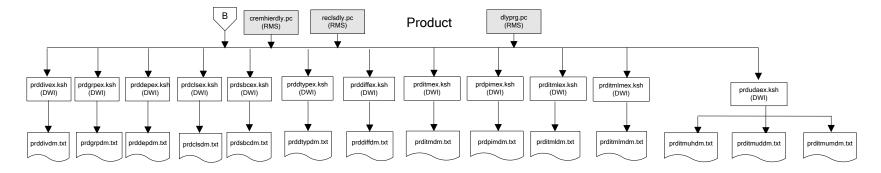

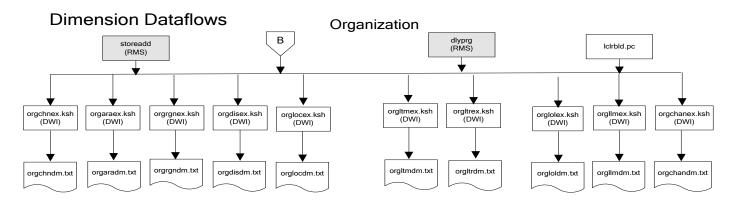

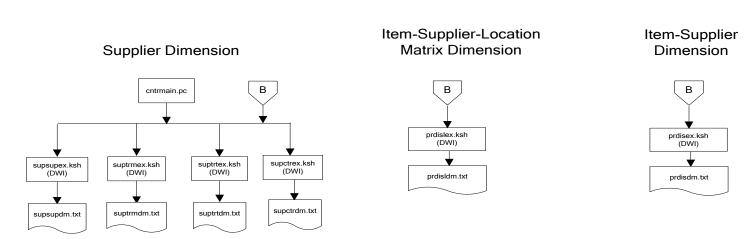

# **Dimension Dataflows**

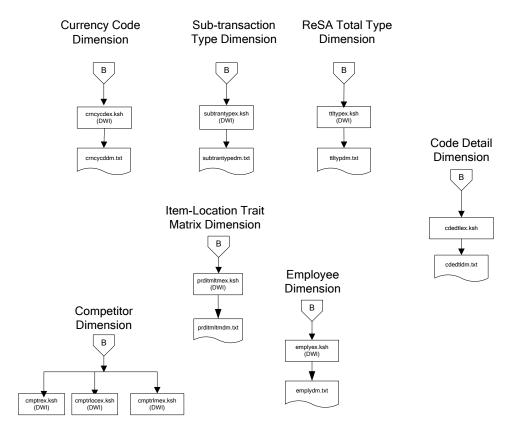

#### Tender Type **Dimension Dataflows** Reason **Regionality Dimension** Dimension Dimension **Product Season** В В Dimension tndrtypex.ksh (DWI) rsnex.ksh regngrpex.ksh regnmtxex.ksh (DWI) (DWI) (DWI) phasex.ksh (DWI) seasnex.ksh prditmsmex.ksh (DWI) regnmtxdm.txt regngrpdm.txt rsndm.txt Indrtypedm.txt prditmsmdm.txt seasndm.txt phasdm.txt

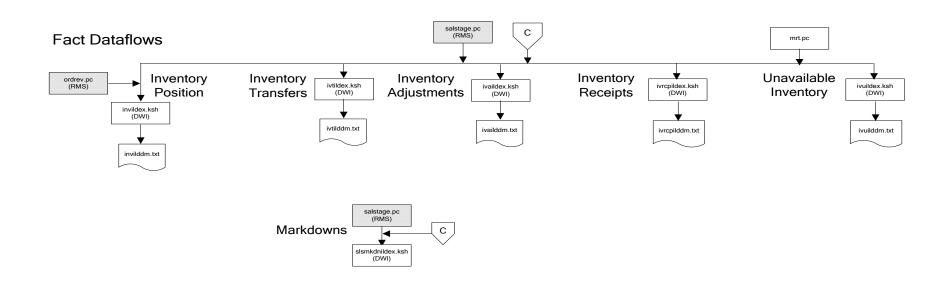

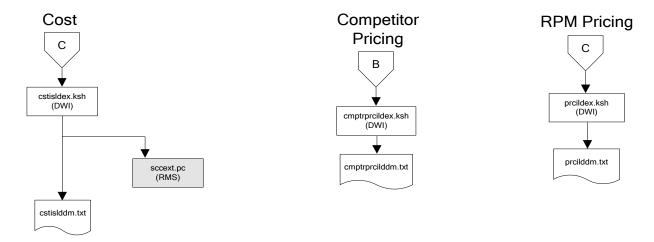

# Stock Ledger

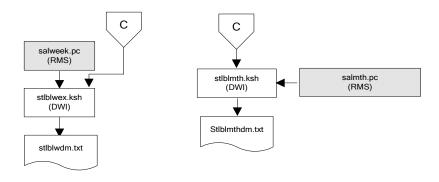

Note:
Run stock ledger fact loads once weekly.

# **Fact Dataflows Supplier Contract** Supplier Availability cntrprss.pc (RMS) rplbld.pc (RMS) rplprg.pc (RMS) cntrmain.pc (RMS) rplapprv.pc (RMS) hsupld.pc (RMS) cntrprss.pc (RMS) ediupavl.pc (RMS) rplapprv.pc (RMS) С С sctidex.ksh (DWI) savidex.ksh (DWI) Return to Vendor sctiddm.txt С ivrildex.ksh (DWI) ivrilddm.txt **Net Cost** costcalc.pc (RMS) С ncstuildex.ksh (DWI) ncstuilddm.txt

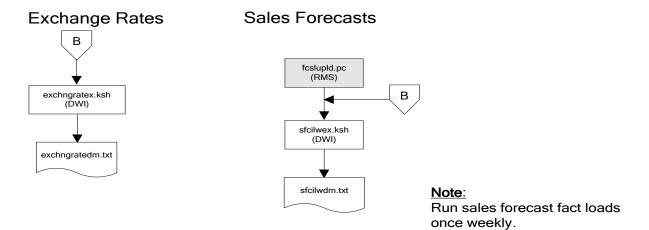

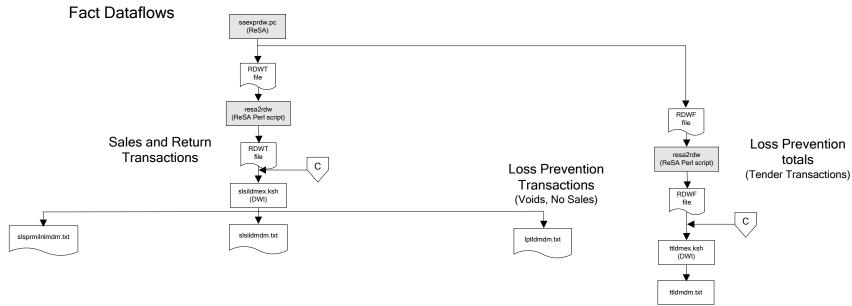

# Replacement

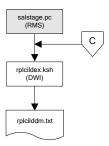

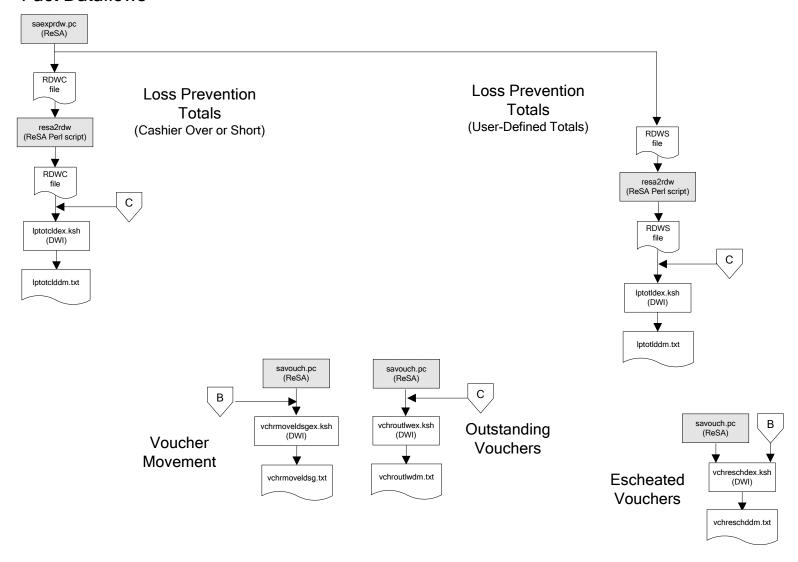

# Supplier Compliance salstage.pc (RMS) scrtlldex.ksh (DWI) scmialdex.ksh (DWI) scmioldex.ksh (DWI) scrqtldex.ksh (DWI) scrtllddm.txt scrqtlddm.txt scmialddm.txt scmiolddm.txt Delivery Delivery Missed Missed Timeliness Quantities Shipments Purchase Orders

# **Interface Diagram for RPM and RDW**

This following program flow diagram shows the RETL extraction program that extracts the Promotion dimension from RPM through the Data Warehouse Interface (DWI). The diagram shows the output files and the scripts that interface with the source. Note that the outputs are based on the logic (dimension data and table data) of Oracle Retail Data Warehouse (RDW), but you can use the data to suit your business needs.

For detailed information about dimensions and facts, see the *Oracle Retail Data Warehouse Operations Guide*.

See the *Oracle Retail Merchandising System Operations Guide Volume 1 – Batch Overviews and Designs* for more information about the modules shown in the following diagram.

#### Legend

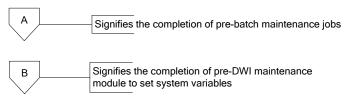

### **Program Flow Diagram**

#### **Promotion Dimension**

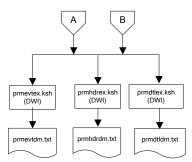

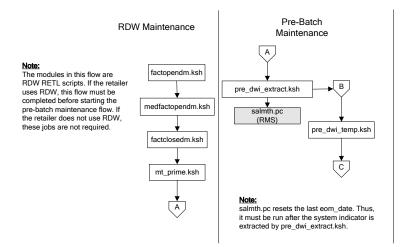

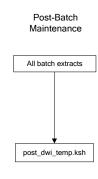

# Interface Diagram for ReIM and RDW

This following program flow diagram shows the RETL extraction program that extracts the Promotion dimension from ReIM through the Data Warehouse Interface (DWI). The diagram shows the output files and the scripts that interface with the source. Note that the outputs are based on the logic (dimension data and table data) of Oracle Retail Data Warehouse (RDW), but you can use the data to suit your business needs.

For detailed information about dimensions and facts, see the *Oracle Retail Data Warehouse Operations Guide*.

See the *Oracle Retail Merchandising System Operations Guide Volume 1 – Batch Overviews and Designs* for more information about the modules shown in the following diagram.

# Legend

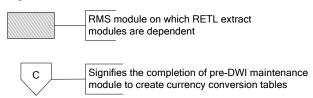

#### **Program Flow Diagram**

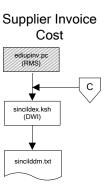

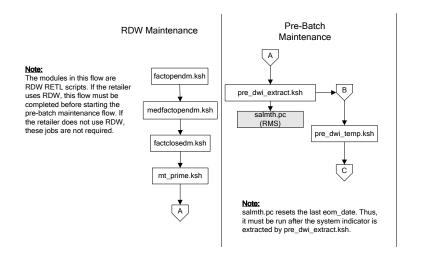

Post-Batch

Maintenance

All batch extracts

post\_dwi\_temp.ksh

# **Interface Diagrams for RMS and AIP**

This chapter presents flow diagrams for RETL extract data processing from RMS to AIP. The RMS program or output file is illustrated, along with the program or process that interfaces with the source. The diagrams illustrate the flow of the data after initial interface processing of the source.

Before setting up a program schedule, familiarize yourself with the functional and technical constraints associated with each program. See the *Oracle Retail Merchandising System Operations Guide Volume 1 – Batch Overviews and Designs* for more information about the modules shown in the following diagrams.

# **RMS Pre/Post Extract Diagrams**

#### RMS Pre RETL Extract Maintenance

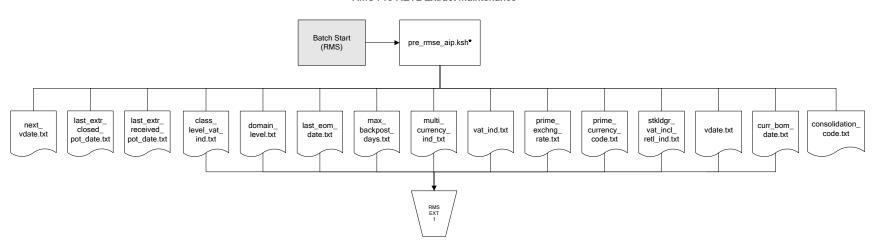

# **RMS Foundation Data Extract Diagrams**

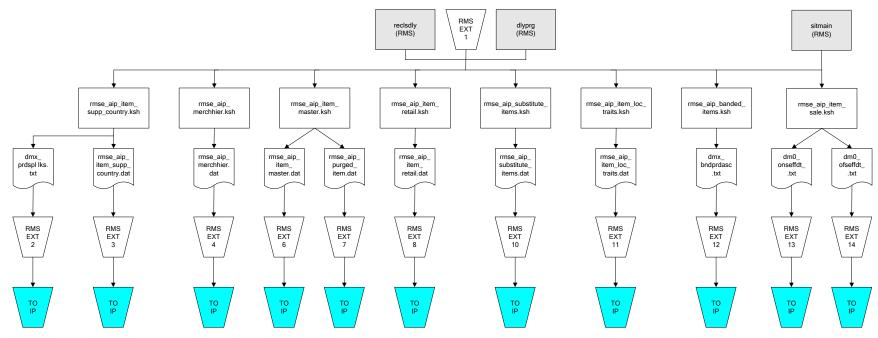

IP = Time-phased inventory planning tool

#### Organization Hierarchy for IP Supplier Extract RMS EXT RMS EXT 1 RMS EXT 1 likestore (RMS) storeadd (RMS) dlyprg (RMS) dlyprg (RMS) RMS EXT 1 whadd (RMS) dlyprg (RMS) rmse\_supplier.ksh rmse\_aip\_orghier.ksh rmse\_aip\_store.ksh rmse\_aip\_ rmse\_aip\_wh.ksh dmx\_dirspl.txt splr.txt orghier.dat store.dat rmse\_aip\_ wh.txt rmse\_aip\_ wh.dat rmse\_aip\_ wh\_type.dat RMS EXT 22 RMS EXT 21 RMS EXT RMS EXT 15 16 RMS EXT 18 TO IP TO IP TO IP TO IP TO IP

IP = Time-phased inventory planning tool

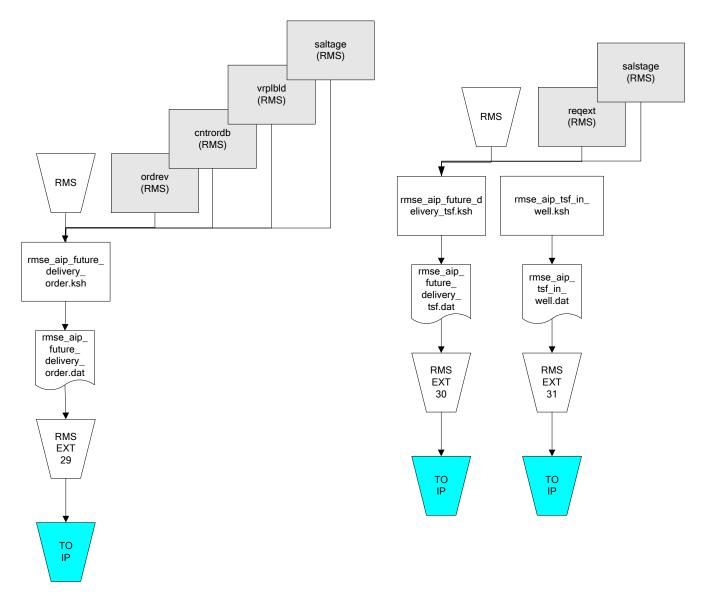

IP = Time-phased inventory planning tool

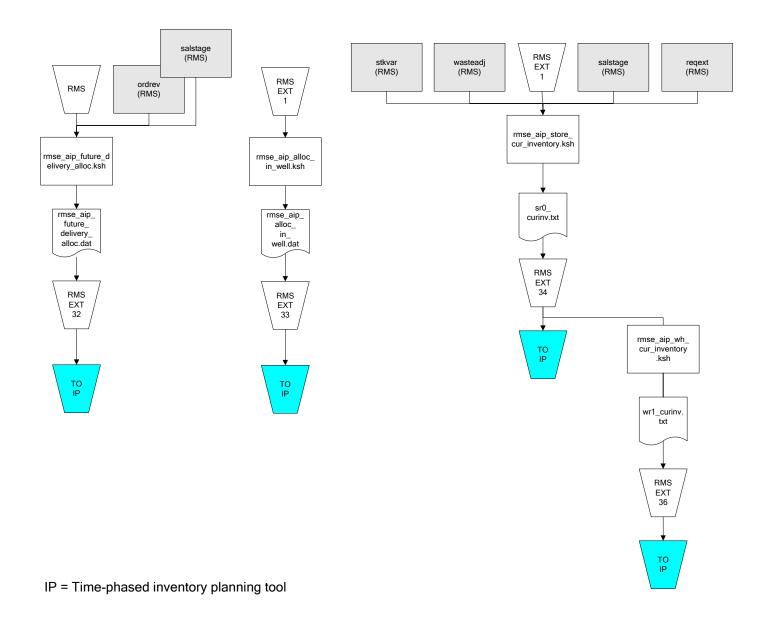

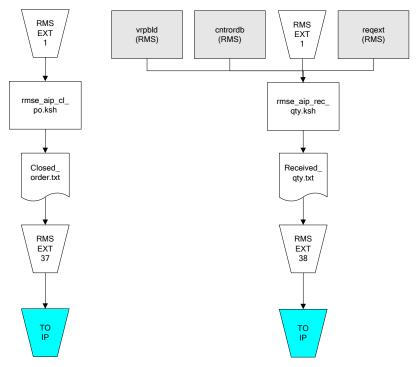

IP = Time-phased inventory planning tool